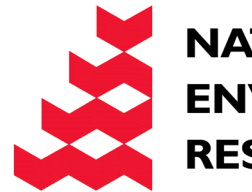

**NATURAL** 

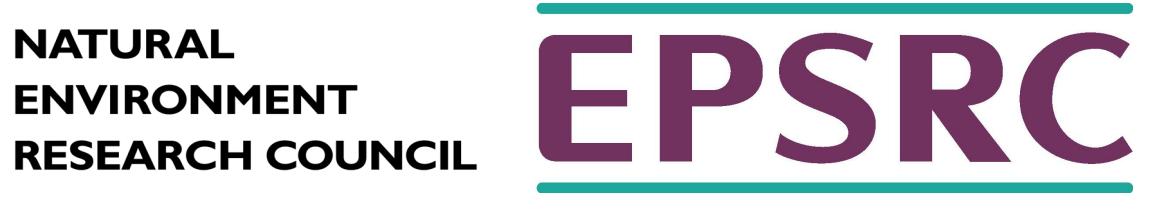

# Modern Fortran

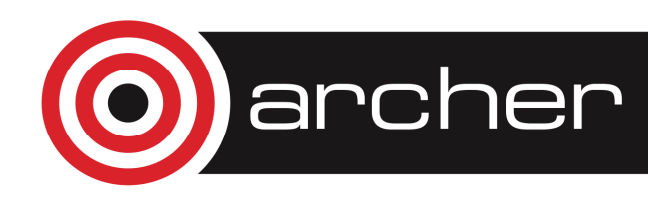

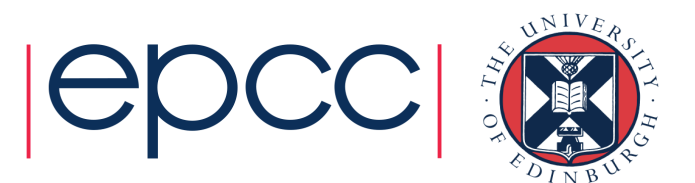

# Reusing this material

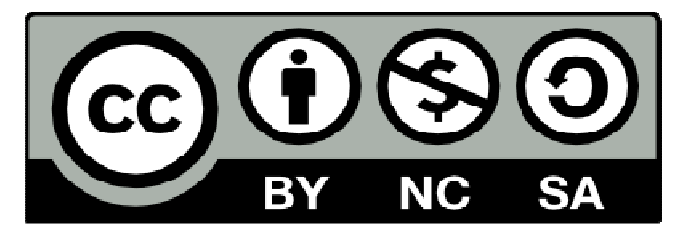

This work is licensed under a Creative Commons Attribution-NonCommercial-ShareAlike 4.0 International License.

http://creativecommons.org/licenses/by-nc-sa/4.0/deed.en\_US

This means you are free to copy and redistribute the material and adapt and build on the material under the following terms: You must give appropriate credit, provide a link to the license and indicate if changes were made. If you adapt or build on the material you must distribute your work under the same license as the original.

Note that this presentation contains images owned by others. Please seek their permission before reusing these images.

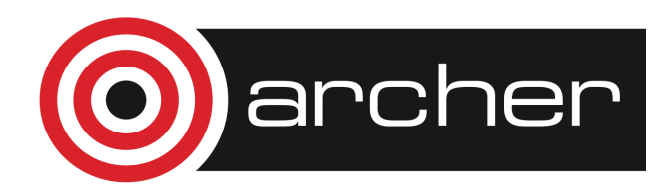

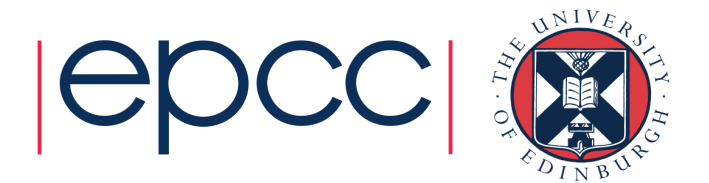

#### Acknowledgements

- • A C Marshall from the University of Liverpool (funded by JISC/NTI) first presented this material. He acknowledged Steve Morgan and Lawrie Schonfelder.
- • Helen Talbot and Neil Hamilton-Smith from the University of Edinburgh took the overheads from that course and worked on them to produce the associated Student Guide.
- • Subsequent revisions of the material have been made by Adrian Jackson, Kenton D'Mellow and Steve Thorn from the University of Edinburgh (ARCHER and ECDF teams).

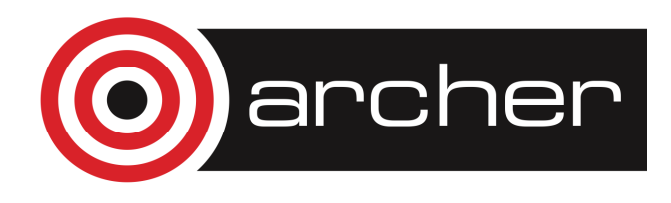

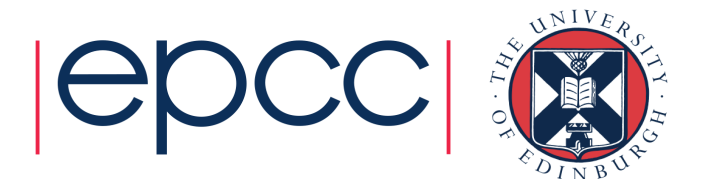

# Who am 1?

#### Adrian Jackson adrianj@epcc.ed.ac.uk@adrianjhpc

#### • I…

- Help run training for EPCC
	- MSc
	- PRACE Advanced Training Centre
	- ARCHER training programme
	- commercial training
	- •...
- • Also do HPC research
	- new parallel programming models, accelerators, performance, ...

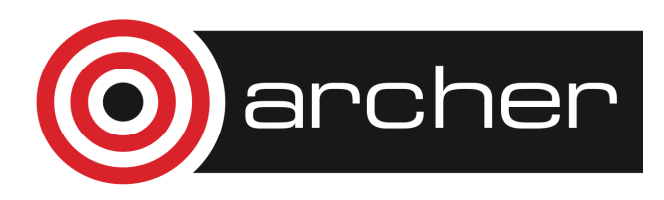

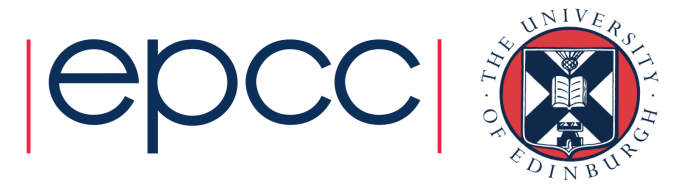

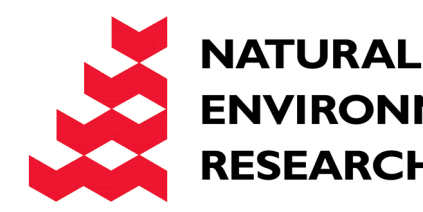

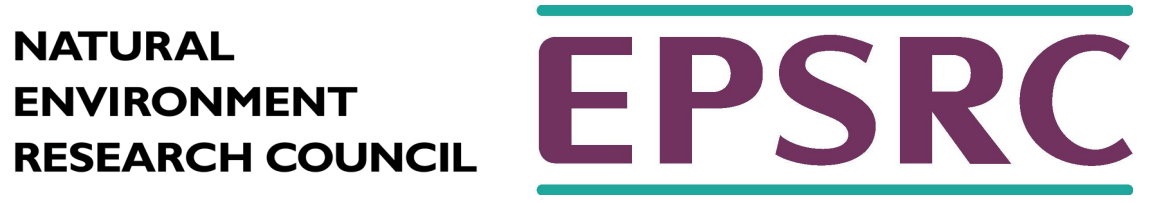

# ARCHER Service

Overview and Introduction

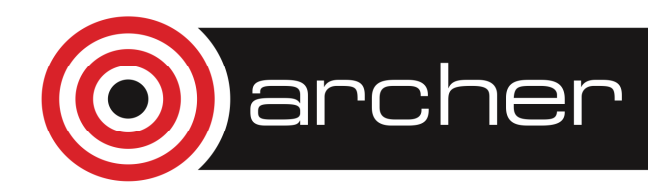

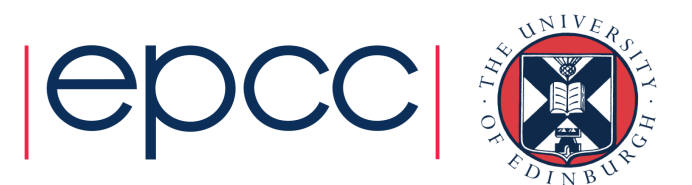

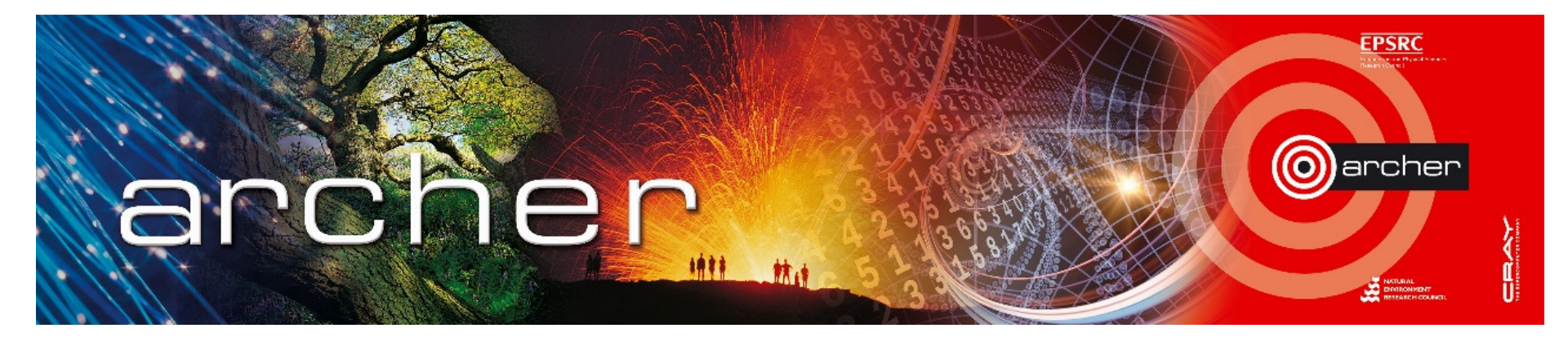

- • UK National Supercomputer Service, managed by EPSRC
	- housed, operated and supported by EPCC
	- hardware Supplied by Cray
- • Training provided by the ARCHER Computational Science and Engineering (CSE) support team
	- 72 days per year at various locations round the UK
	- free to all academics

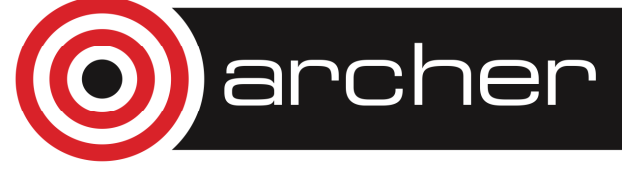

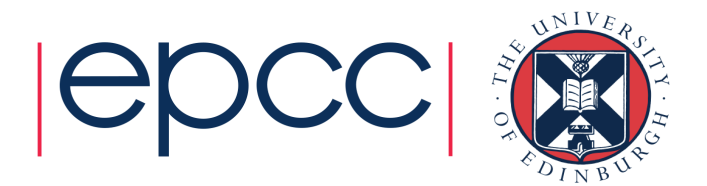

#### EPCC's Advanced Computing Facility

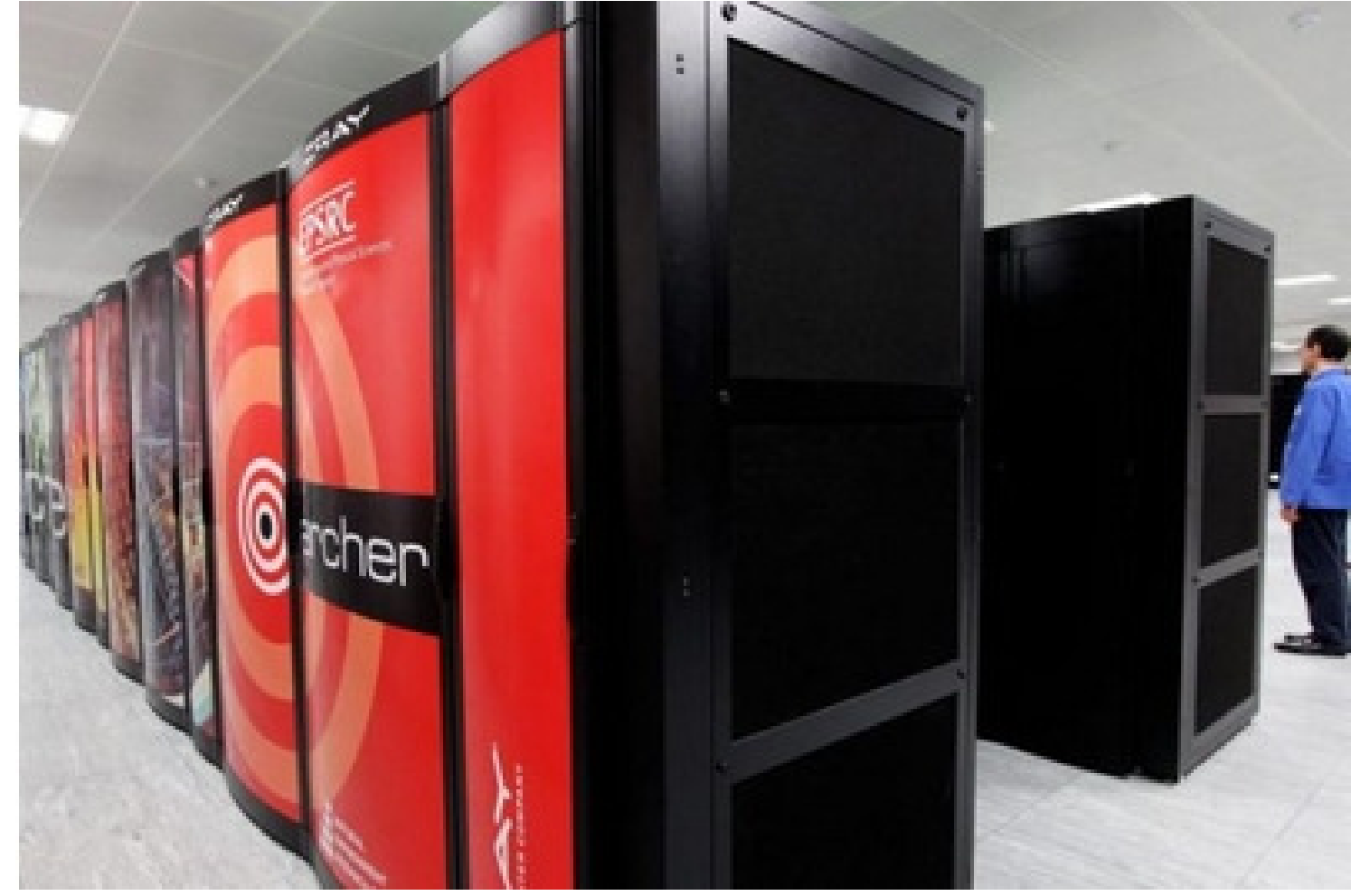

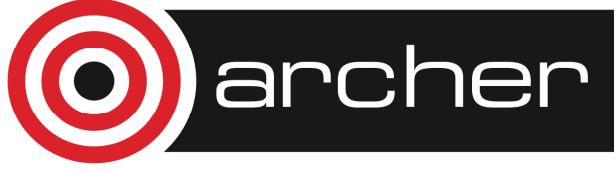

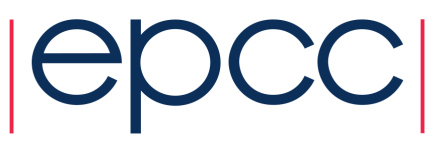

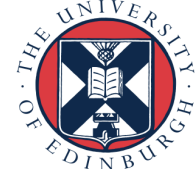

# ARCHER in a nutshell

- •UK National Supercomputing Service
- • Cray XC30 Hardware
	- Nodes based on 2×Intel Ivy Bridge 12-core processors
	- 64GB (or 128GB) memory per node
	- 4920 nodes in total (118,080 cores)
	- Linked by Cray Aries interconnect (dragonfly topology)
- • Cray Application Development Environment
	- Cray, Intel, GNU Compilers
	- Cray Parallel Libraries (MPI, SHMEM, PGAS)
	- DDT Debugger, Cray Performance Analysis Tools

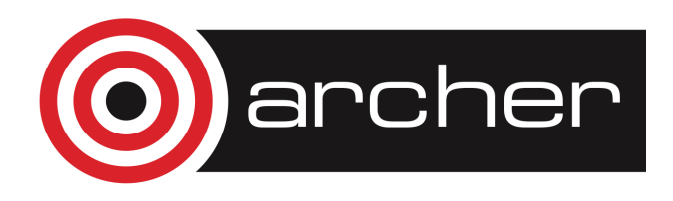

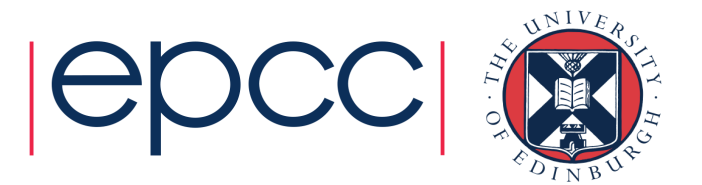

#### **Storage**

- • /home – NFS, not accessible on compute nodes
	- For source code and critical files
	- Backed up
	- $\textcolor{red}{\bullet}$  > 200 TB total
- • /work – Lustre, accessible on all nodes
	- High-performance parallel filesystem
	- Not backed-up
	- $\cdot$  > 4PB total
- • RDF – GPFS, not accessible on compute nodes
	- > 20 PB Long term data storage

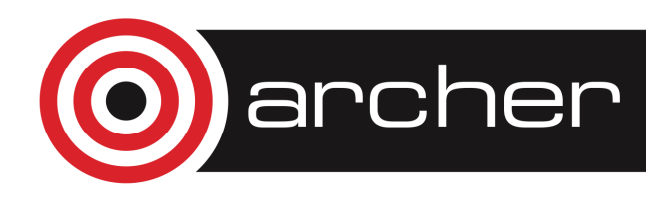

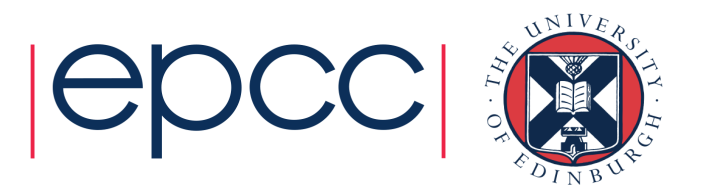

# Key ARCHER Resources

- • Upcoming courses
	- http://www.archer.ac.uk/training/
- • Material from past courses
	- http://www.archer.ac.uk/training/past\_courses.php
- • Virtual tutorials (online)
	- http://www.archer.ac.uk/training/virtual/
- • Documentation
	- http://www.archer.ac.uk/documentation/

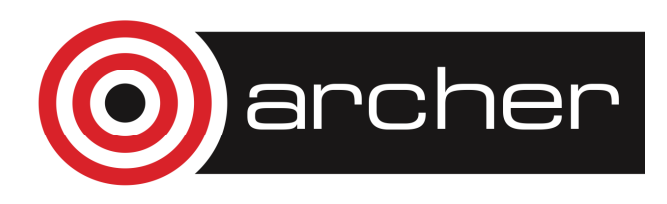

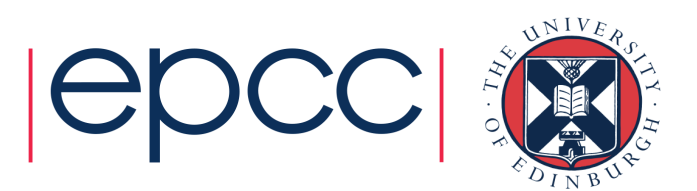

# Other Resources

- Please fill in the feedback form!
	- http://www.archer.ac.uk/training/feedback/
- • General enquiries about ARCHER go to the helpdesk
	- support@archer.ac.uk
- • EPCC runs one-year taught postgraduate masters courses
	- **MSc in HPC** and **MSc in HPC with Data Science**
	- awarded by the University of Edinburgh since 2001
	- scholarships available
	- •http://www.epcc.ed.ac.uk/msc/

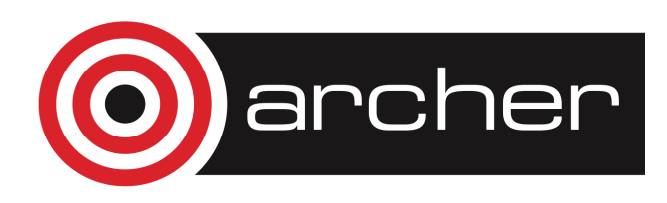

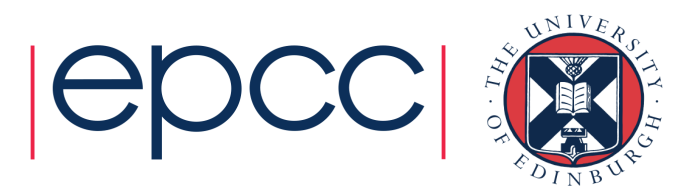

# What is EPCC?

- LIK national sunercor UK national supercomputer centre
	- founded in 1990 (originally Edinburgh Parallel Computing Centre)
	- a self-funding Institute at The University of Edinburgh
	- running national parallel systems since Cray T3D in 1994
	- around 65 full-time staff
	- a range of academic research and commercial project s
	- one-year postgraduate masters in HPC www.epcc.ed.ac.uk/msc/
- • Get in contact if you want to collaborate
	- many staff are named RAs on research grants
	- joint research proposals
	- European project consortia

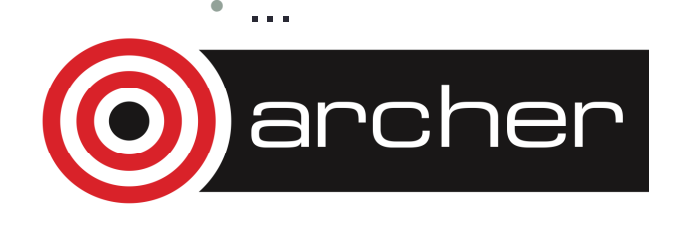

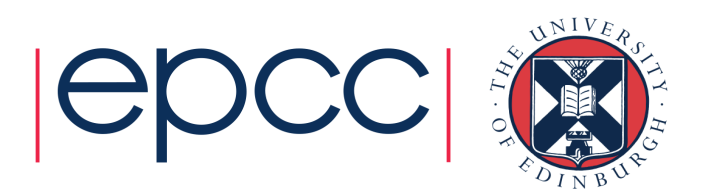

#### Online accredited courses

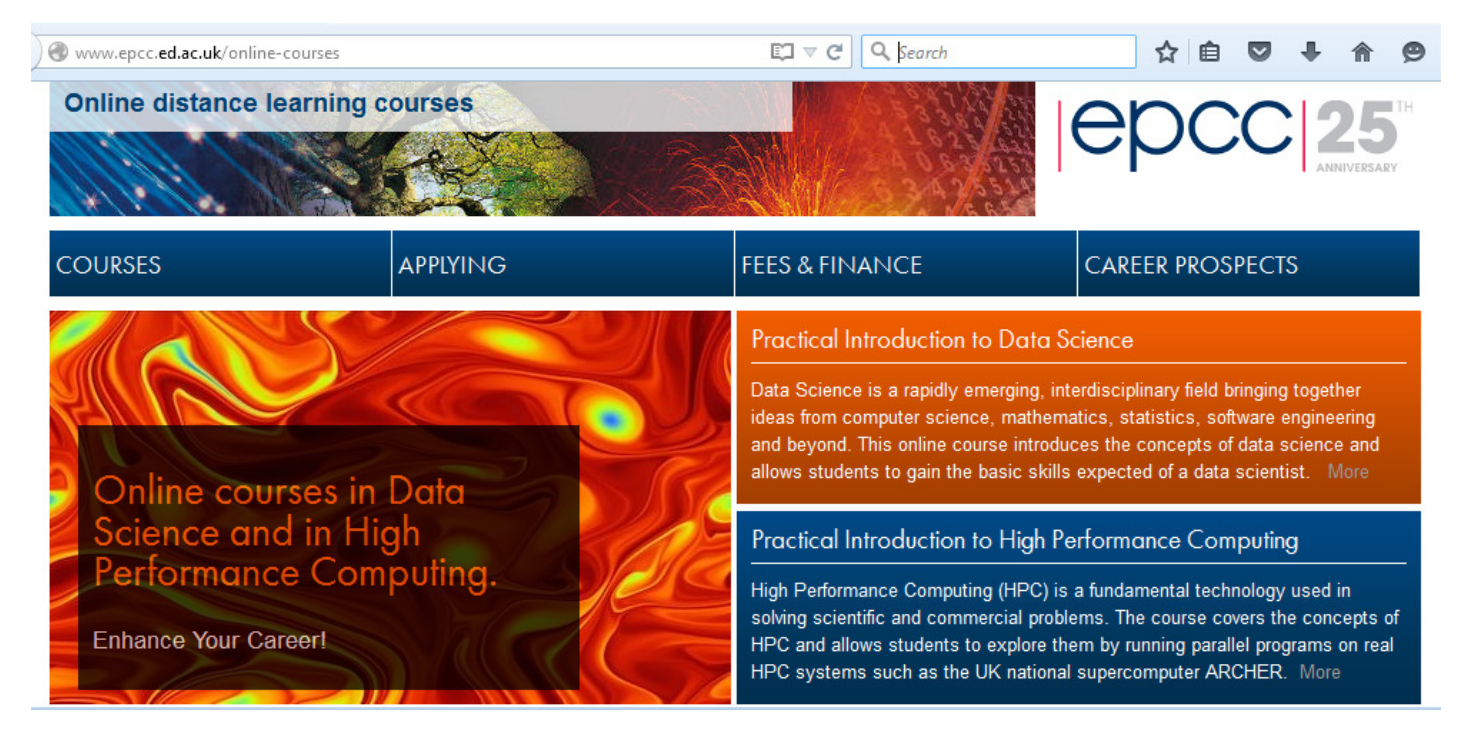

- •• Run from January to May
	- entirely online: www.epcc.ed.ac.uk/online-courses/.
	- each course is 20 credits (c.f. a 180-credit MSc)

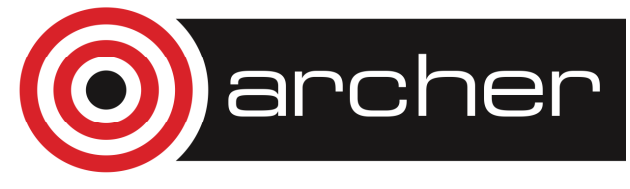

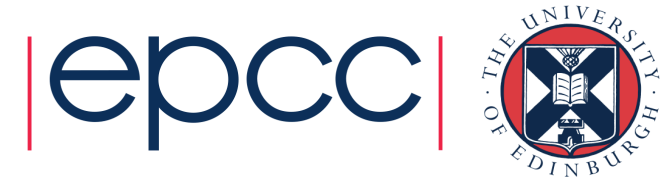

# Access to ARCHER (during course)

- • Guest accounts for duration of course
	- should only be used in the classroom
- Accounts will be closed immediately after the course
	- all files etc will be deleted
- Take copies of all your work before course ends!
- • Course materials (slides, exercises etc) available from courseweb page
	- archived on ARCHER web pages for future reference
- • You must agree to the ARCHER terms and conditions:
	- http://www.archer.ac.uk/about-archer/policies/tandc.php

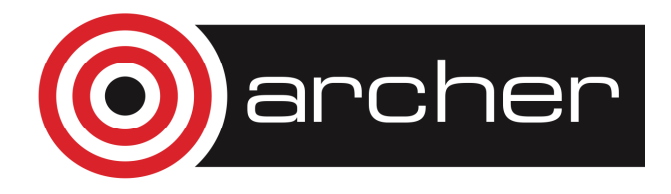

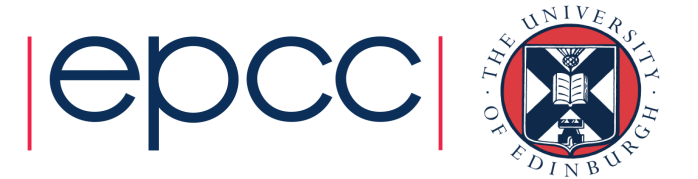

# Access to ARCHER (longer term)

- • Various ways to apply for time on ARCHER
	- see <u>http://www.archer.ac.uk/access/</u>
- • All require justification of resources
	- Instant Access has the lowest barrier to entry
	- designed for exploratory work, e.g. in advance of a full application
- • Or take the "ARCHER Driving Test"
	- www.archer.ac.uk/training/course-material/online/driving\_test.php
	- successful completion allows you to apply for an account for 12 months with an allocation of around 80,000 core-hours
	- backed up by online training materials
	- www.archer.ac.uk/training/course-material/online/

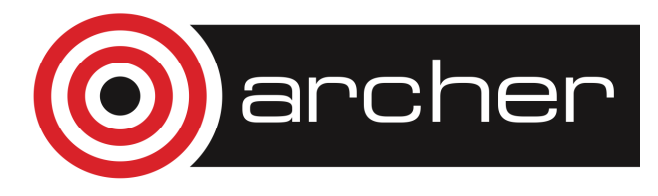

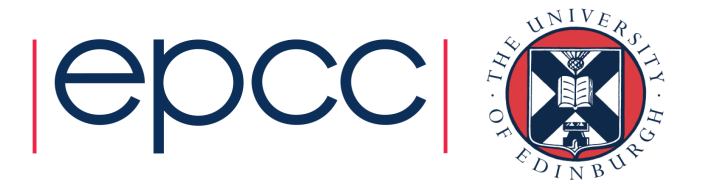

# Learning Outcomes

- • On completion of this course students should be able to:
	- Understand and develop modularised Fortran programs.
	- Compile and run Fortran programs on ARCHER.

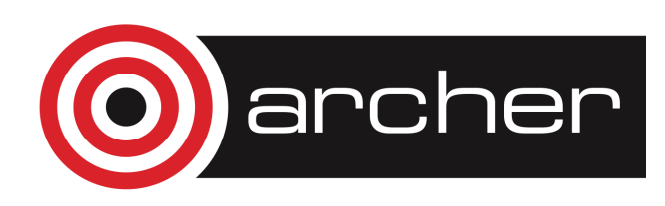

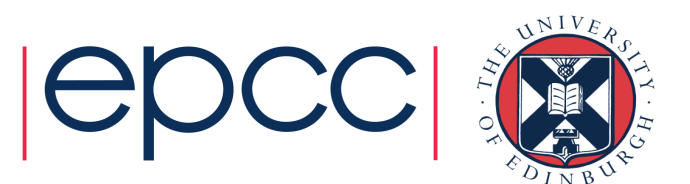

# Outline Timetable

- Day 1
- 09:30 LECTURE: Fundamentals of Computer Programming•
- •10:15 PRACTICAL: Hello world
- 10:30 LECTURE: Fundamentals of Fortran cont. •
- •11:00 BREAK: Coffee
- 11:30 PRACTICAL: Formatting, simple input •
- $\bullet$ 12:30 BREAK: Lunch
- 13:30 LECTURE: Logical Operations and Control Constructs•
- $\bullet$ 14:30 PRACTICAL: Numeric manipulation
- •15:30 BREAK: Tea
- **16:00 LECTURE: Arrays**  $\bullet$
- **17:00 PRACTICAL: Arrays** •
- •17:30 CLOSE

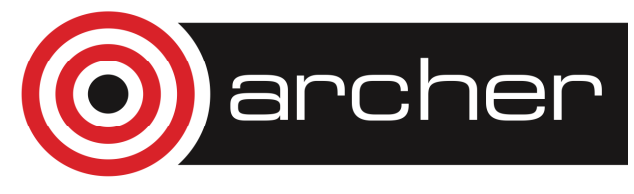

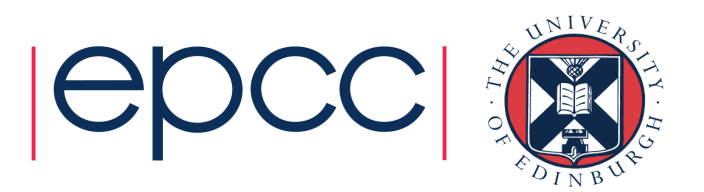

# Outline Timetable

- •• Day 2
- 09:30 PRACTICAL: Arrays (cont'd)•
- •10:15 LECTURE: Procedures
- •11:15 BREAK: Coffee
- **11:45 PRACTICAL: Procedures**  $\bullet$
- •12:45 BREAK: Lunch
- 13:45 LECTURE: Modules and Derived Types $\bullet$
- $\bullet$ 15:15 BREAK: Tea
- 15:45 PRACTICAL: Modules, Types, Portability $\bullet$
- $\bullet$ 17:00 CLOSE

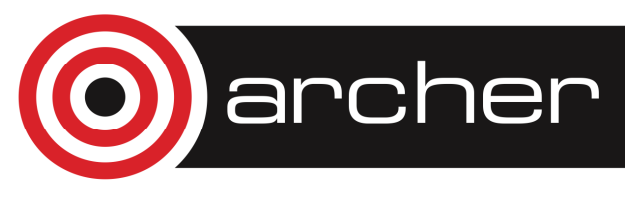

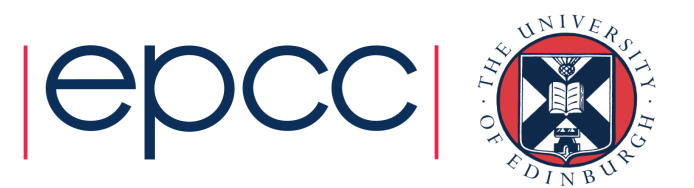

#### Modern Fortran

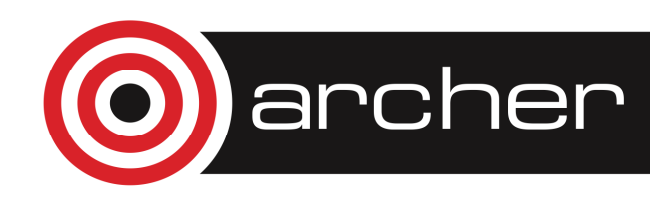

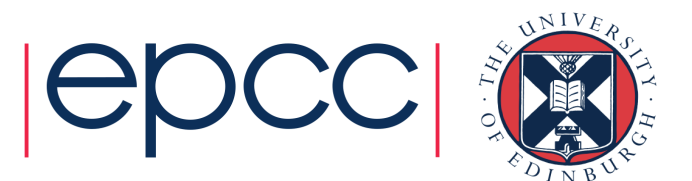

## Fundamentals of Programming

- • A computer must be given a set of unambiguous instructions (a program)
- • Programming languages have a precise syntax. They can be:
	- •high-level, like Fortran, C or Java
	- •low-level, like assembler code
- •A compiler translates high-level to low-level

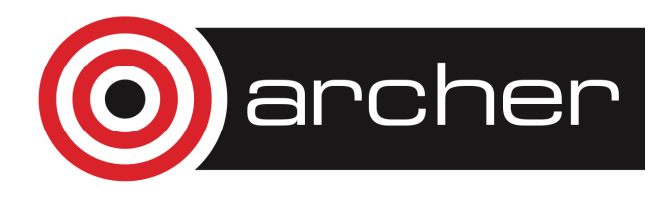

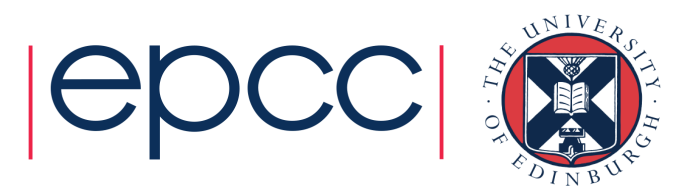

#### Fortran

- •Fortran comes from FORmula TRANslation
- $\bullet$ Defined by an international standard
- • Each update removes obsolescent features, corrects any mistakes, adds a few new features.

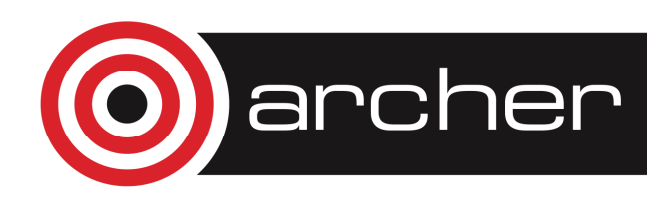

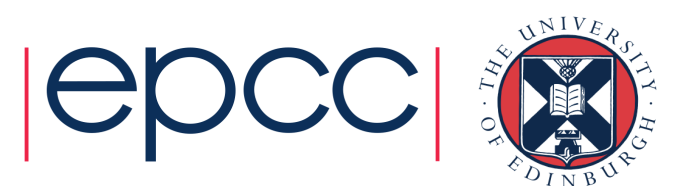

#### Character Set

- • Alphanumeric:
	- •a-z, A-Z, 0-9, underscore
	- •lower case letters are equivalent to upper case letters
- •21 symbols, shown in the table on page 6

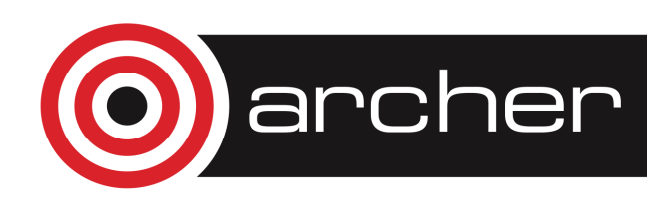

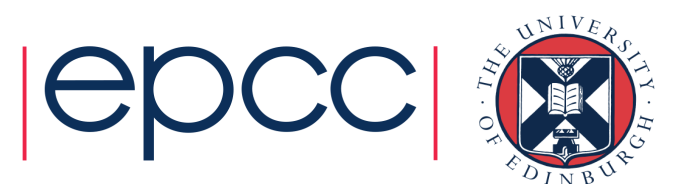

#### Tab

- $\bullet$ Tab character is not in the Fortran character set
- $\bullet$  Using a Tab may generate a warning message from thecompiler

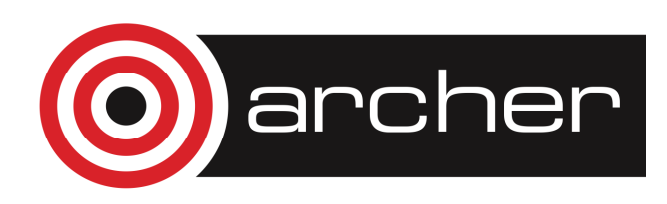

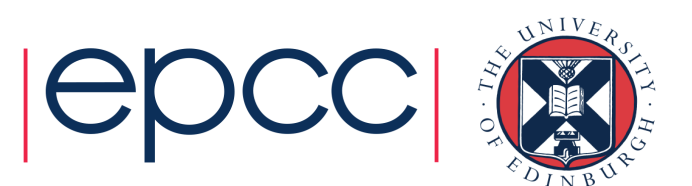

# Intrinsic Data Types

- •Two intrinsic type classes:
- $\bullet$  Numeric, for numerical calculations
	- integer
	- real
	- complex
- $\bullet$  Non-numeric, for text-processing and control
	- character
	- logical

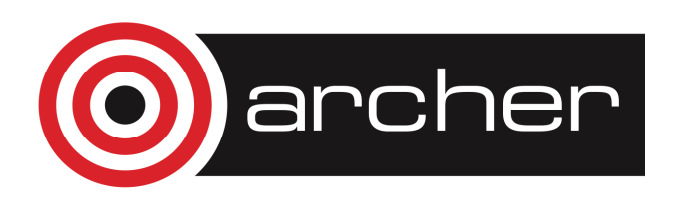

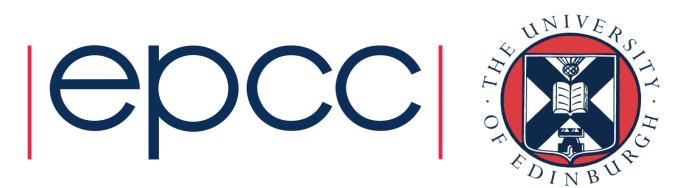

# Numeric Data Types

- •• Integer: stored exactly, often in the range [-2147483648 , 2147483647]
- $\bullet$  Real: stored as exactly as possible in the form of mantissa and exponent, *eg* 0.271828  $\times$  10<sup>1</sup>
- •The range of the exponent is typically in  $[-307,308]$
- •Complex: an ordered pair of real values

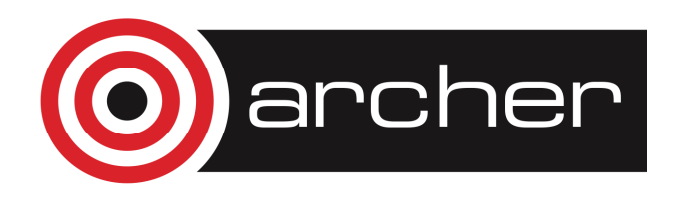

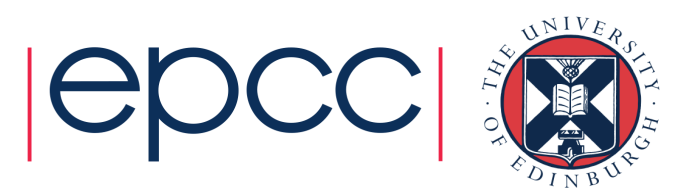

# Integer literal constants

•An entity with a fixed value within some range

> -333-1 $\bigcap$  $\overline{2}$ 32767

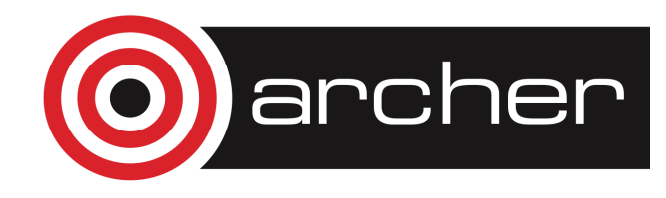

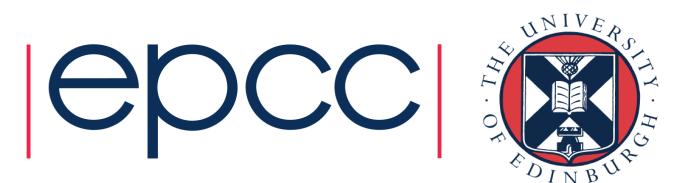

#### Real literal constants

•An entity with a fixed value within some range

> -333.0-1.00. 2.0 32767.0 3.2767E43.2767D4

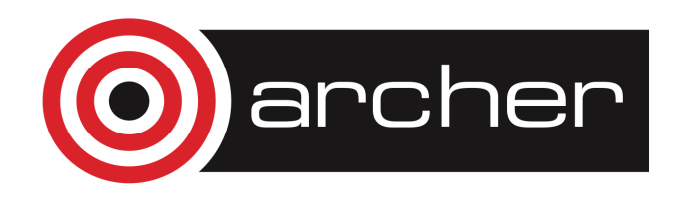

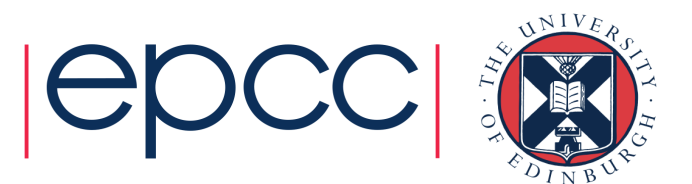

# Non-numeric Data Types

- •Character: for text-processing
- •Logical: truth values for control

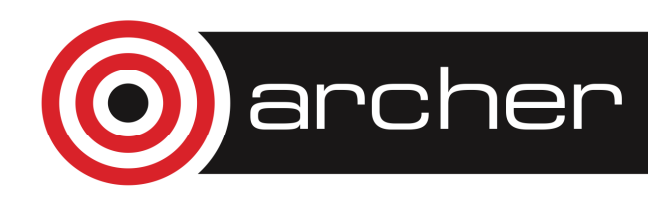

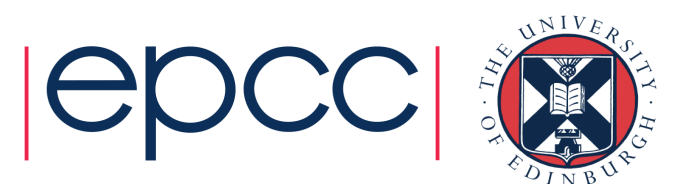

#### Character literal constants

•An entity with a fixed value

> $''a''$ "abc" "abc and def" "Isn't" 'Isn''t'

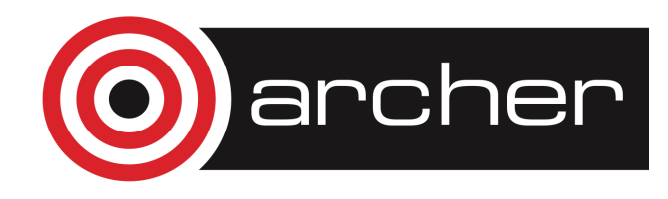

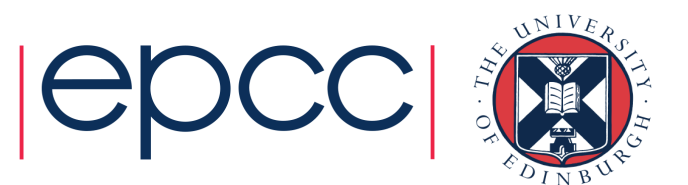

#### Logical literal constants

- •• One of the two fixed values
	- .TRUE.
	- .FALSE.

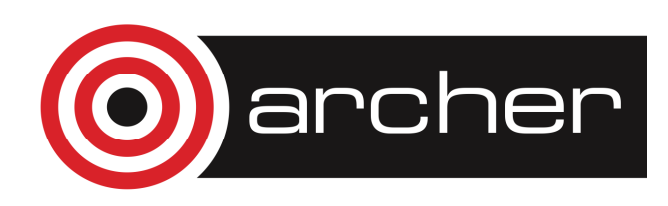

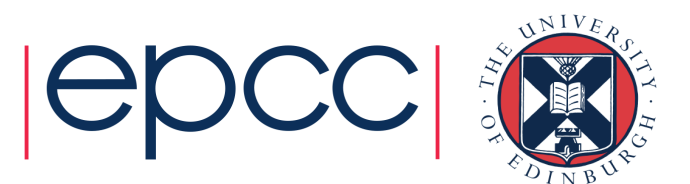

#### Names

- • Names may be assigned to programs, subprograms, memory locations (variables), labels
- • Naming convention – names:
	- •must be unique within programs
	- •must start with a letter
	- $\bullet$ may use letters, digits, and underscore
	- •may not be longer than 31 characters

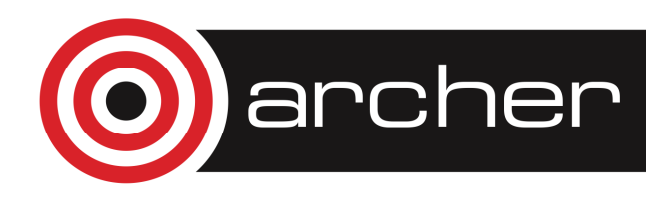

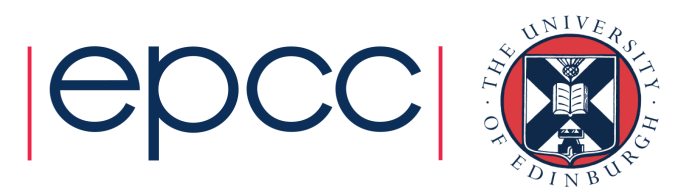

#### Spaces

- • Spaces must not appear:
	- •within keywords
	- •within names
- • Spaces must appear:
	- •between keywords
	- •between keywords and names
	- $\bullet$ integerage
	- •integer :: ag e

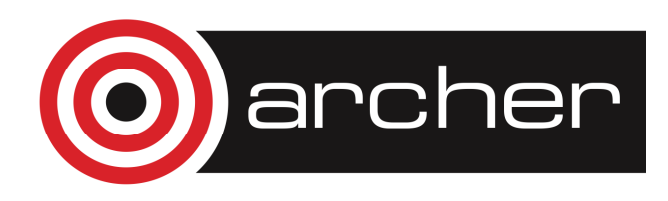

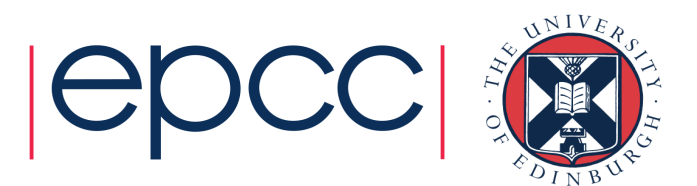

# Implicit Typing

- • An undeclared variable has an implicit type:
	- If 1<sup>st</sup> letter of name is in the range I to N then it is of type INTEGER
	- Otherwise it is of type REAL
- •This is a terrible idea! Always use:

IMPLICIT NONE

which requires every variable to be declared.

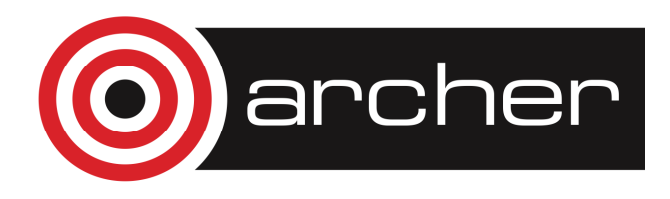

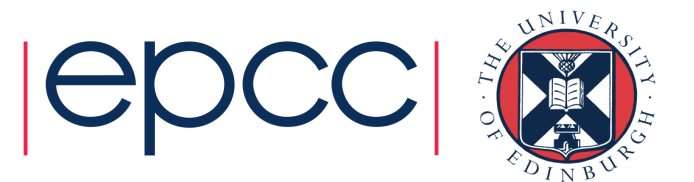

#### Variable and value

• The formal syntax of a declaration of a variable of a given type is<type>[,attribute-list] :: &<variable-list>[=value]

```
INTEGER :: k = 4
```
REAL, PARAMETER :: pi = 3.14159

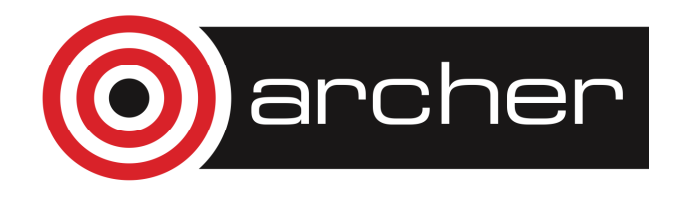

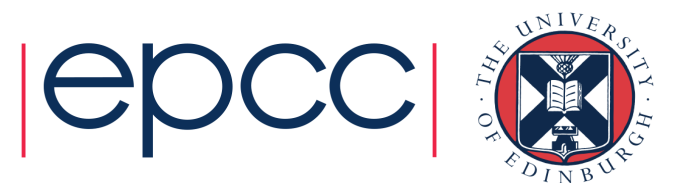

#### Numeric type declarations

- INTEGER :: i, j
- REAL :: p
- COMPLEX :: cx

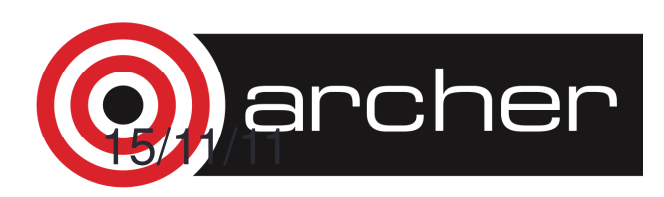

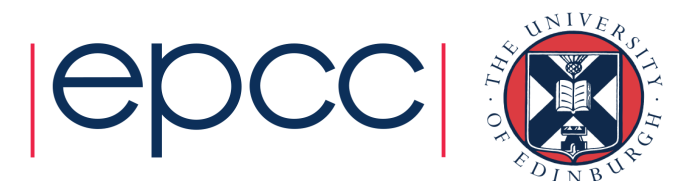

#### Non-numeric type declarations

- LOGICAL :: l1
- CHARACTER :: s
- CHARACTER(LEN=12) :: st

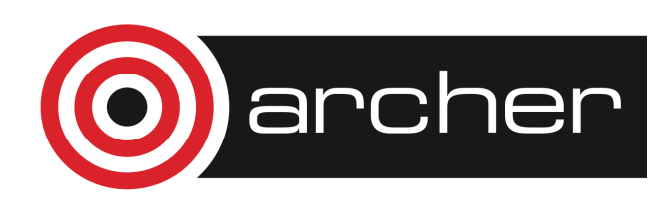

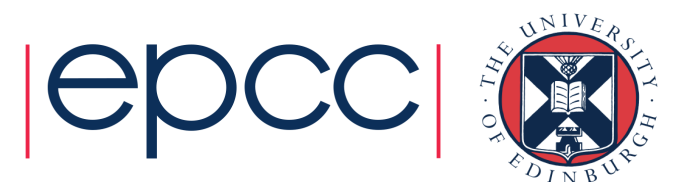
#### Initial values

• Declaring a variable does not assign a value to it: until a value has been assigned the variable is known as anunassigned variable.

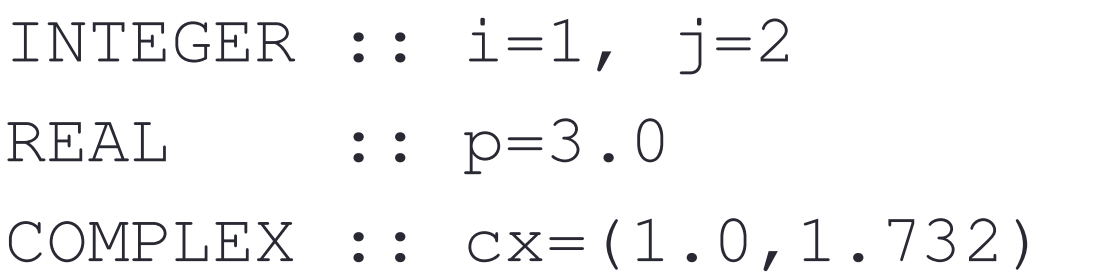

$$
cx = (2.0, 2.732)
$$

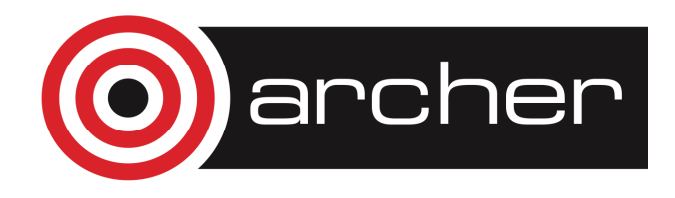

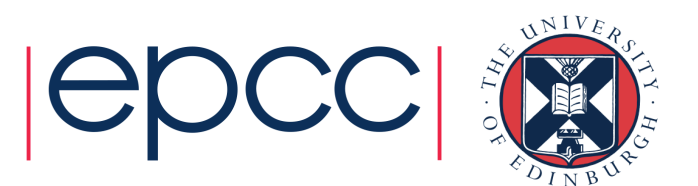

#### Initial values

LOGICAL :: on=.TRUE., off=.FALSE. CHARACTER :: s='a'CHARACTER(LEN=12) :: st='abcdef'

• st will be padded to the right with 6 blanks

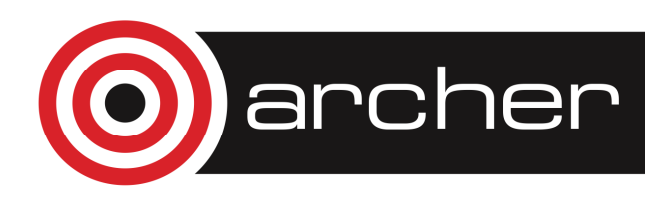

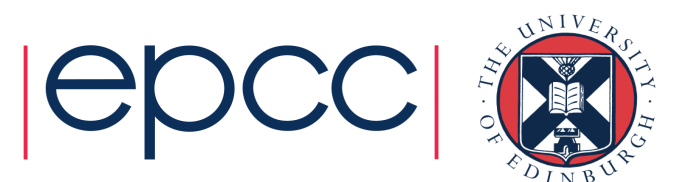

# Initial values

- • The only intrinsic functions which may be used in initialisation expressions are:
	- RESHAPE
	- SELECTED\_INT\_KIND
	- SELECTED\_REAL\_KIND
	- KIND

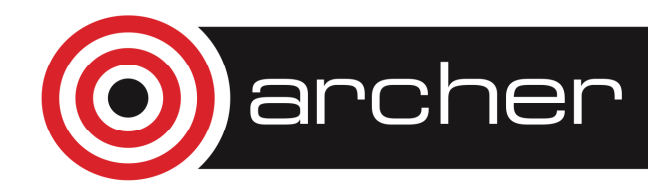

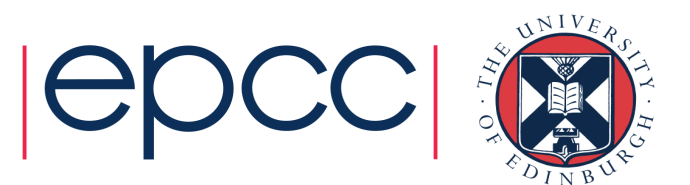

#### Constant values

• The parameter attribute is used to set an unalterable value in a variable:

REAL, PARAMETER :: pi = 3.141592 REAL, PARAMETER :: radius = 3.5REAL :: circum =  $2.0 * pi *$  radius

The variable  $\verb|circ|$  does not inherit the attribute <code>PARAMETER</code>

$$
pi = 4.0 \times \text{radius} = 1.0 \times \text{circum} = 5.0 \times \text{circum} = 5.0 \times \text{circum}
$$

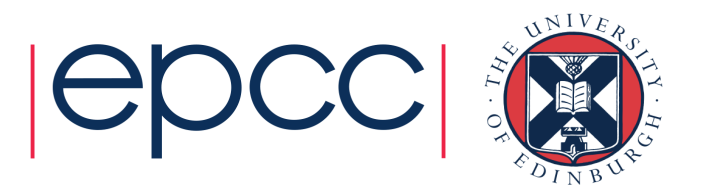

#### Parameter attribute

•Scalar named constant of type character:

CHARACTER(LEN=\*),PARAMETER :: &son='bart', dad="Homer"

•This is equivalent to:

> CHARACTER(LEN=4), PARAMETER :: &son='bart' CHARACTER(LEN=5), PARAMETER :: &dad="Homer"

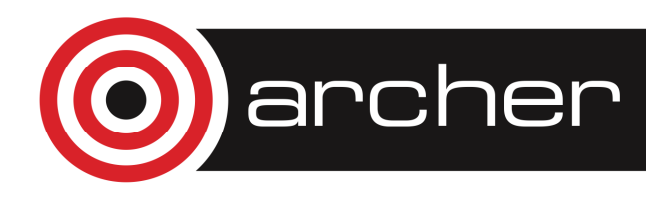

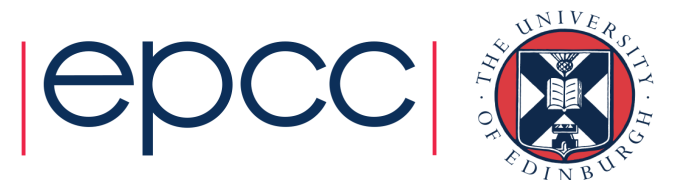

# **Comments**

- • An exclamation mark makes the rest of the line a comment:
- ! Assign value 1 to variable i
- $i = 1$  ! i holds the value 1
- ! Character context differs:
- st = "No comment!"

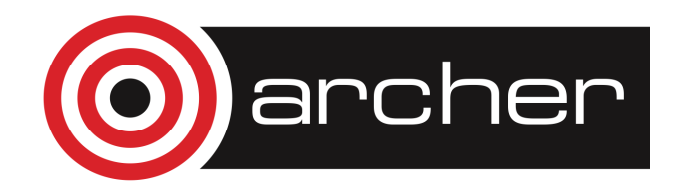

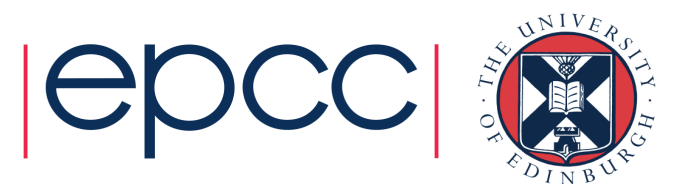

# Continuation lines

• Continuation lines (max. 39) are marked with an ampersand: CHARACTER(LEN=\*), PARAMETER :: &son  $=$  'bart' CHARACTER(LEN=\*), PARAMETER ::  $\delta$  son =  $\delta$  bart'

• Breaking character strings is possible (but recommended only if necessary)

CHARACTER(LEN=4) :: son = 'ba&

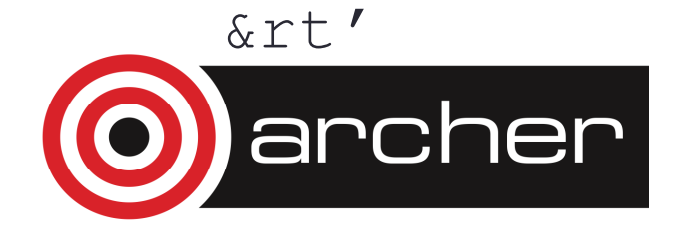

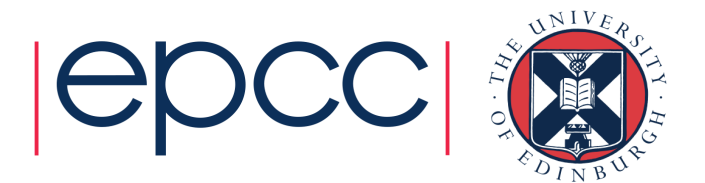

# **Assignment**

- • All elements of this should be of the same type class (can mix numeric types)
- •Each type class has its own set of operators

 $k = k + 1;$   $a = b - c$ kinship =  $\text{son} //$  son of  $\prime$ //dad truth =  $p1.$  and.  $p2$ 

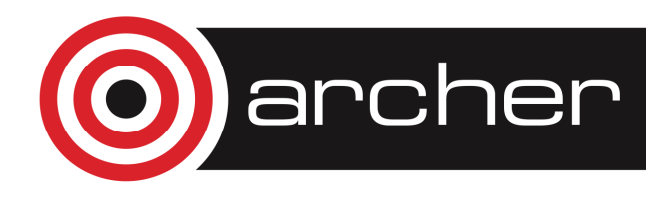

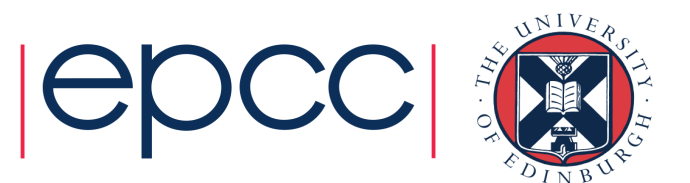

# Numeric operators

- \*\* exponentiation: exponent a scalar
- $*$  multiplication / division
- $+$  addition subtraction

Shown in decreasing order of precedence. The leftmost of two operators of the same precedence applied first.

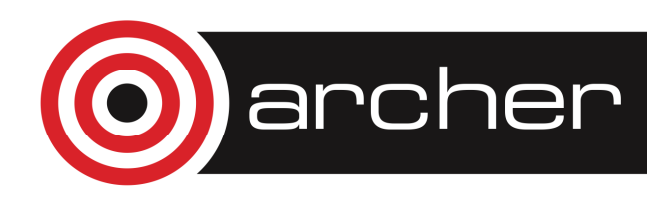

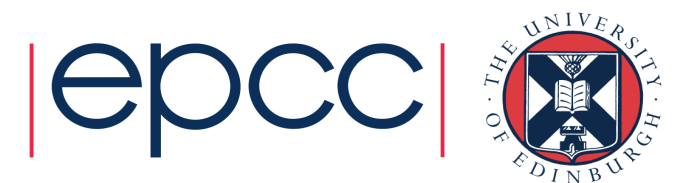

#### Character operators

```
CHARACTER(LEN=6):: str1="abcdef"
CHARACTER(LEN=3):: str2="xyz"
```
- str1(1:1) ! Substring "a" str1//str2 ! Concatenation
	- ! giving "abcdefxyz"

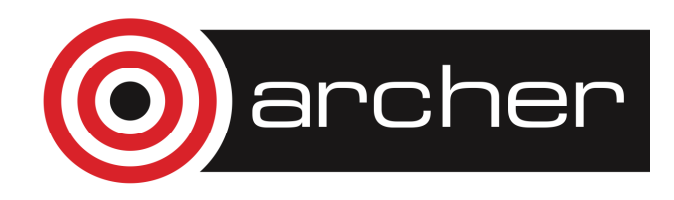

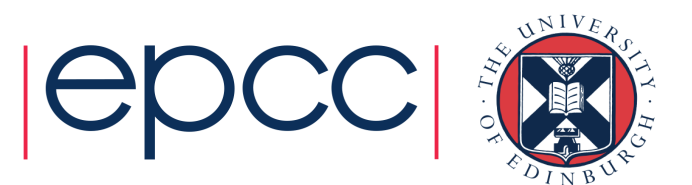

# Operator precedence

- $\bullet$  Operators have the precedence shown in descending order in the table on page 11
- $\bullet$ Parentheses () may be used
- $\bullet$  Operators of equal precedence are applied in left to right sequence

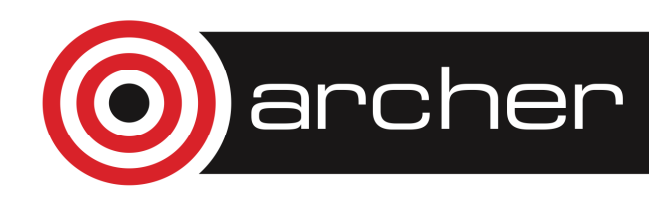

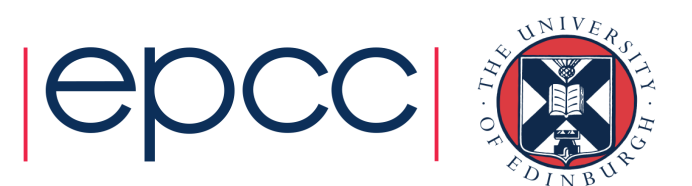

# Mixed type Numeric expressions

- $\bullet$  Calculations must be performed (internally) between objsof the same type. This is not a restriction for theprogrammer
- •**• Precedence of types is:** 
	- COMPLEX

REAL

INTEGER

 $\bullet$ Result always of higher type

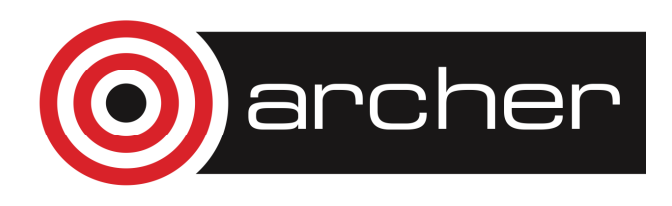

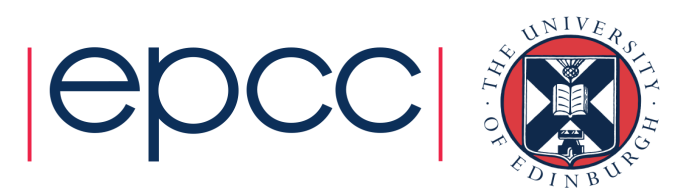

# Mixed type assignment

<integer variable> = <real expression>

The <real expression> is evaluated, truncated, assigned to an <integer variable>

<real variable> = <integer expression>

**The** <integer expression> **is evaluated, promoted to** type real, assigned to  $a$  <real variable>

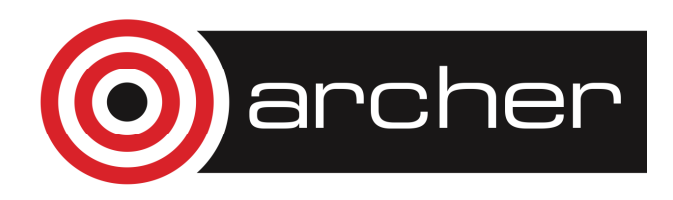

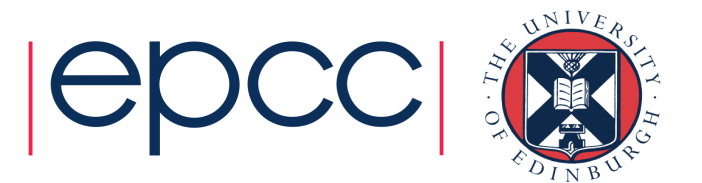

# Integer division

- •Any remainder is discarded:
- 12/4 → 3 $12/5 \rightarrow 2$  $12/6 \rightarrow 2$  $12/7 \rightarrow 1$ REAL :: X $x = 12/5$ Can be fixed, i.e.:

•

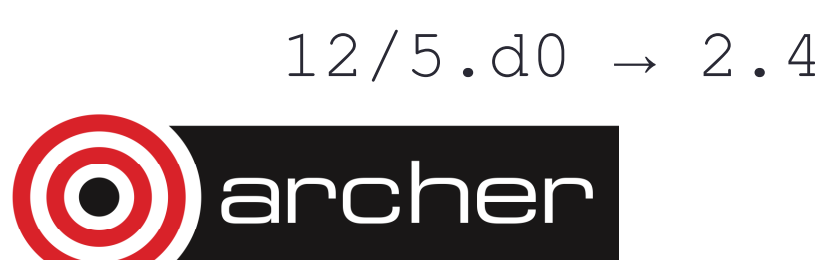

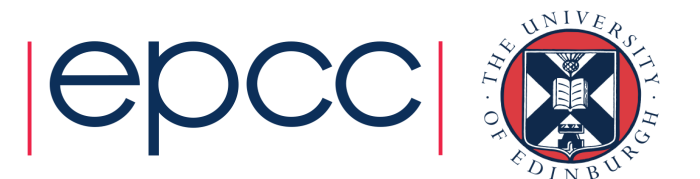

#### Procedure calls

- •• In the program on page 29 we have: SQRT(REAL(D))! D of type integer
- REAL returns a type real value of its argument D
- •• SQRT needs a type real argument to return its square root

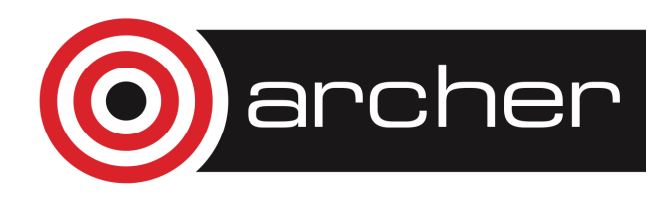

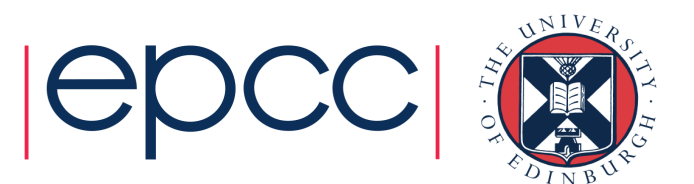

#### Numeric intrinsics

- $ABS(A)$
- AIMAG(Z)
- AINT (A, KIND)
- ANIN(A, KIND)
- CEILING(A)
- CMPLX $(X, Y, KIND)$
- CONJG(Z)
- $DBLE(A)$
- $DIM(X, Y)$
- DPROD(X,Y)
- · FLOOR(A)
- $\bullet$  INT (A, KIND)
- MAX(A1,A2,A3, $\ldots$ )
- 
- MOD $(A, P)$
- 
- 
- $\cdot$  REAL  $(A, KIND)$
- SIGN  $(A, B)$

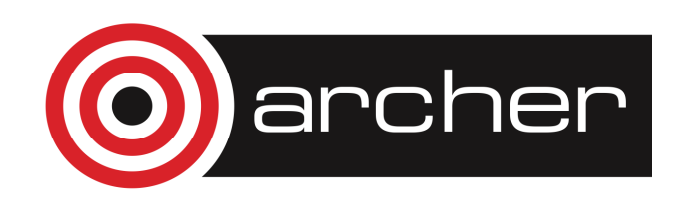

Absolute value Imaginary part of a complex number Truncation to whole number **CENT** Continued KIND Nearest whole number **Nearest whole number** Optional KIND Least integer greater than or equal to number Conversion to complex type **Conversion to complex type Conversion Conversion** Conversion to complex type **CONVEY** Conjugate of a complex number Conversion to double precision real type Positive difference Double precision real product Greatest integer less than or equal to number Conversion to integer type **Conversion to integer type** Optional KIND Maximum value Channel Continuum value Channel Channel Channel Channel Channel Channel Channel Channel Channel Channel Channel Channel Channel Channel Channel Channel Channel Channel Channel Channel Channel Channel Channel •  $MIN(A1, A2, A3, ...)$  Minimum value  $Optional A3, ...$ **Remainder function** • MODULO( $A$ ,  $P$ ) **Modulo function** • NINT(A, KIND) **Nearest integer Nearest integer Optional KIND** Conversion to real type Conversion to real type Conversion and The Conversion of the Optional KIND Transfer of sign

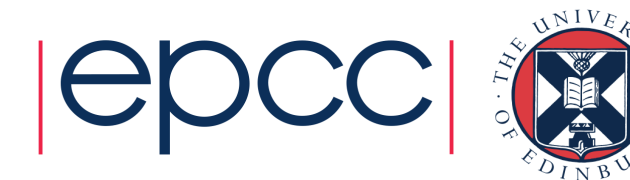

## Mathematical intrinsics

- ACOS(X) **Arccosine**
- ASIN(X)
- $ATAN(X)$
- ATAN2 (Y, X) **Arctangent**
- COS(X) **Cosine**
- COSH(X)
- $EXP(X)$
- $LOG(X)$
- LOG10(X)
- SIN(X) Sine
- $SINH(X)$
- SQRT $(X)$
- TAN  $(X)$
- TANH(X)

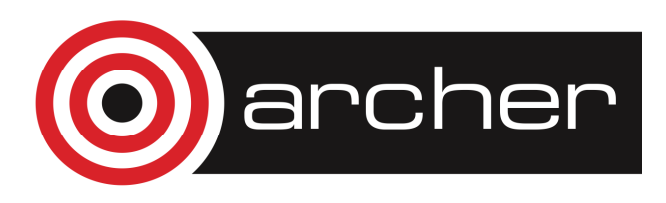

 Arcsine Arctangent Hyperbolic cosine **Exponential** Natural logarithm Common logarithm (base 10) Hyperbolic sine Square root **Tangent** Hyperbolic tangent

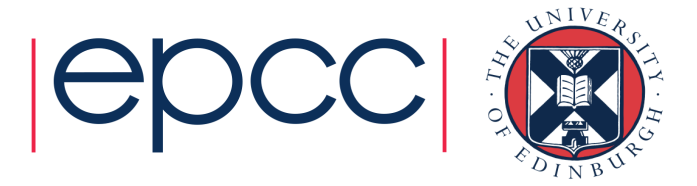

WRITE $(*, *)$  <output\_list>

- •Write the items of  $\langle output \_list \rangle$  to the default output device using default formatting
	- Write calls move on to a new line each time (automatically)

WRITE $(*, *)$  " $k =$ ",  $k$ , I,  $j$ 

WRITE $(*, *)$  'hello'

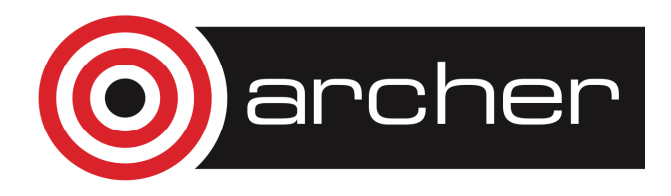

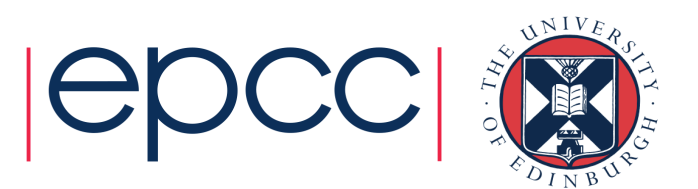

#### READ statement

 $READ(*, *)$  <input\_list>

- •Read the items of  $\langle$ input\_list> from the default input device using default formatting
- •• Read calls would read a new line each time

$$
READ(*, *) x, y
$$

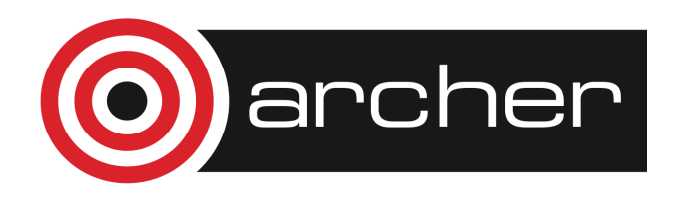

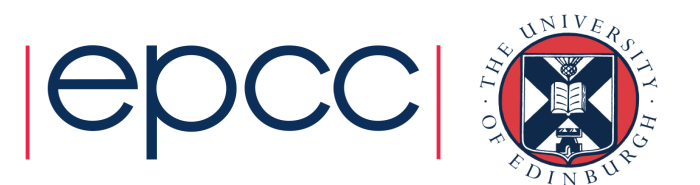

# Writing a program

The main steps are:

- 1.Specify the problem
- Analyse the steps to a solution2.
- 3.Write Fortran code
- 4.Compile the program and run tests

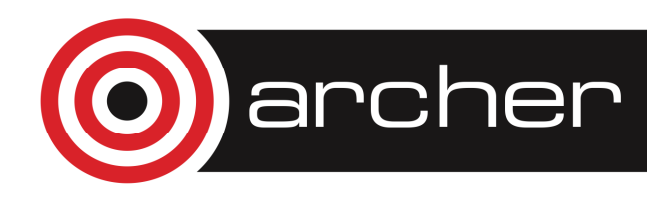

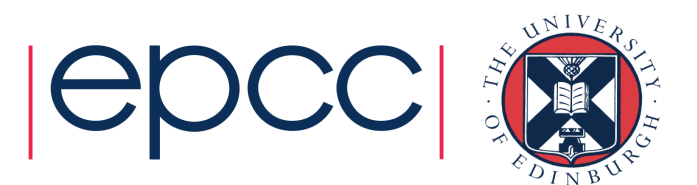

#### Format of Fortran code

- $\bullet$  The program source code is essentially free format with:
	- •up to 132 characters per line
	- •significant spaces
	- •! Comments
	- •& continuation lines of a statement
	- ; ; separating statements on a line

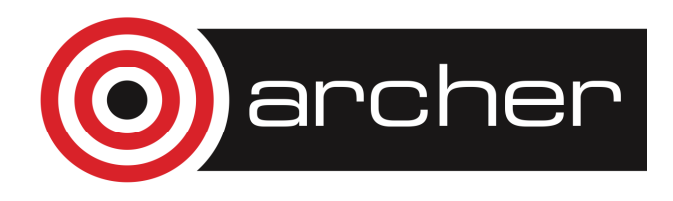

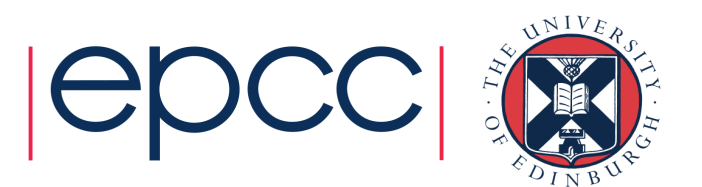

#### Program structure

PROGRAM optional\_name

- ! Specification part
- ! Execution part

END PROGRAM optional\_name

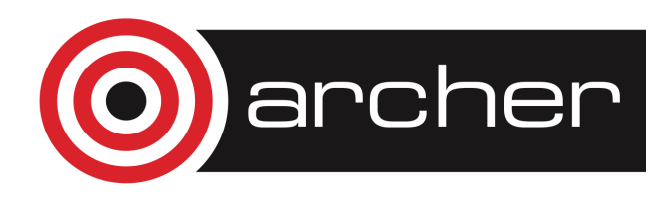

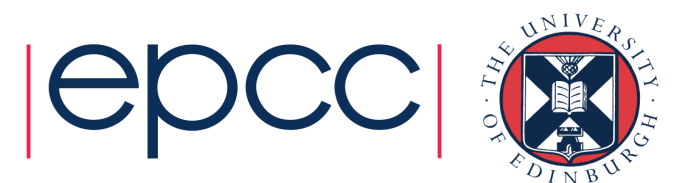

# Specification part

- • Declare type and name of variables
	- IMPLICIT NONEINTEGER :: iREAL :: p, qCOMPLEX :: xCHARACTER :: c
	- CHARACTER(LEN=12) :: cc

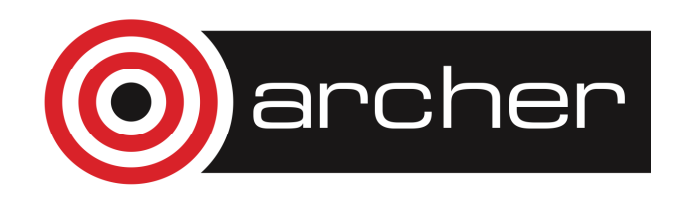

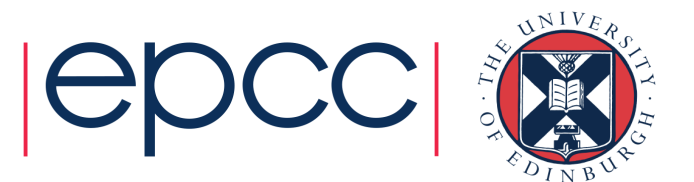

#### Execution part

#### WRITE(6,"(A)") "text string" READ(\*,\*) variable\_name

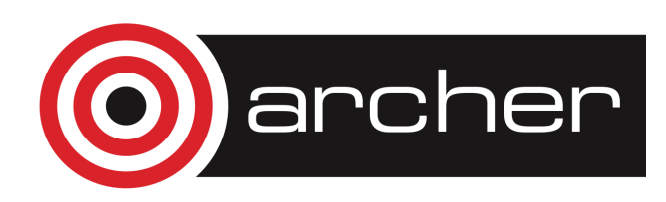

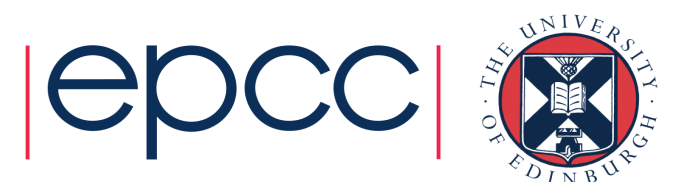

#### Errors

- $\bullet$  Compile time
	- Mistyped variable name
	- Syntactic error in code

#### •Run time

- $-$  Numeric value falls outside valid range
- $-$  Logical error takes execution to wrong part of program, maybe using unassigned variables

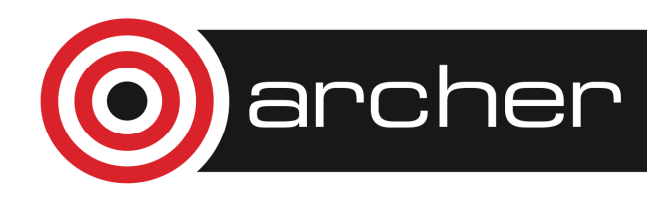

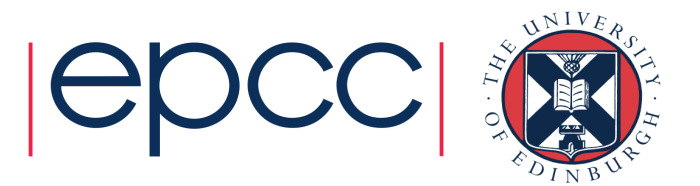

# Practical 1a

- Try the questions on exercise sheet (or page 22 of course notes)
	- Practical Exercise 1: Qs 1, 3, and 4 only.
- $\bullet$  . Guest account:
	- • Log on using SSH:
		- •ssh-AX guest03@login.archer.ac.uk
		- •Password: dfgdf?485Y
		- • If you are using Windows or do not have SSH installed you will need to obtain an SSH client. One such client is Putty, which can be obtained here (or just search for it on the internet):
- •http://the.earth.li/~sgtatham/putty/latest/x86/putty.exe
- •http://sourceforge.net/projects/xming/

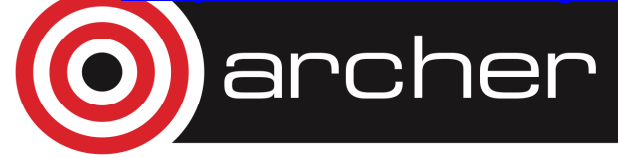

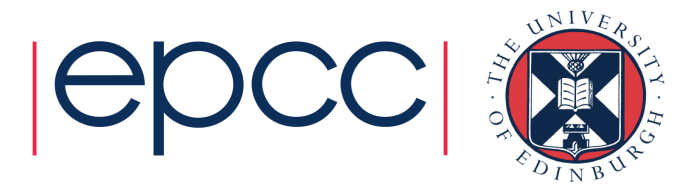

# Compilers for practicals

- • ARCHER has 3 compilers installed:
	- Cray, Intel, GNU
- • By default Cray is active when you login
	- That's fine for this course
- • Fortran compiler on ARCHER is called:
	- ftn
	- i.e.:
	- guest05@eslogin001:~> ftn –o hello helloworld.f90
	- guest05@eslogin001:~> ./hello

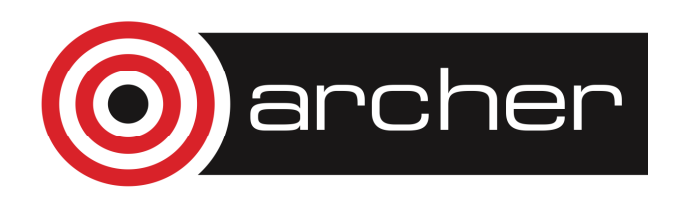

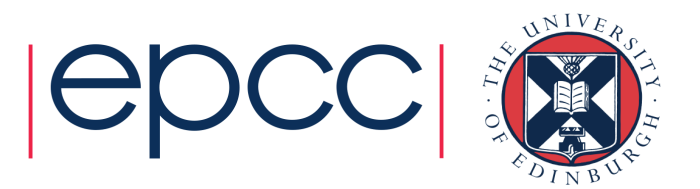

WRITE $(*, *)$  <output\_list>

•Write the items of  $\langle output \_list \rangle$  to the default output device using default formatting

$$
WRITE(*,*)
$$
 "k =", k

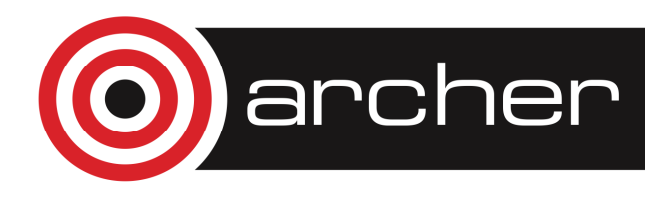

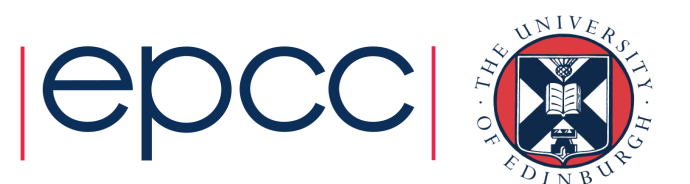

- WRITE(unit=u,fmt=<format\_specification>) <output\_list>
- •• Write the items of <output\_list> to the device identified as unit  $\bm{{\rm u}}$ u **using the** <format\_specification>

```
WRITE(unit=6,fmt="(A3,I4)") &
```
"

```
WRITE(6, '' (A3, I4)") &
```
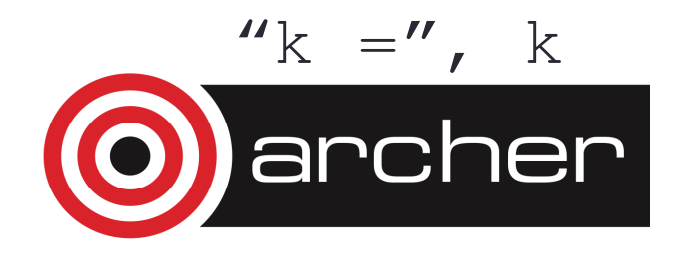

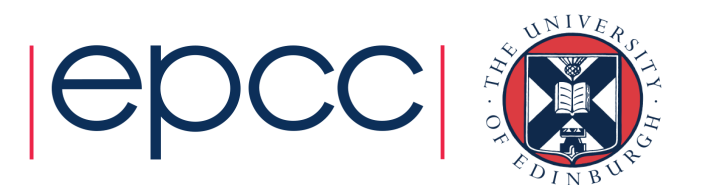

- $\bullet$ • Each WRITE statement begins output on a new record
- $\bullet$ • The WRITE statement can transfer any object of intrinsic type to the standard output
- • Be aware of the reserved unit numbers: 0, 5, 6
	- 0 Standard Error (error output)
		- 6 Standard output (screen or redirect)
		- 5 Standard input (keyboard or redirect)

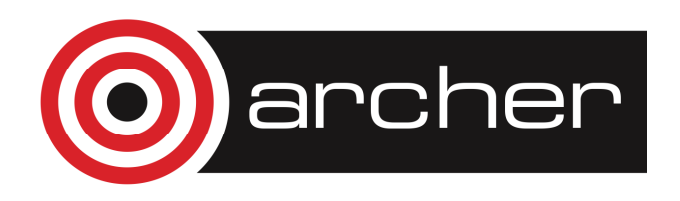

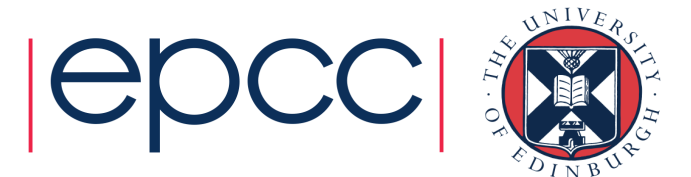

#### READ statement

 $READ(*, *)$   $\langle$ input\_list>

•Read the items of  $\langle$ input\_list> from the default input device using default formatting

 $READ(*, *)$  x, y

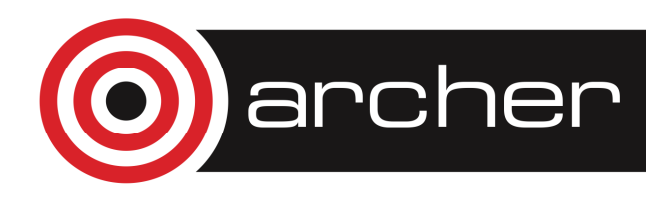

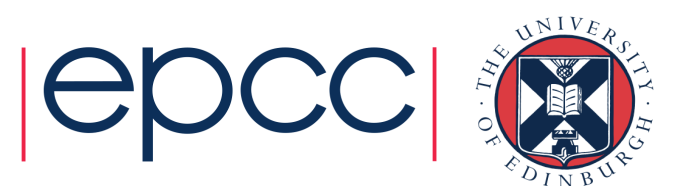

#### READ statement

READ(unit=u,fmt=<format\_specification>) <input\_list>

•Read the items of  $\langle$ input\_list> from the device identified as unit  $\bm{{\rm u}}$ u **using the** <format\_specification>

READ(unit=5,fmt=" $(I4, F5.1)$ ") i,r

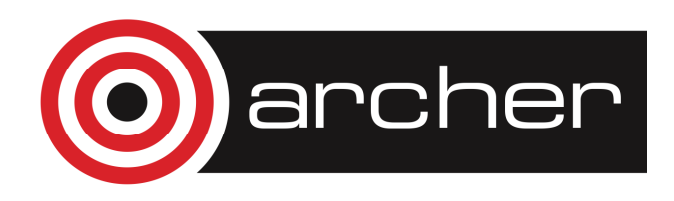

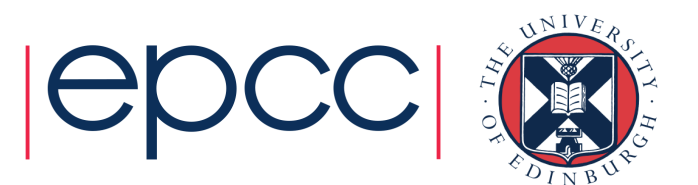

# Prompting for input

```
WRITE(*, "(a)", ADVANCE="no") &
  "prompt text"
```
•• Note that here the format specification has optionally been given as a character literal constant

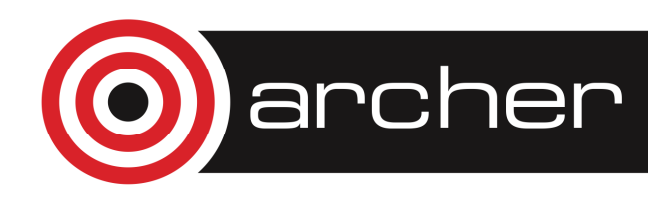

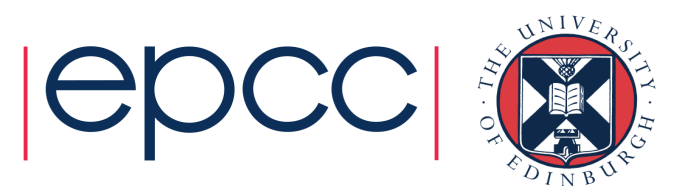

# File handling

• File name has to be linked to a unit number: OPEN(unit=u, file=file\_name)

•For example:

> OPEN(unit=10, file="result") $W$ RITE(unit=10,fmt="(i4,f4.1)") & i, r

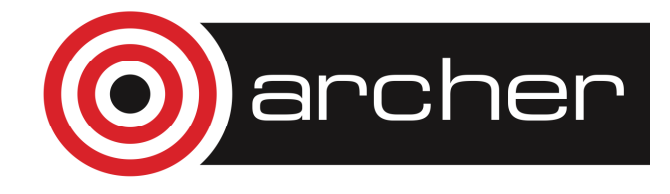

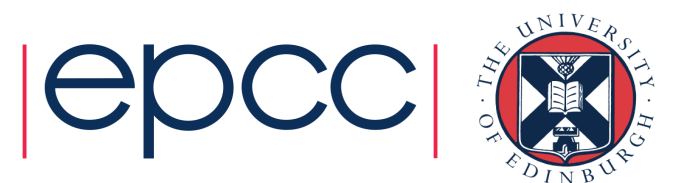

# File handling

• A file may be disconnected by reference to its unit number:

CLOSE(unit=u)

•For example:

CLOSE(unit=10)

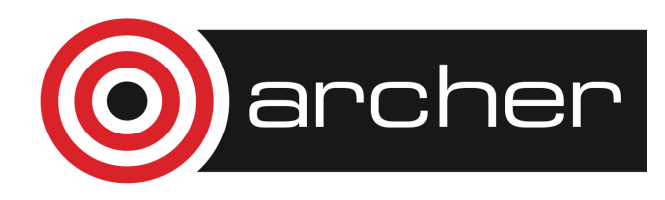

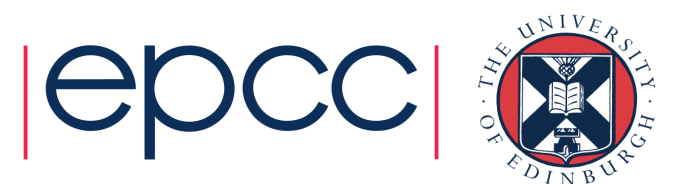

### End of file

• Can check if a read from file has been successful or has reached the end of file

```
integer :: myerr, x, yopen(14,file="file.dat")doread(14,*,iostat=myerr) x, yif(myerr /= 0) exit
 write(*, *) x, y
end do
```
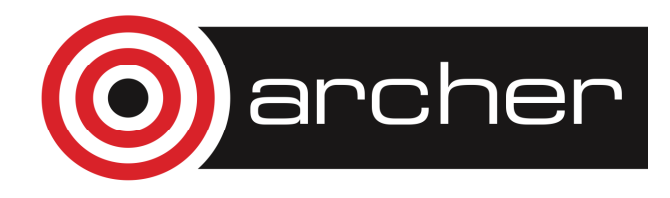

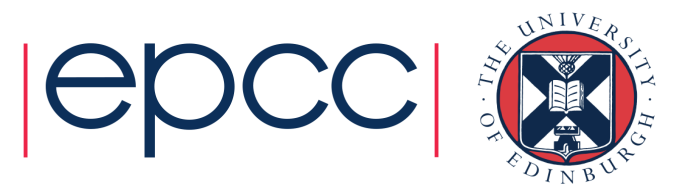
#### Formatting input and output

- • Conversion between computer code for storing items and the characters on keyboard or screen
- • An edit descriptor is needed for each item to be converted

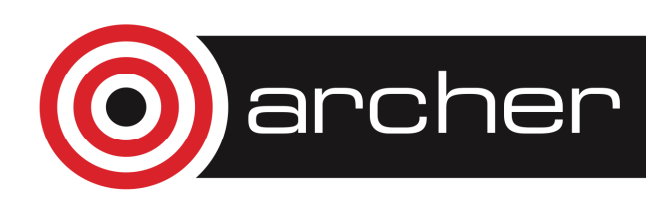

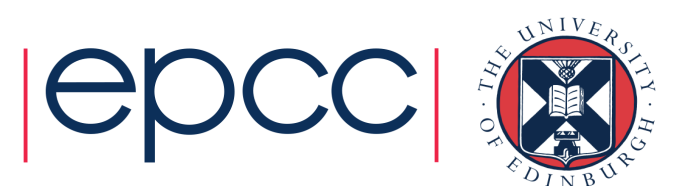

### Edit descriptor: integer

• Iw $w$  Integer value in a field ww symbols wide, possibly including a negative sign

I5

- bbbb1
- $\cdot -5600$

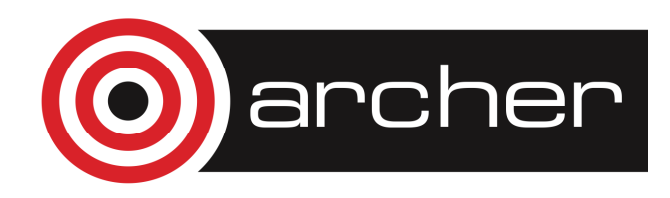

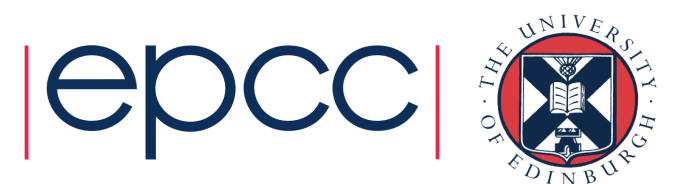

# Edit descriptor: floating point

• Fw.d Floating point number, field width ww with d digits after the decimal point

F7.2

- bbb1.00
- $\cdot$   $-273.18$
- •Decimal point is always present

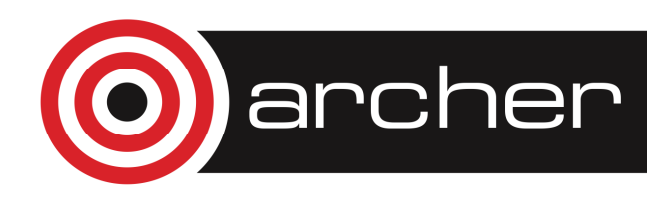

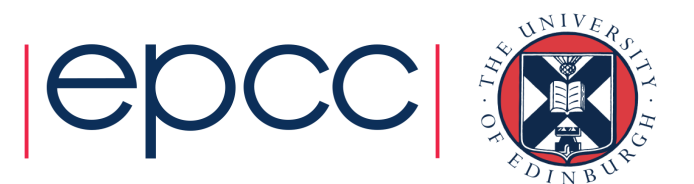

#### Edit descriptor: exponential

• Ew.d Exponential form, field width w $w$  with  $d$  digits after the decimal point

E9.2

- •b0.10E+01
- $\bullet -0.27E+03$

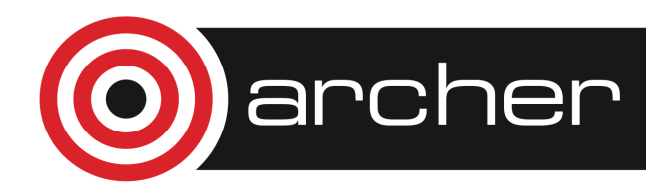

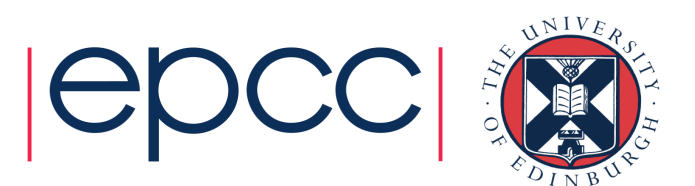

# Edit descriptor: logical

- Lw $w$  Logical value in field width w
- L1
- •T
- L2
- $b\mathrm{T}$

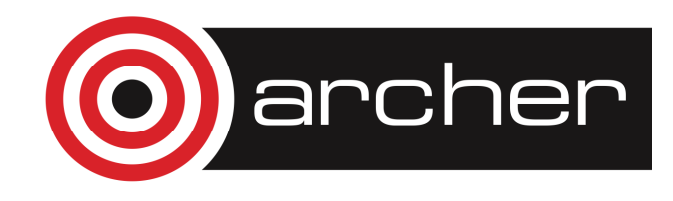

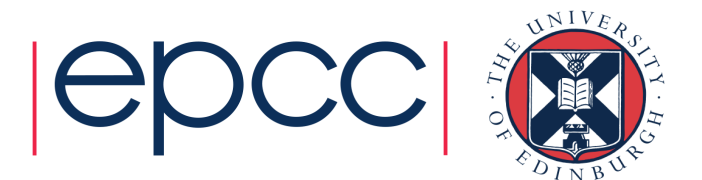

### Edit descriptor: alphanumeric

• Ann **Characters in field width** n

#### "FOUR"

- A3 FOU
- A4 **FOUR**
- A5 A5 FOURb bFOUR input output

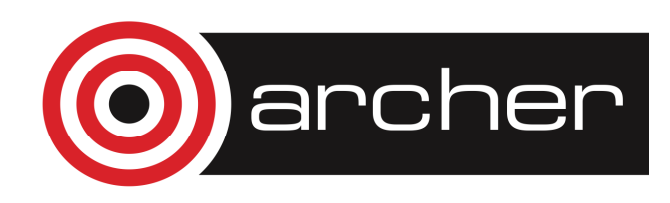

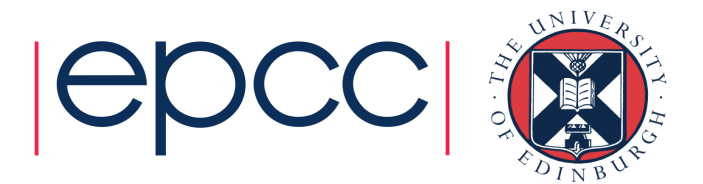

# Edit descriptor: general

- Gw.dGeneral edit descriptor
- •For real or complex:  $E_{W}$ '.d' or  $E_{W}$ '.d'

where  $w' = w - 4$ 

- •• For integer:  $\text{Iw}$
- • $\bullet$  For logical:  $\quad \quad \mathbb{L}\mathbb{w}$
- •• For character:  $A w$

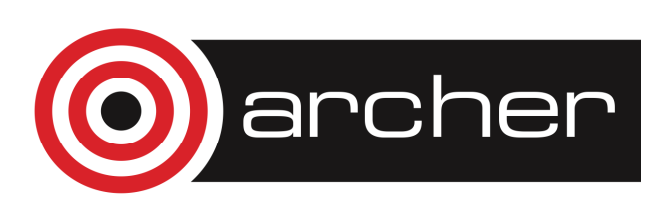

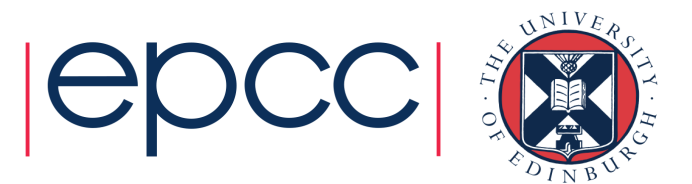

#### Narrow field width

INTEGER :: i =  $12345$ , j =  $-12345$ 

WRITE (unit=6,  $fmt=''(2I5)''$ ) i, j

 $12345***$ 

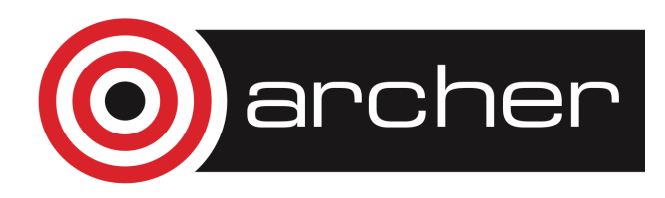

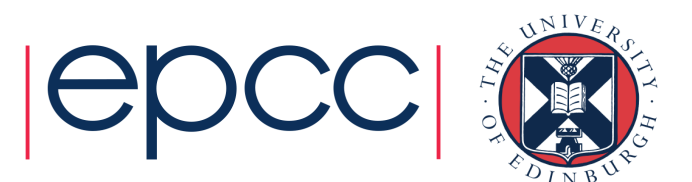

#### Spaces and newlines

- •X denotes a single space
- •• nX denotes n spaces
- •/ denotes a newline
- •// denotes 2 newlines
- • $\cdot$  n/ denotes n newlines

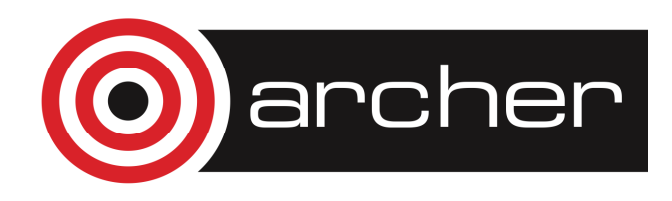

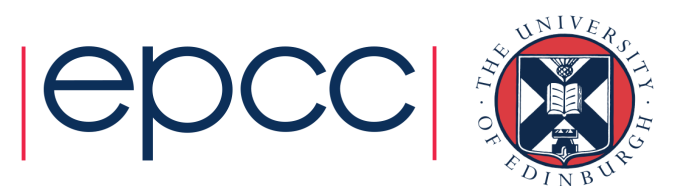

#### Format specification

- • This is a comma separated list of edit descriptors contained in (parentheses)
- $\bullet$  There must be an edit descriptor for each item in the input or output list

(A4,F4.1,2X,A5,F4.1)

(2A5) 2(A5,1X)

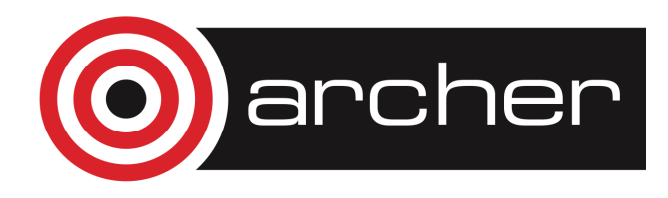

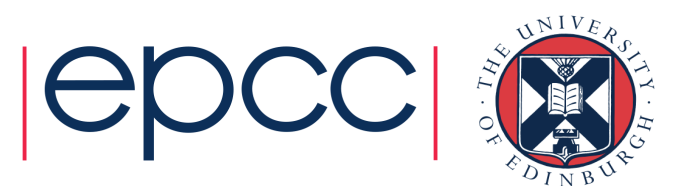

#### Repeat factors

•For a single edit descriptor:

(I2,I2,I2) → (3I2)

- • For a sequence of edit descriptors:  $(2\mathrm{X},\mathrm{A5},\mathrm{F4.1},$   $2\mathrm{X},\mathrm{A5},\mathrm{F4.1})$   $\rightarrow$   $(2\,(2\mathrm{x},\mathrm{A5},\mathrm{F4.1}))$ write(\*,"(A12)") "hello world!"
- Format statement
	- reusable format definition
- 104 format(2(2x,A5,F4.1))

write 
$$
(*, 104)
$$
 ...

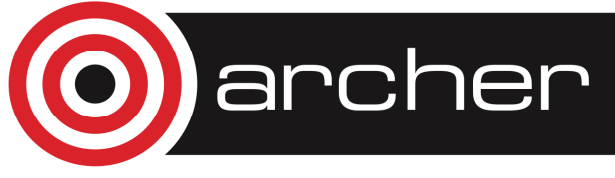

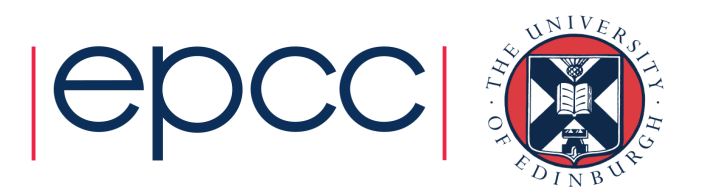

#### Unequal counts

• Number of edit descriptors less than number of items in the list:

(3I2) I,J,K,L

 $I, J, K$ 1<sup>st</sup> record L2<sup>nd</sup> record

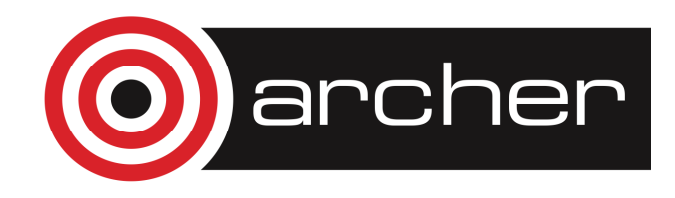

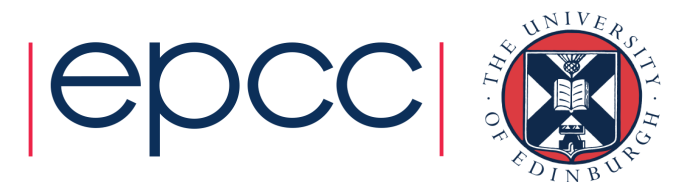

#### Unequal counts

• Number of edit descriptors more than number of items in the list:

(5I2) I,J,K,L

#### I, J, K, L1 record only

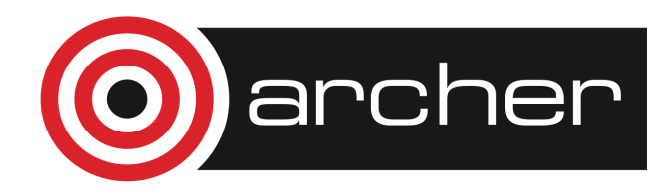

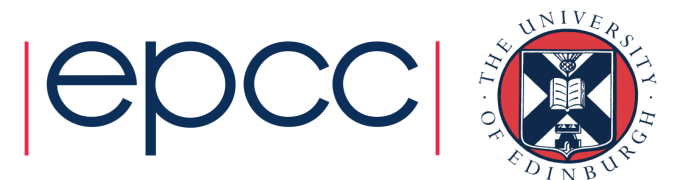

#### Practical 1b

- • Try the questions on exercise sheet (or page 22 of course notes)
	- Practical Exercise 1: Including Qs 2 and 5

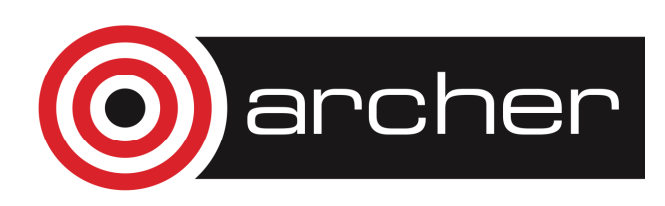

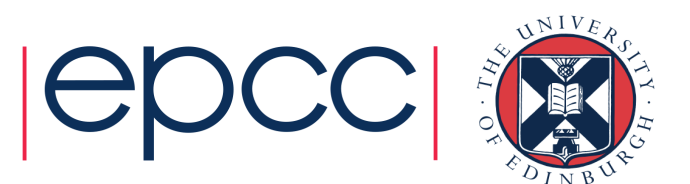

#### Relational operators

- • $\bullet$  > (.GT.) greater than
- $\bullet$   $>=($  . GE .  $)$ greater than or equal
- $\langle$  =  $( .LE. )$  less than or equal
- $\bullet$  < (.LT.) less than
- $/$  = (.NE.) not equal to
- $==$  (.EQ.) equal to
- •Logical type result from numeric operands

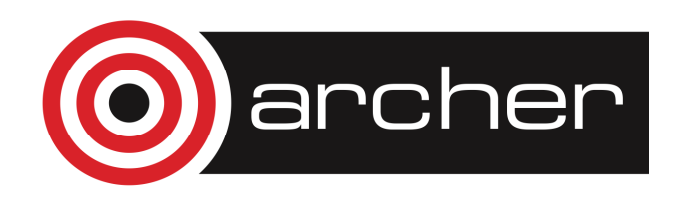

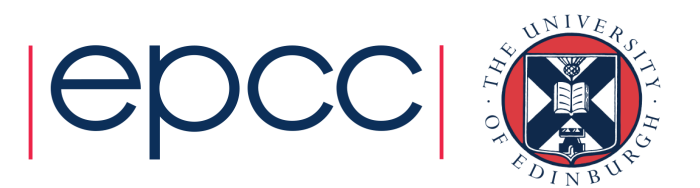

#### Complex operands

• If either or both operands being compared are complex then the only operators allowed are:

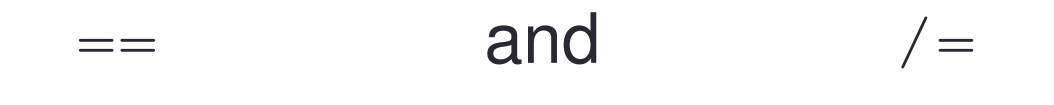

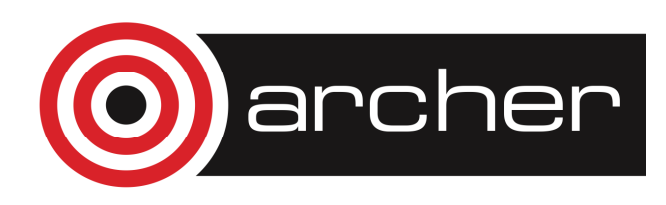

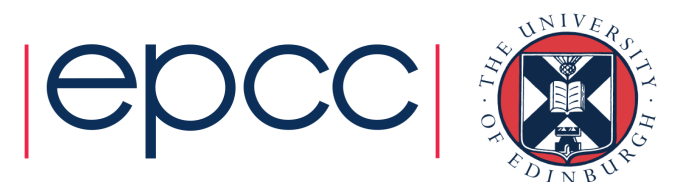

### Logical operators

- $\bullet$ .NOT. .true. if operand .false.
- $\bullet$ . AND. .true. if both operands .true.
- $\bullet$ .OR. .true. if at least one operand .true.
- $\bullet$  . EQV.  $\bullet$  .  $true$ . if both operands same  $\bullet$
- •. NEQV. . true. if both operands different

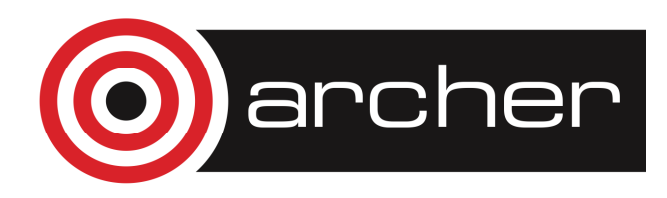

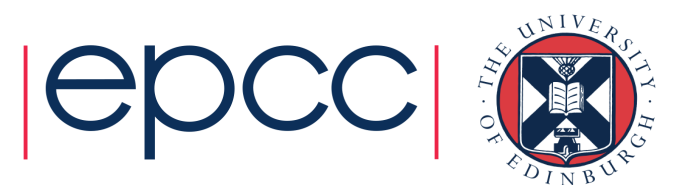

#### IF statement

IF (<logical-expression>) &<executable-statement>

•Examples:

IF (x > y) a = 3IF (I /= 0 .AND. J /=0) k=l/(i\*j) IF ((I /= 0) .AND. (J /=0))& k=l/(i\*j)

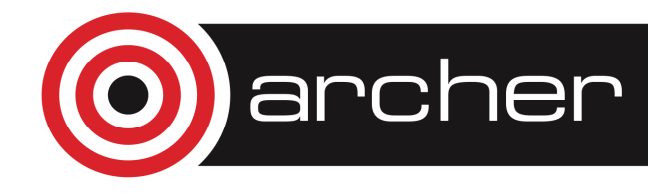

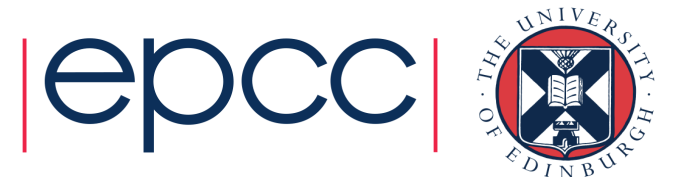

#### IF statement

- •There is no shorthand for multiple tests on one variable
- •Example: do  $J$  and  $K$  each hold the same value as  $I$ ? IF  $(I == J . AND. I == K) ...$

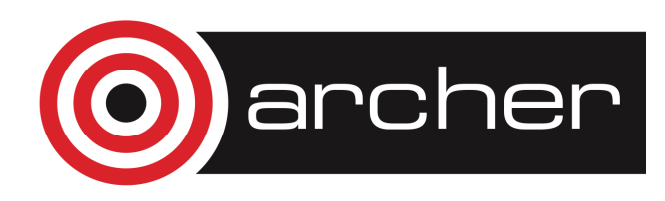

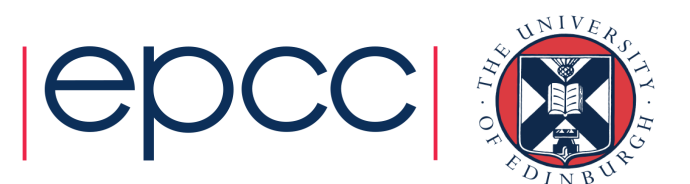

#### Real-valued comparisons

REAL :: a, b, tol=0.001

LOGICAL :: same

! Assign values to a and b

IF (ABS(a-b) < tol) same=.TRUE.

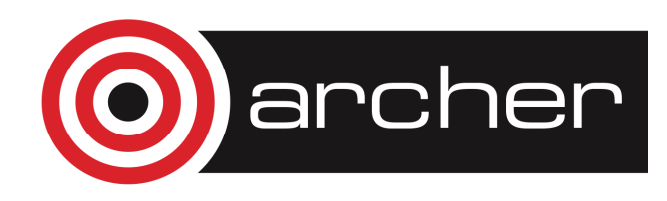

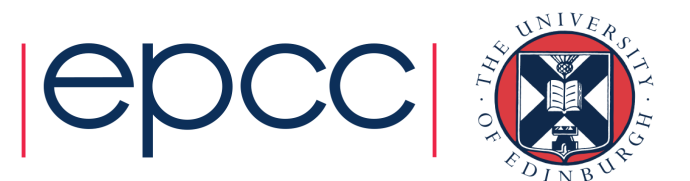

#### **IF...THEN construct**

- IF  $(i == 0)$  THEN
- ! condition true
	- WRITE $(*, *)$  "I is zero"
- ! more statements could follow END IF

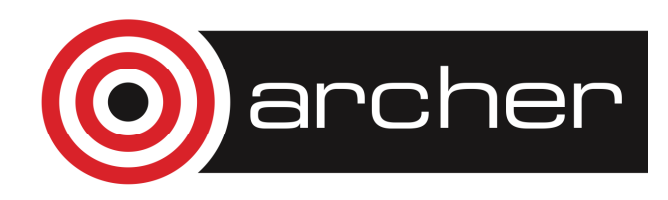

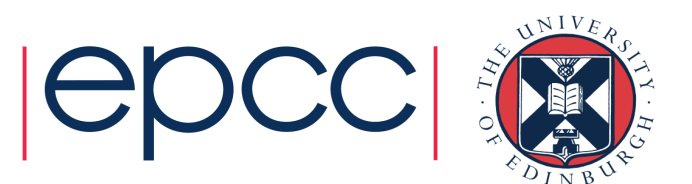

#### IF…THEN…ELSE construct

- IF  $(i == 0)$  THEN
- ! condition true

```
WRITE(*, *) "I is zero"
```
ELSE

! condition false

```
WRITE(*, *) "I is not zero"
```
END IF

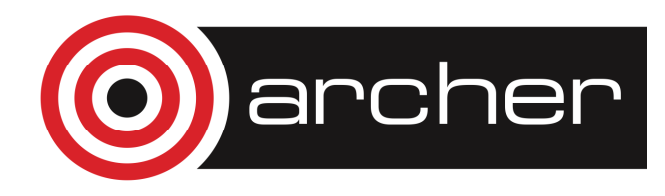

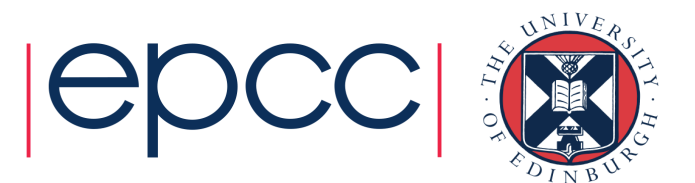

#### **IF...THEN...ELSE IF construct**

IF  $(I == 17)$  THEN Write  $(*, *)$  "I > 17" ELSE IF  $(I > = 17)$  THEN Write  $(*, *)$  "I is  $17"$ **ELSE** Write  $(*, *)$  "I < 17" END IF

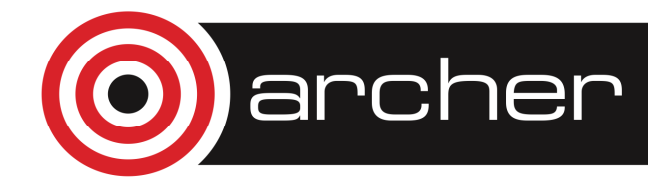

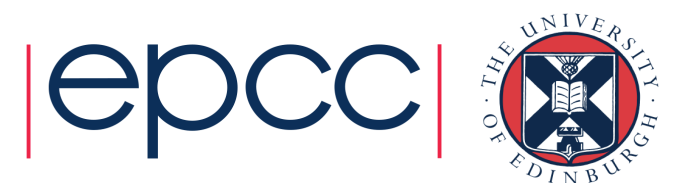

#### Nested, Named IF constructs

 $outa: IF (a == 0) THEN$ 

Write( $*,*$ ) "a is  $0$ "

 $inna: IF (b > 0) THEN$ 

Write( $*,*$ ) "a is 0 and b > 0"

END IF inna

END IF outa

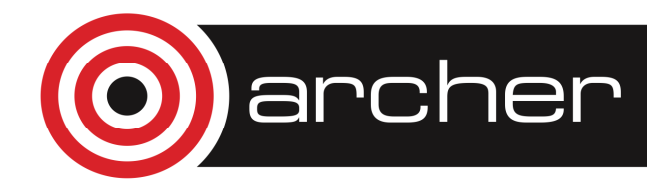

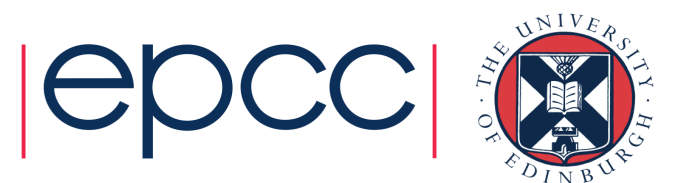

#### SELECT CASE construct

```
SELECT CASE (i)CASE(2,3,5,7)Write(6, MA10)N) Mi is primeNCASE(10:)Write(6,"(A10)") "i >= 10"
  CASE DEFAULTWrite(6, " (A22)") &
      "I not prime and I < 10"
END SELECT
```
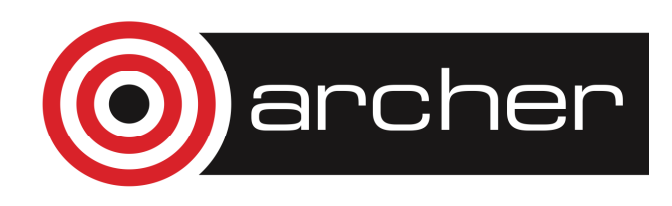

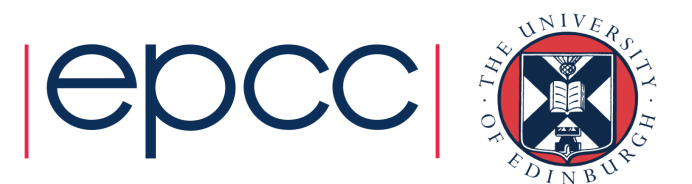

#### Select case components

- • The case expression must be scalar and of type INTEGER, LOGICAL or CHARACTER
- • The case selector must be of the same type as the case expression

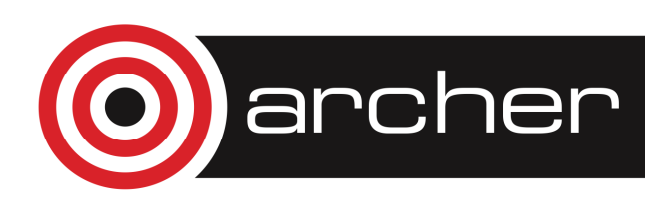

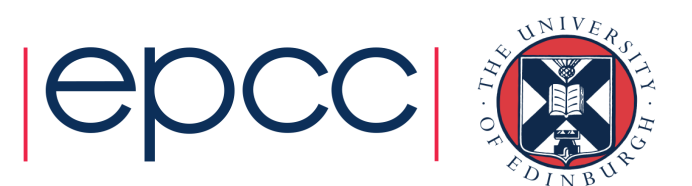

#### **Unbounded DO loop**

 $i = 0$ 

**DO** 

 $i = i + 1$ 

Write  $(6, " (A4, I4)")$  "i is", i END DO

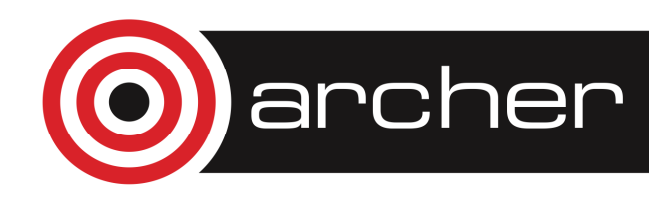

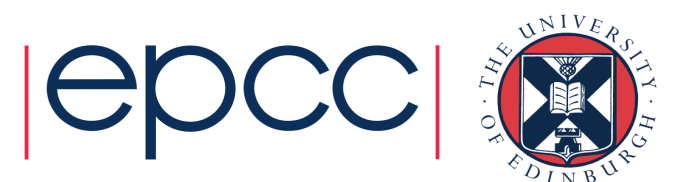

### Conditional EXIT from loop

$$
\dot{\perp} = 0
$$

DO

 $i = i + 1$ 

IF  $(i \geq 100)$  EXIT

 $Write(6, " (A4, I4)")$  "i is", i

END DO

! EXIT brings control to here

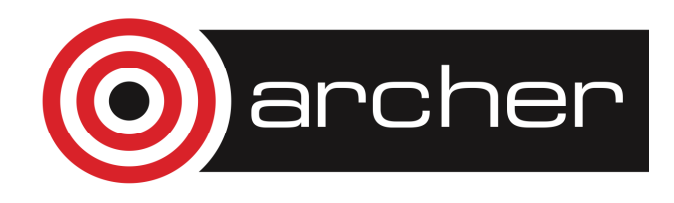

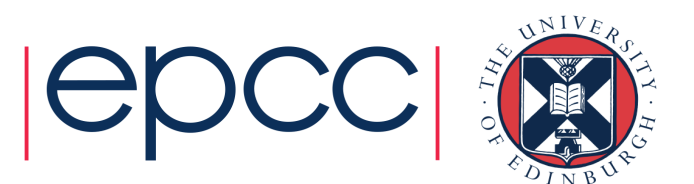

### Conditional CYCLE in loop

$$
\dot{\perp} = 0
$$

DO

 $i = i + 1$ 

IF  $(i > 49$  . AND.  $i < 60$ ) CYCLE

IF (i > 100) EXIT

Write(6,"(A4,I4)") "i is ", i

END DO ! CYCLE brings control to here

! EXIT brings control to here

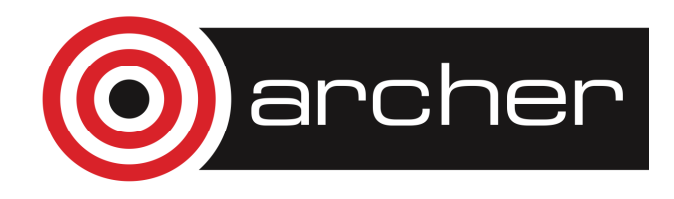

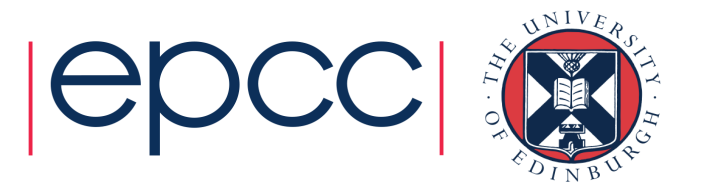

#### Named, Nested loops

```
outa: DOina: DO
IF (a > b) THEN
finished = .true. EXIT outaIF (a == b) CYCLE outaIF (c > d) EXIT ina
  END DO ina
if(finished) exitEND DO outa
```
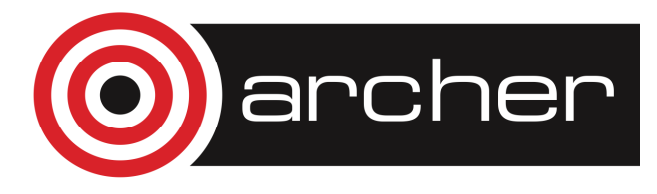

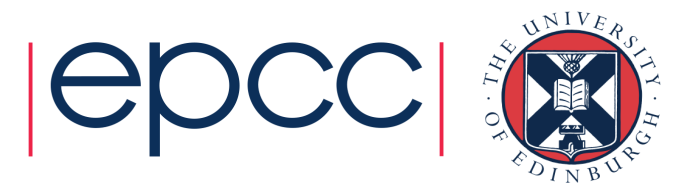

### Indexed DO loops

DO i = 1, 100, 1

! i takes the values 1,2,3..100 END DO

- •• Index variable i must be a named, scalar, integer variable
- $\cdot$   $\pm$  takes values from 1 to 100 in steps of 1
- i must not be explicitly modified in the loop
- •Step is assumed to be 1 if omitted

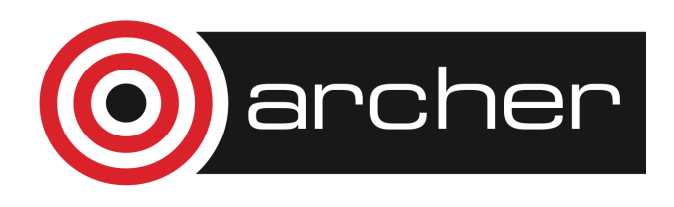

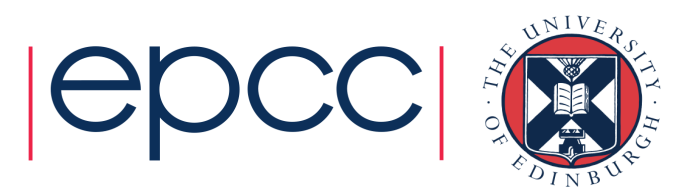

#### **Upper bound not met**

DO I = 1, 30, 2

! I takes values  $1, 3, ..., 27, 29$ END DO

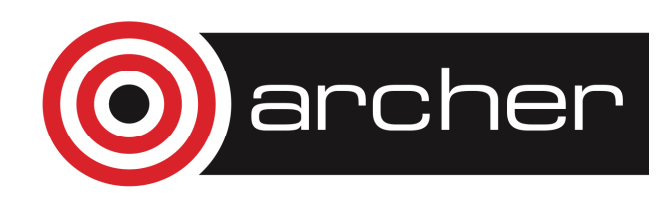

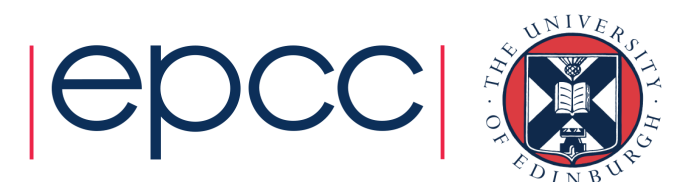

#### Index decremented

DO I = 30, 1,  $-2$ 

! I takes values 30, 28, ..., 4, 2

END DO

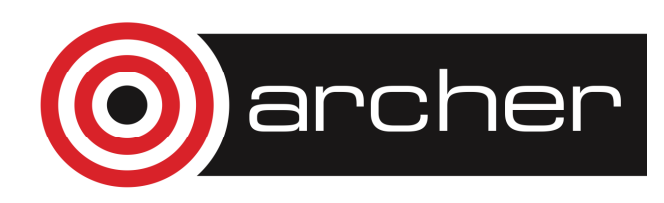

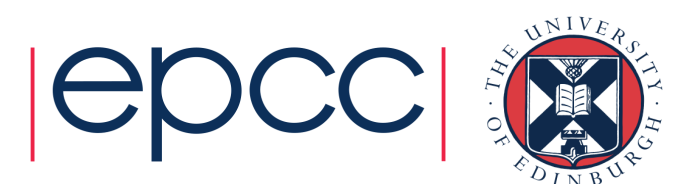

#### Zero-trip loop

- $lower = 5$
- upper  $= 4$

#### $DO I = lower, upper$ ! Zero iterations, loop skippedEND DO

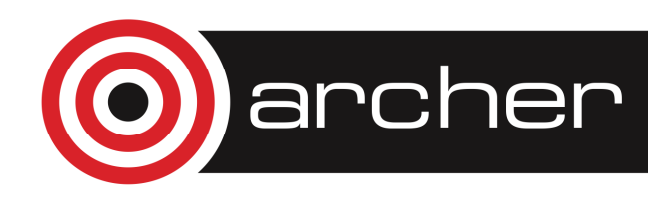

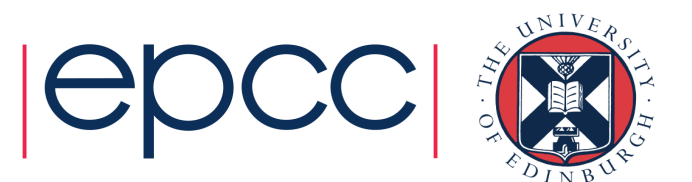

#### **Missing stride**

DO I = 1, 30

! I takes values 1, 2,..., 29, 30 END DO

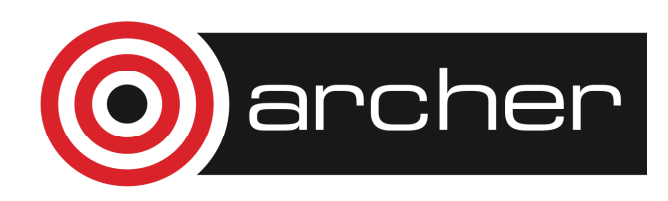

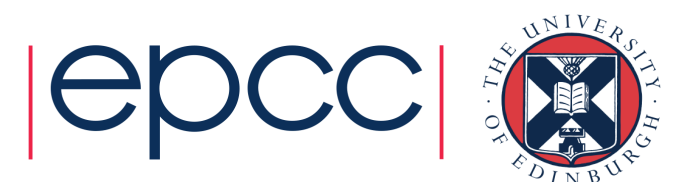

### DO construct index

DO  $I = 1$ , n  $IF (I == k) EXIT$ END DO

#### endif

- $\cdot$  n < 1, n < 1, zero trip, I given value 1
- $n > 1$  and  $n \geq k$ , I same value as k
- $n > 1$  and  $n < k$ , I has value  $n+1$

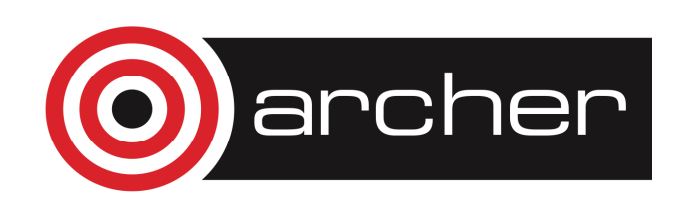

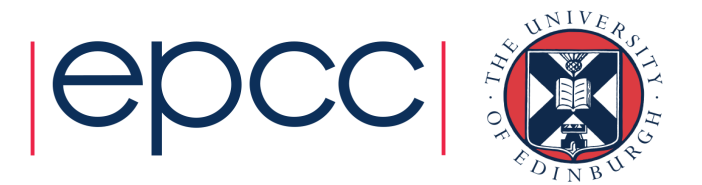
#### Practical 2

- • Try the questions in practical 2 (or on page 36 of the notes)
	- You will need the two files: statsa and statsb
	- http://tinyurl.com/archerffiles

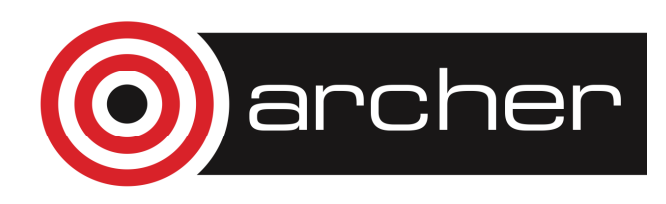

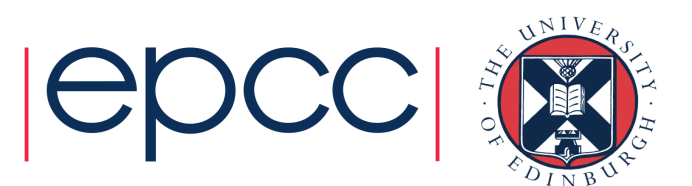

#### Arrays

- $\bullet$ An array is a collection of values of the same type
- • Particular elements in an array are identified by subscripting

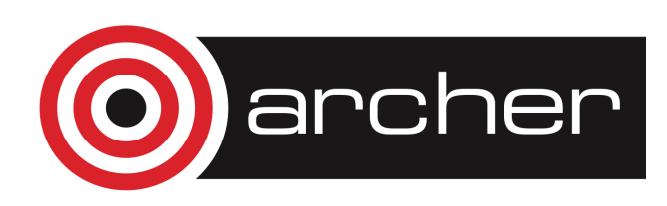

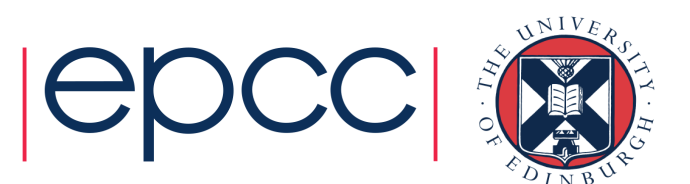

# One-dimensional array

REAL, DIMENSION(1:15) :: X

REAL, DIMENSION(15) :: X

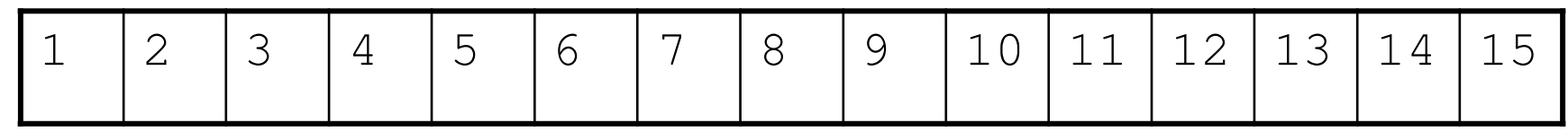

• REAL, DIMENSION(-7:7) :: Y

 $-7$   $-6$   $-5$   $-4$   $-3$   $-2$   $-1$   $0$   $1$   $2$   $3$   $4$   $5$   $6$   $7$ 

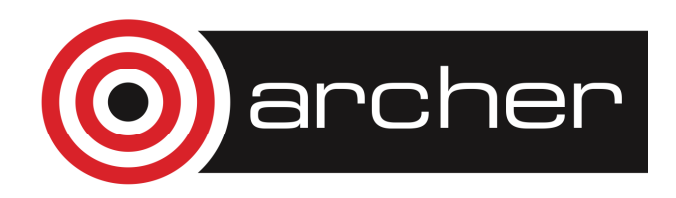

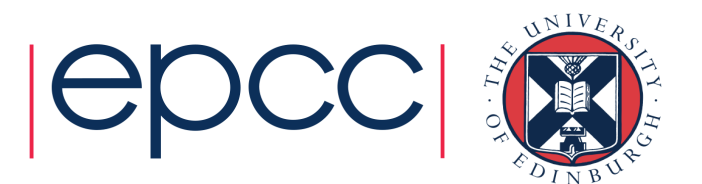

### Two-dimensional array

#### REAL, DIMENSION(1:5,1:3) :: Y, Z

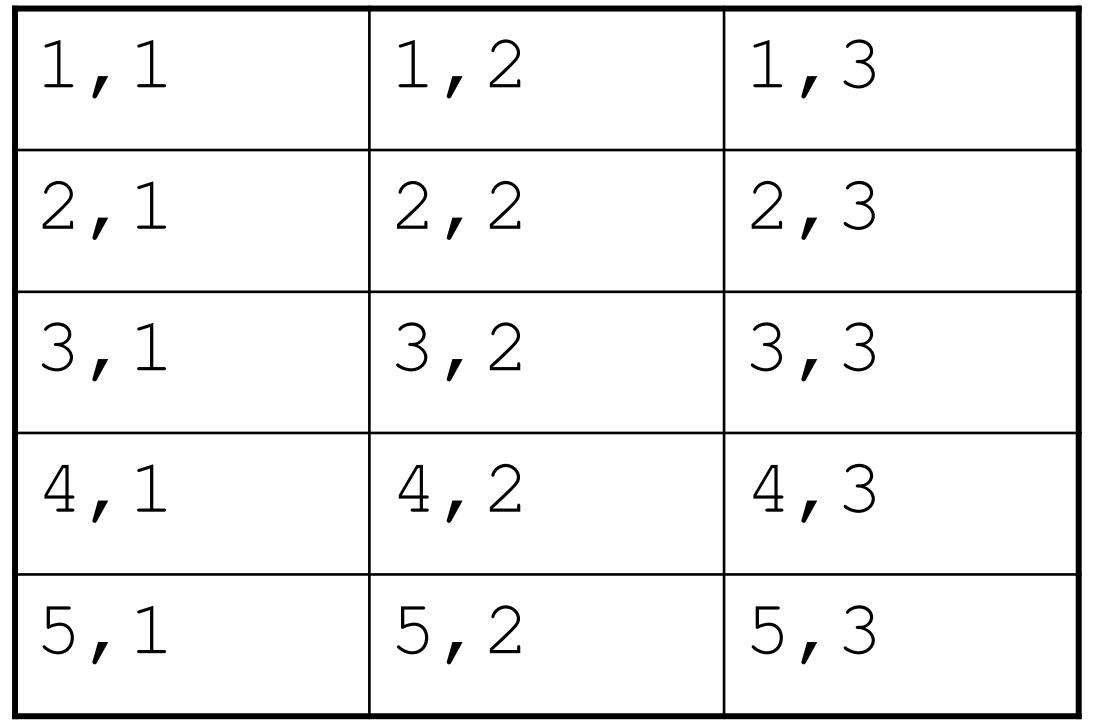

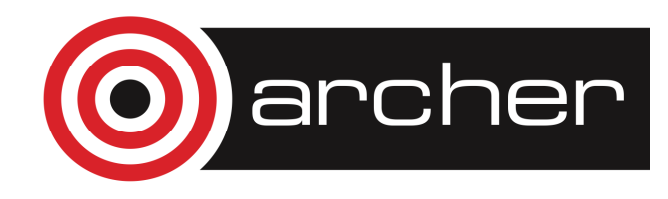

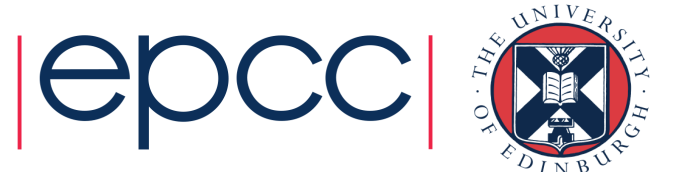

### Two-dimensional array

REAL, DIMENSION(-4:0,3) :: B

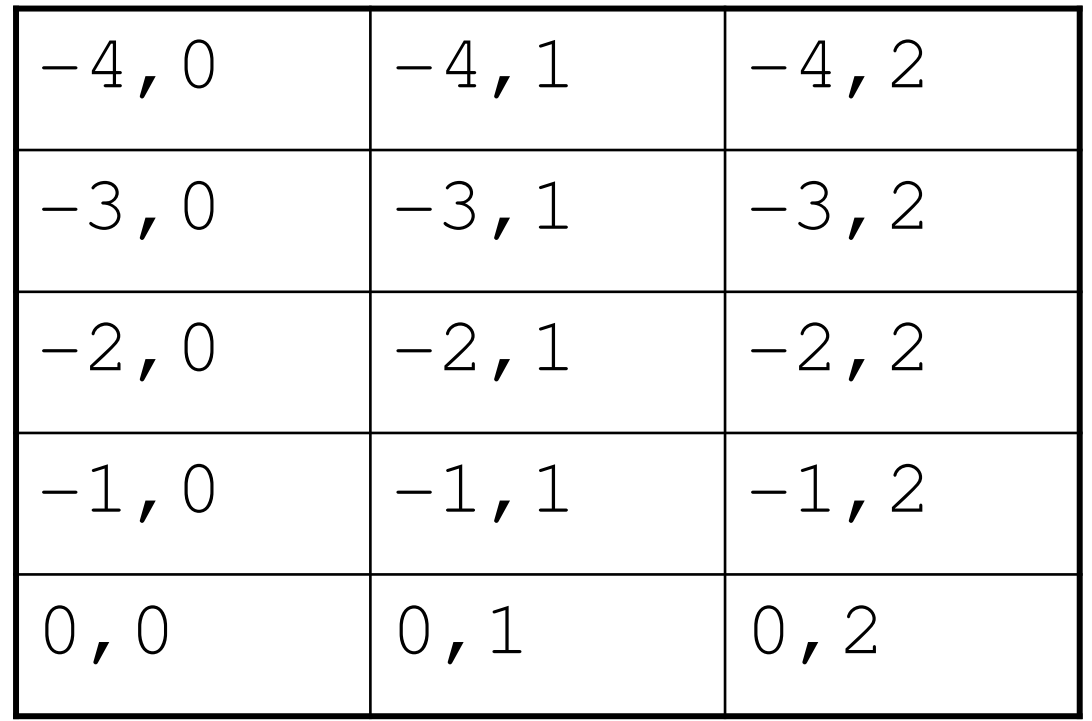

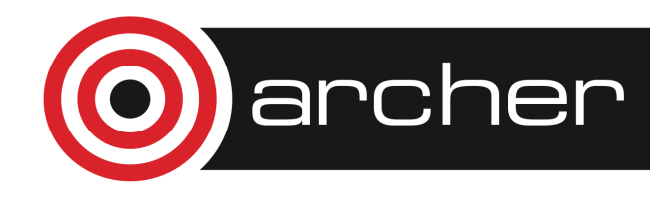

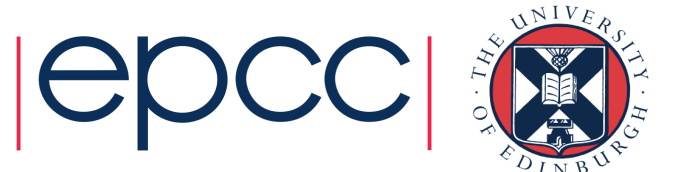

# Array terminology

- •
- •
- •
- •
- •
- •

Rank: number of dimensions, max 7 Bounds: lower and upper limits of indices(default lower bound is 1) Extent: number of elements in a dimensionSize: total number of elements Shape: ordered sequence of all extents Conformable: arrays of the same shape

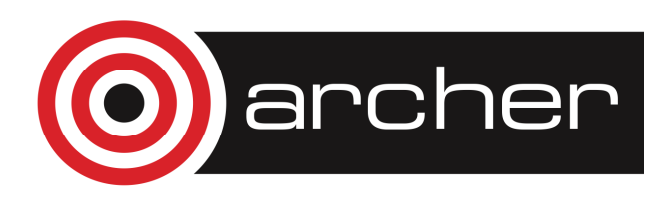

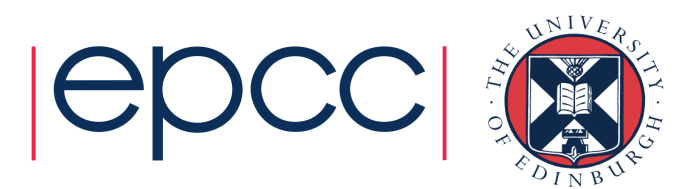

# Array declarations

•Each named array needs a type and a dimension:

REAL, DIMENSION(15) :: x REAL, DIMENSION(1:5,1:3) :: y, z INTEGER, PARAMETER :: lda=5LOGICAL, DIMENSION(1:lda) :: ld

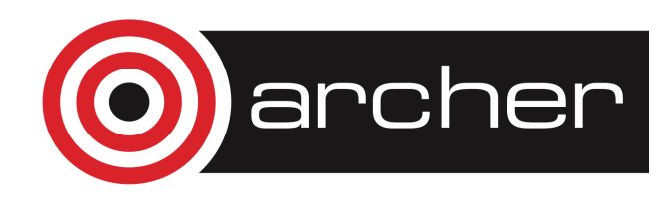

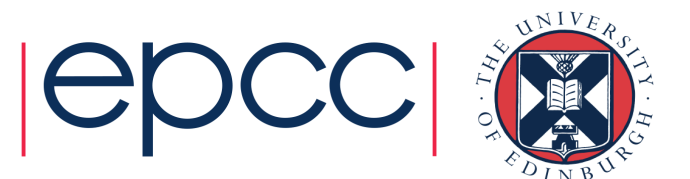

# Array element ordering

- • Fortran does not specify how arrays should be located in memory
- $\bullet$  In certain situations element ordering is in column major form, *ie* the first subscript changes fastest

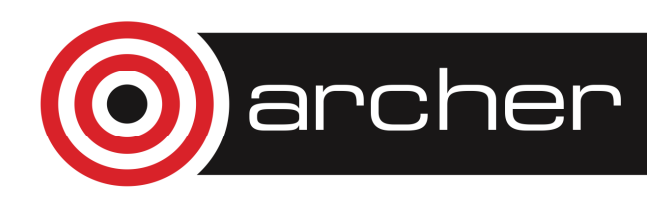

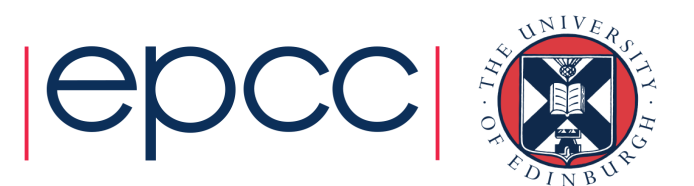

# Array element ordering

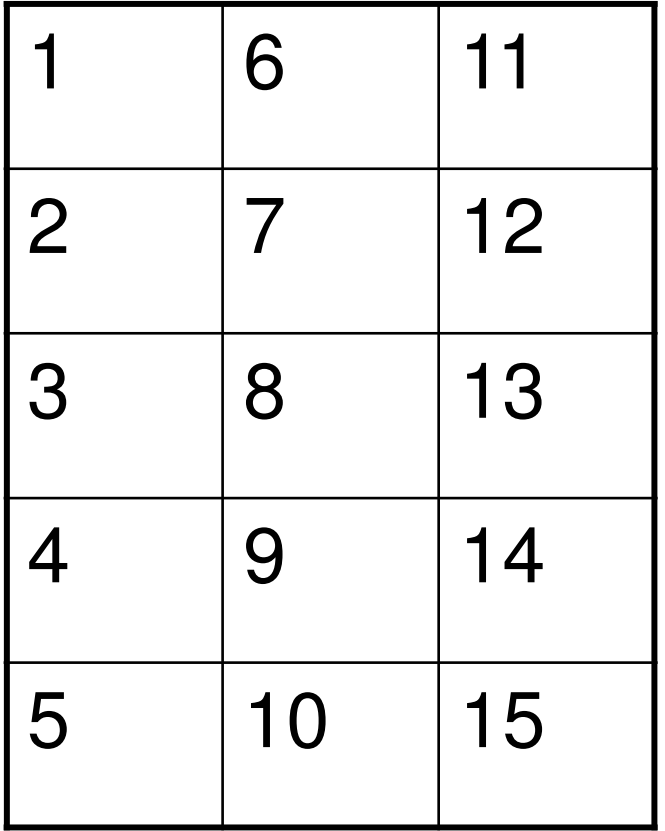

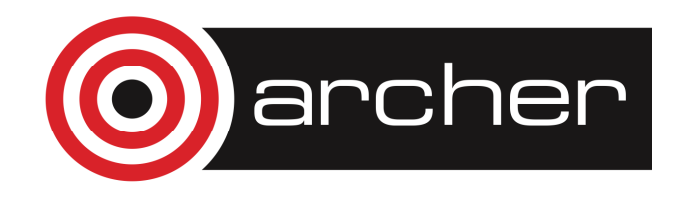

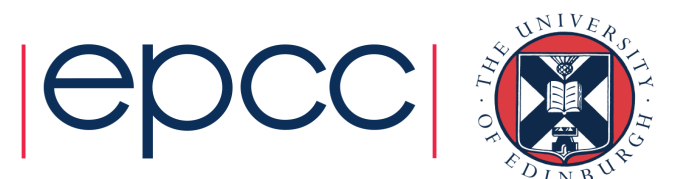

### Array conformance

- $\bullet$  Arrays or sub-arrays conform if they have the same shape
- • Conforming arrays can be treated as a single variable in an expression:

$$
c = d
$$
  
\n
$$
c = 1.0
$$
  
\n
$$
c = a + b
$$

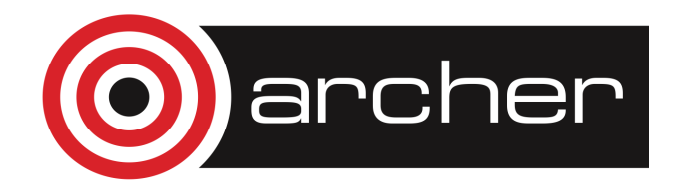

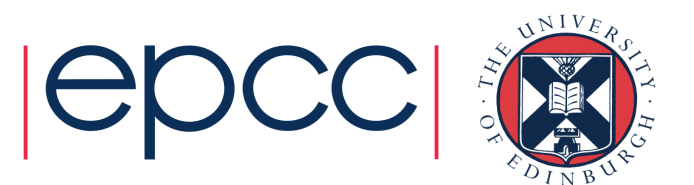

#### **Conformance**

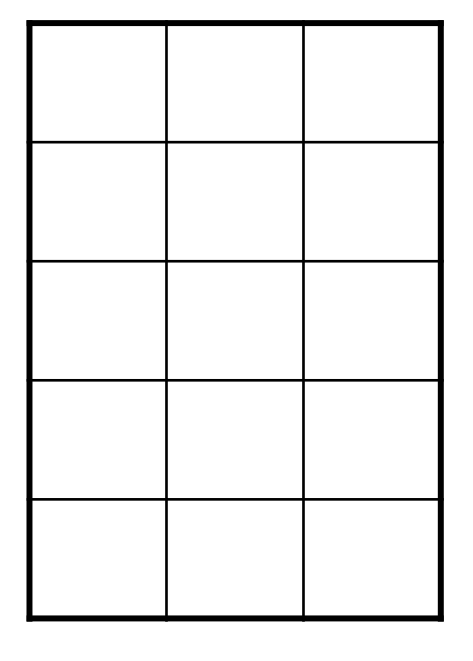

$$
C = D
$$

valid

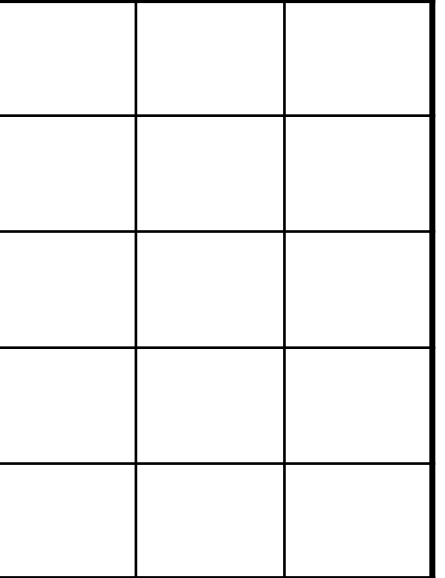

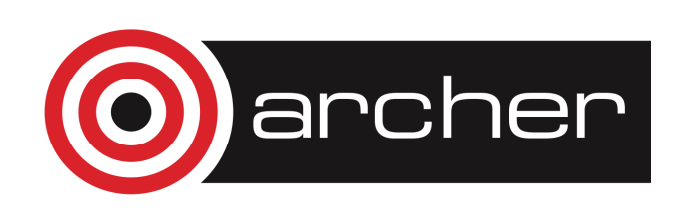

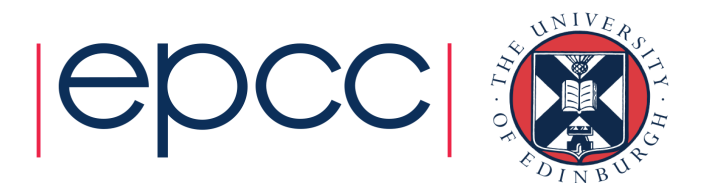

#### Non-Conformance

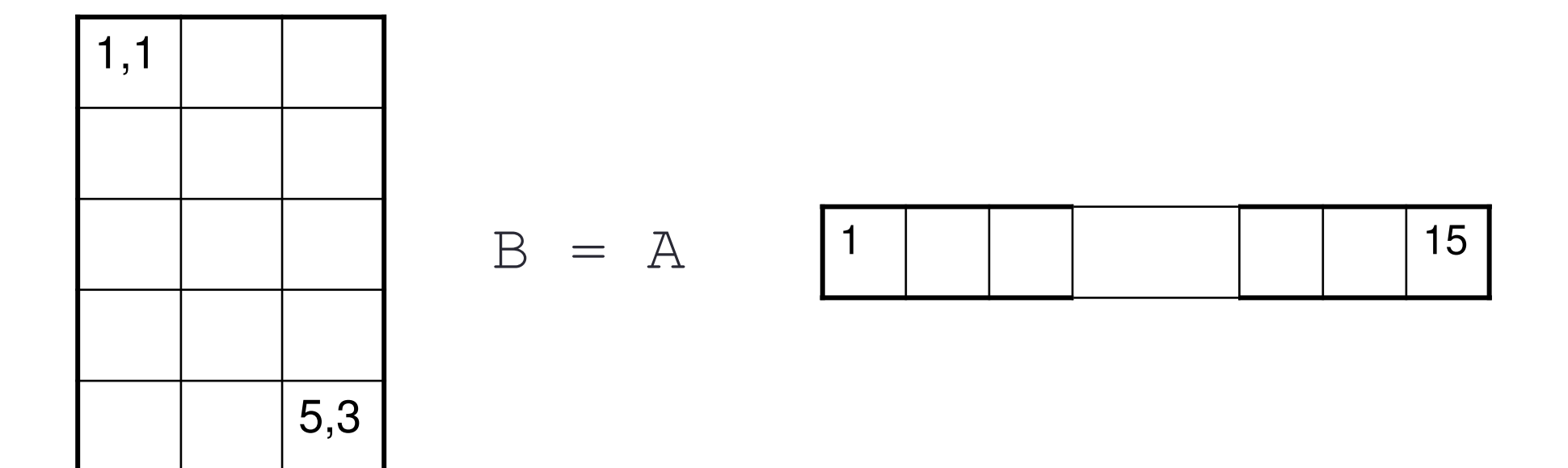

#### same size, different shape: invalid

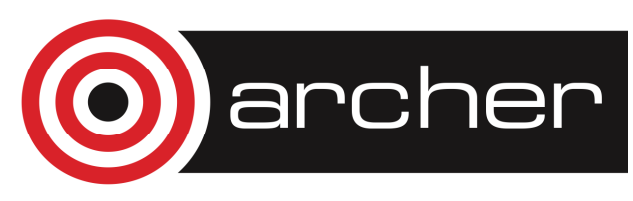

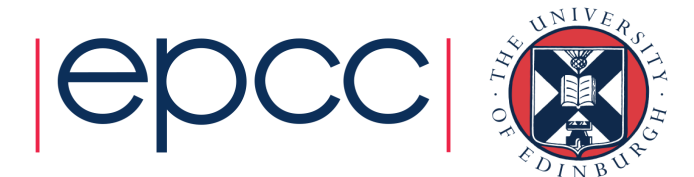

#### **Elements**

- $A(1) = 0.0$  ! set one element to zero
- $B(0, 0) = A(3) + C(5, 1)$ 
	- ! Set an element of  $\overline{B}$  to
	- ! the sum of two other elements

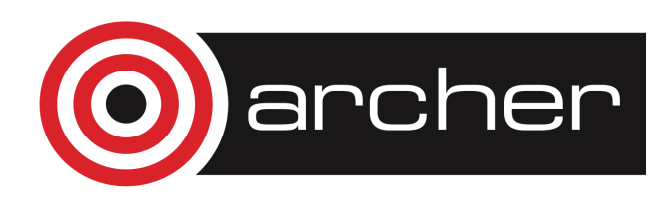

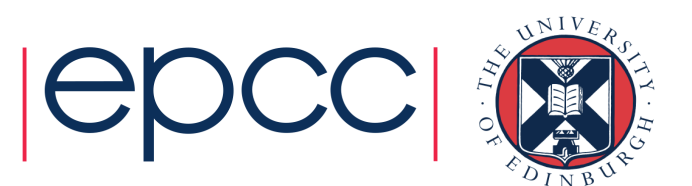

#### Whole array expressions

- $a = 0.0$  ! scalar conforms to any shape
- $b = c + d$  !  $b, c, d$  must be conformable
- $e = sin(f) + cos(g)$ ! and so must e, f, q

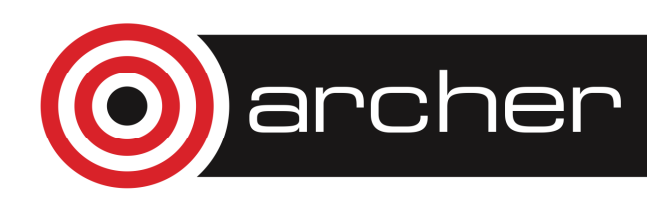

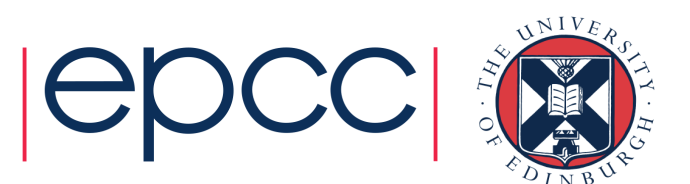

# Array Sections

- •Specified by subscript-triplets for each dimension:
- $[\texttt{}]:[\texttt{}]:[\texttt{]$
- ••<bound1>, <bound2> and <stride>
- •must each be scalar integer expressions

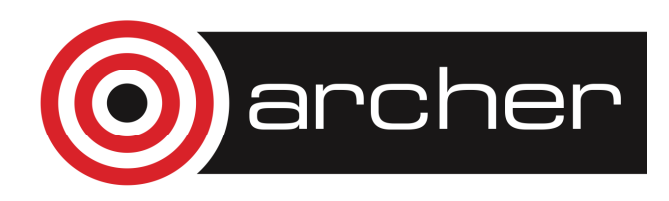

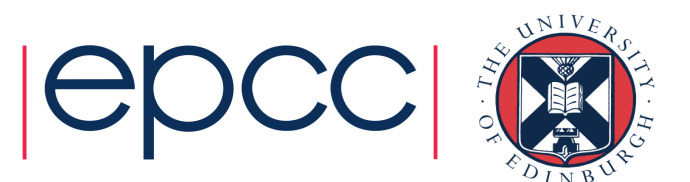

# Array Sections

- REAL, DIMENSION(1:15) :: A
- $A$  ( : ) whole array
- $A(m: )$  $\epsilon$  elements m to 15 inclusive
- $A$  (  $:n$  )  $\lambda$  elements 1 to n inclusive
- $A(m:n)$  $\lambda$  elements m to n inclusive
- $A$  (  $: : 2)$  $\epsilon$  elements 1 to 15 in steps of 2
- $A(m:m)$ <sup>1</sup> element section of rank 1

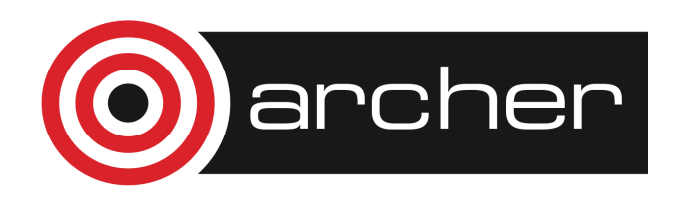

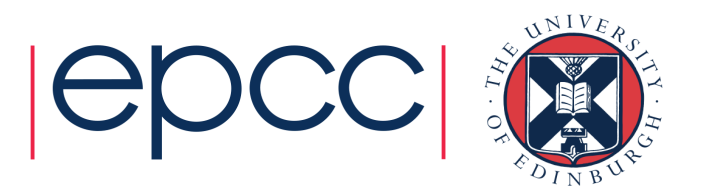

# Array Sections

- •Given
- REAL, DIMENSION(1:6,1:8) :: P
- $P(1:3,1:4)$  is a simple 3x4 sub-array
- $P(1:6:2, 1:8:2)$  takes elements from alternate rows and alternate columns and is also a 3x4 sub-array

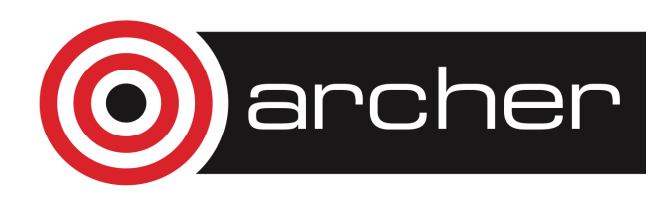

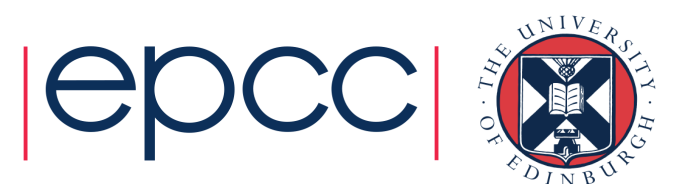

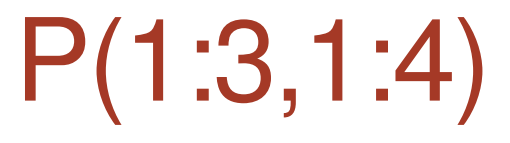

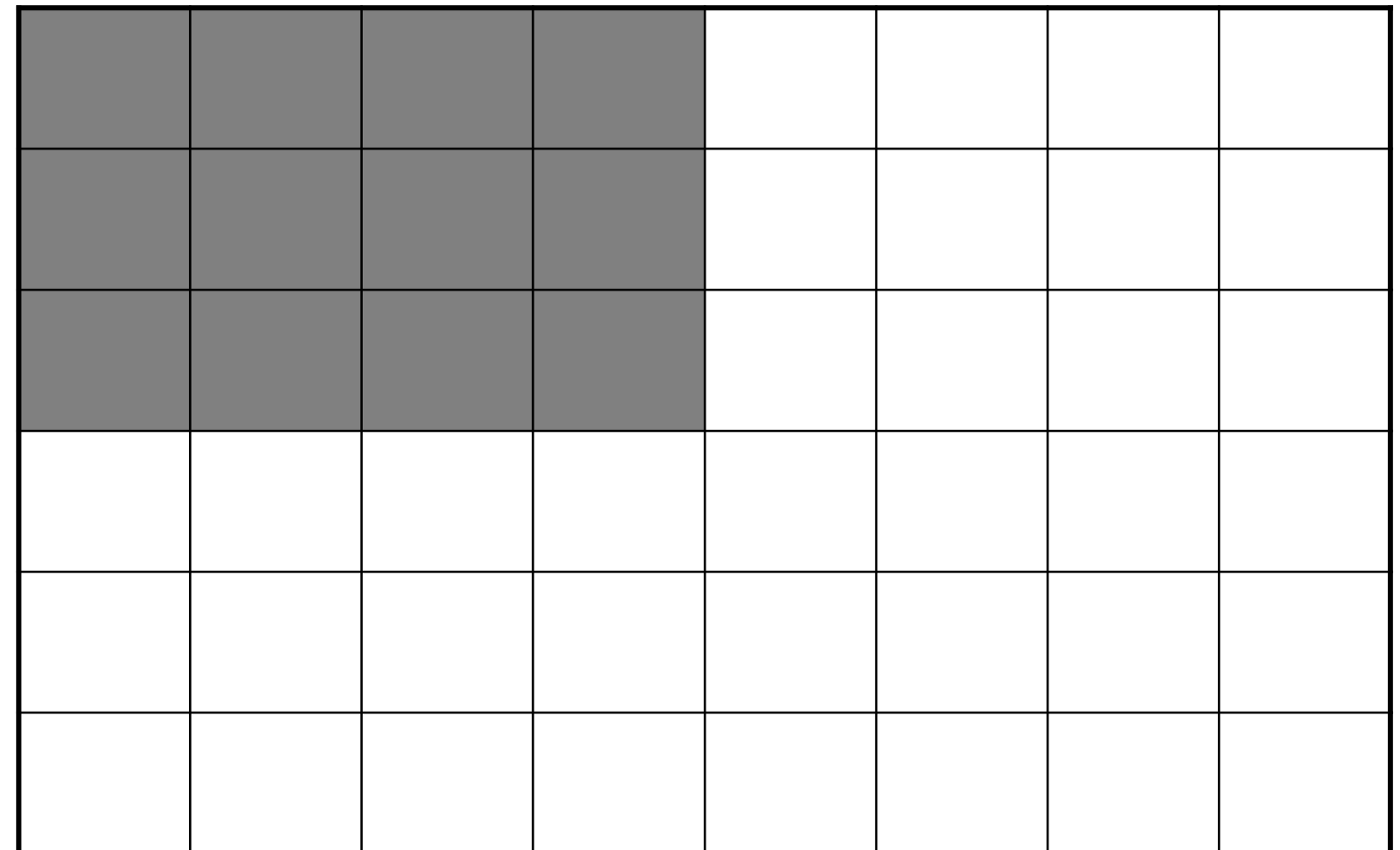

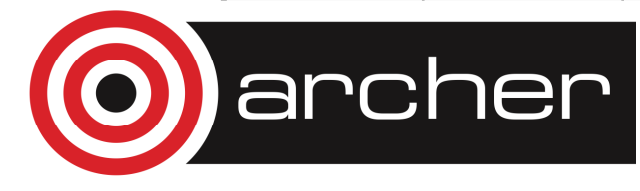

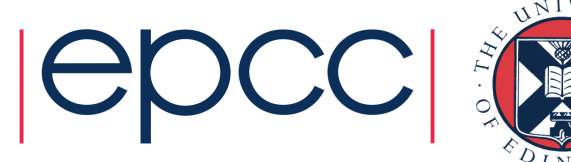

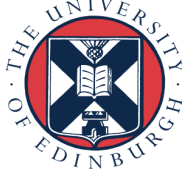

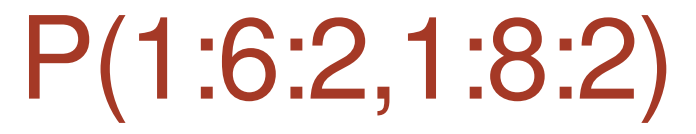

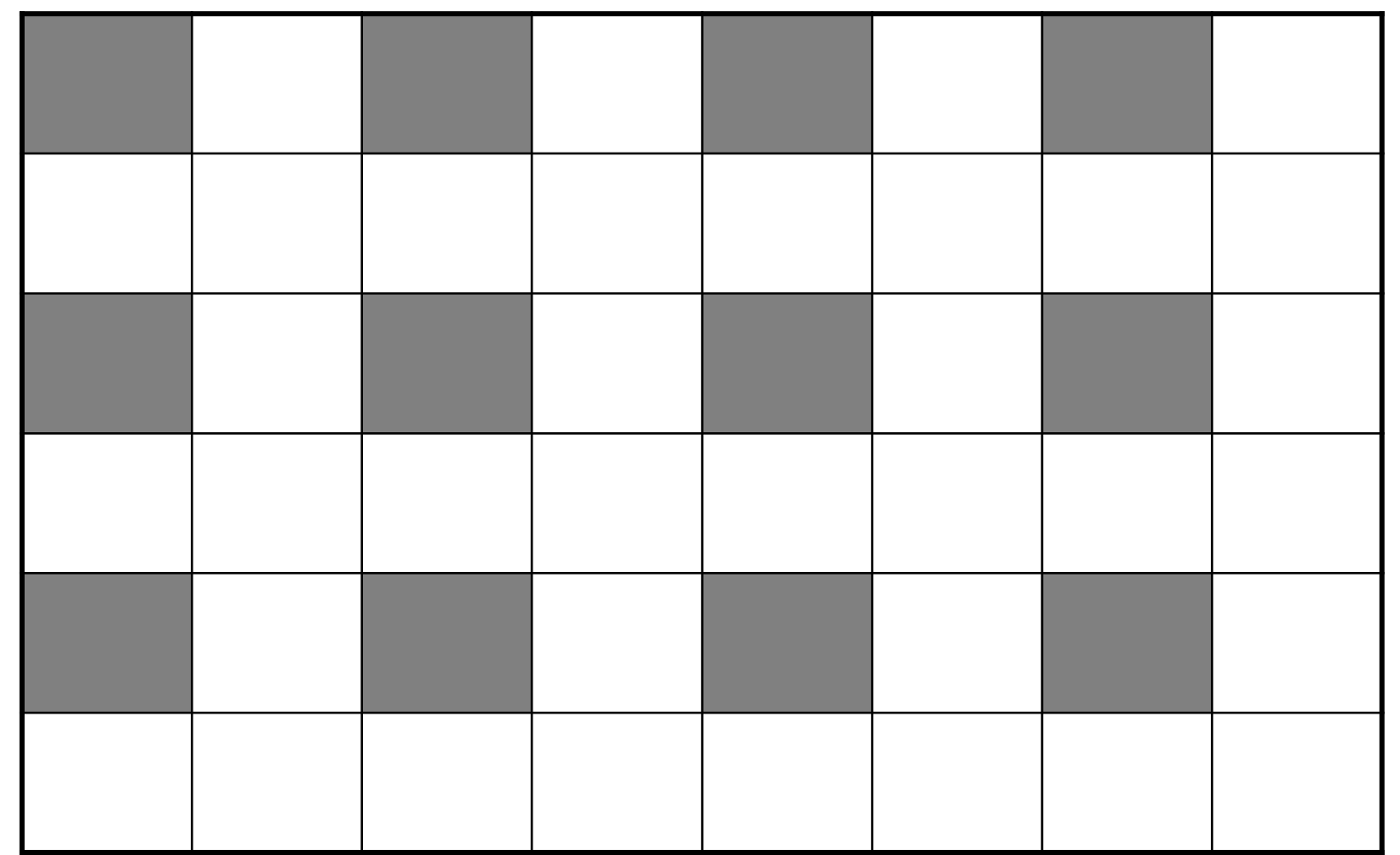

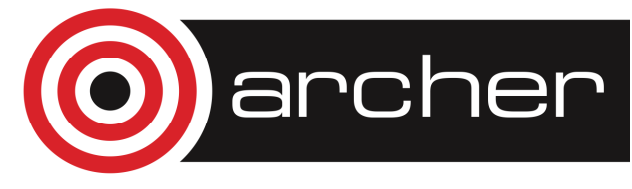

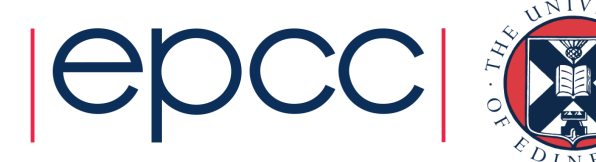

# P(3,2:7) rank-one P(3:3,2:7) rank-two

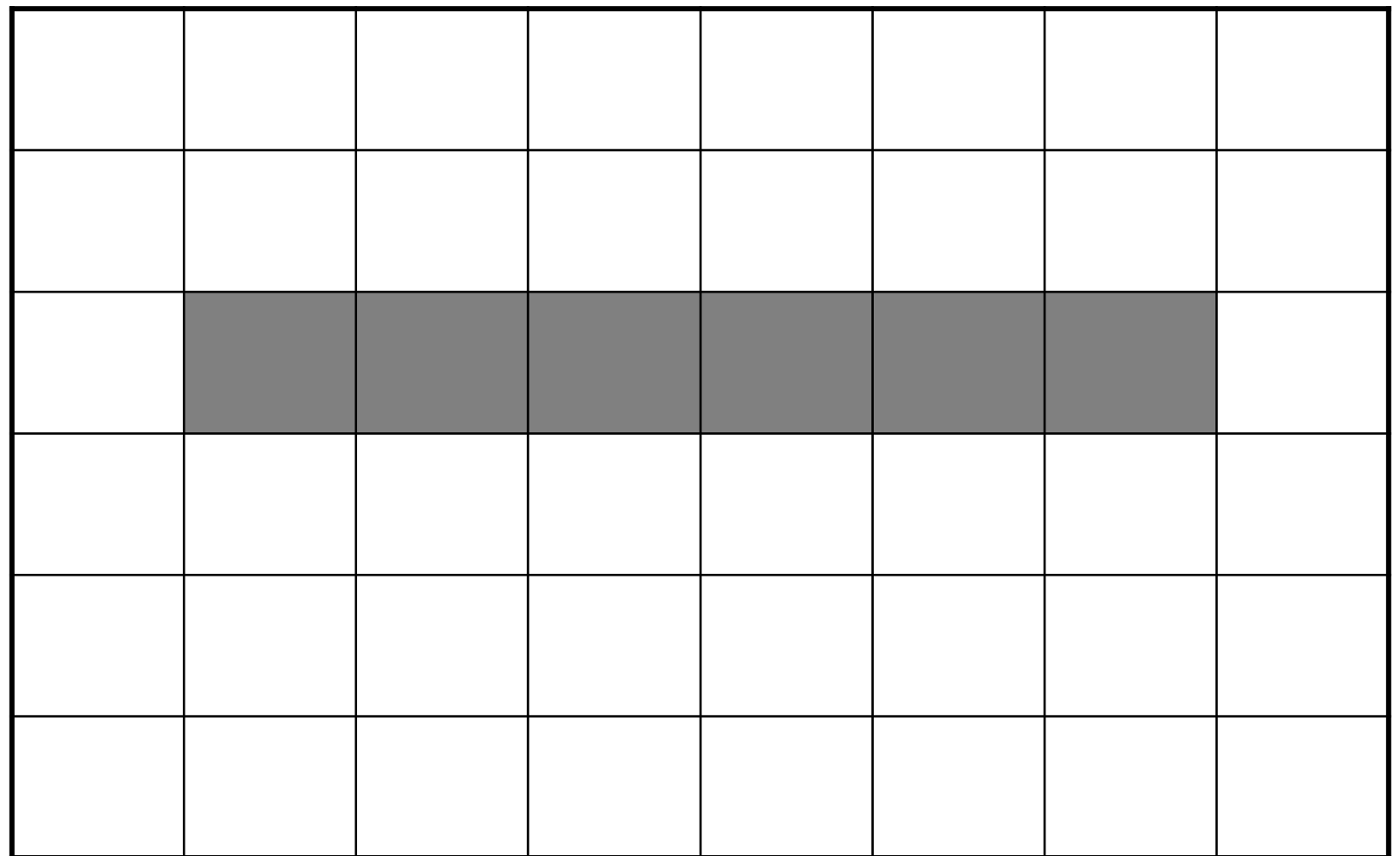

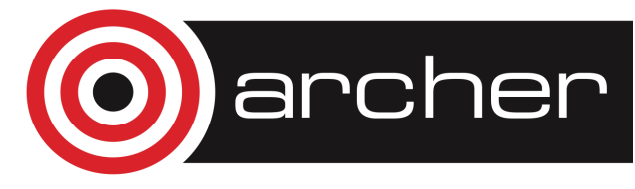

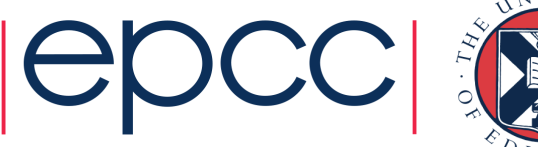

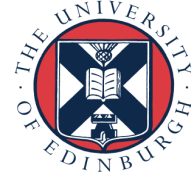

#### WHERE statement

#### WHERE (<logical-array-expr>) &<array-variable> = <expr>

For example:WHERE  $(P > 0.0) P = log(P)$ 

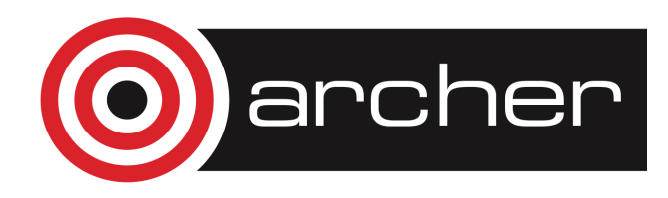

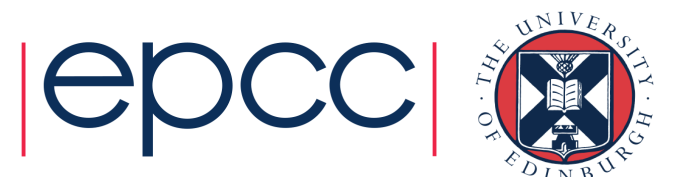

### WHERE construct

WHERE (<logical-array-expr>)<array-assignments>

END WHERE

For example:

WHERE (P > 0.0)  
\n
$$
X = X + log(P)
$$
  
\n $Y = Y - 1.0/P$ 

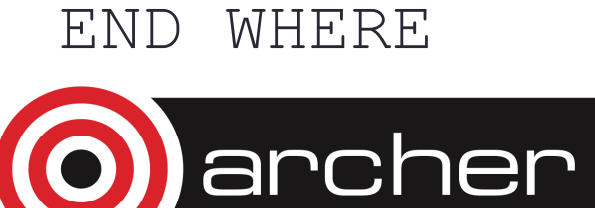

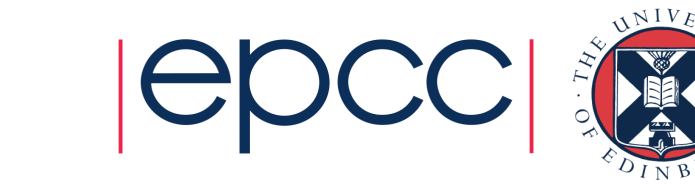

# COUNT function

COUNT (<logical-array-expr>)

For example:

 $nonnegP = COUNT(P > 0.0)$ 

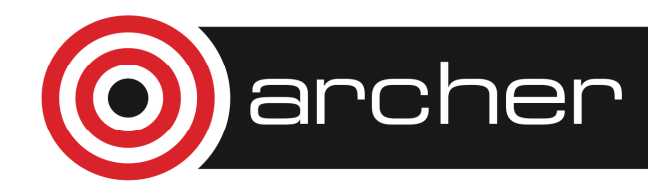

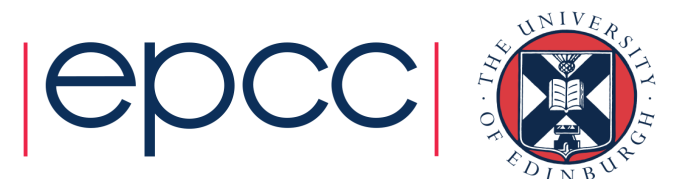

# SUM function

SUM(<array>)

For example:

 $sumP = SUM(P)$ 

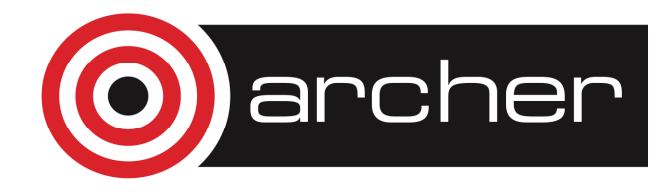

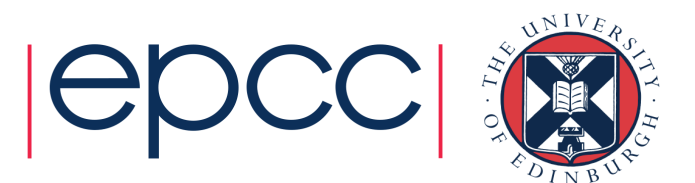

# MOD function

For example:

 $P = MOD(P, 2)$ 

replaces each element of  $P$  by the remainder when that element is divided by 2

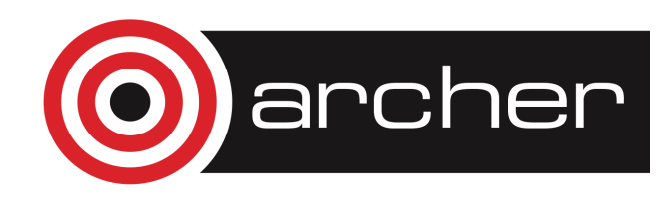

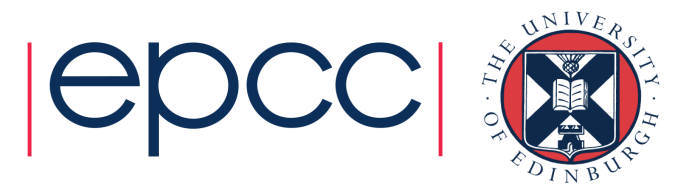

# Program old\_times (page 46)

- • Example uses:
	- where, sum, count (and mod )
	- $\bullet$ • Takes array sections  $r1(1:n)$  and  $r2(1:n)$

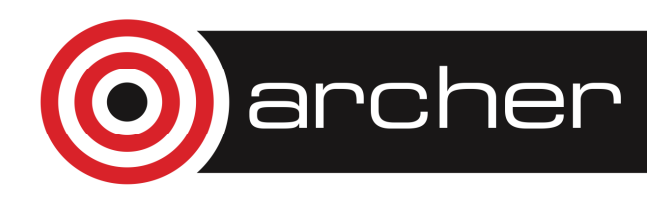

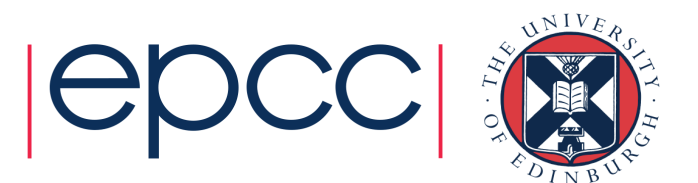

#### MINVAL function

MINVAL(<array>)

Returns the minimum value of an element of  $\langle \text{array} \rangle$ For example:

 $minP = MINVAL(P)$ 

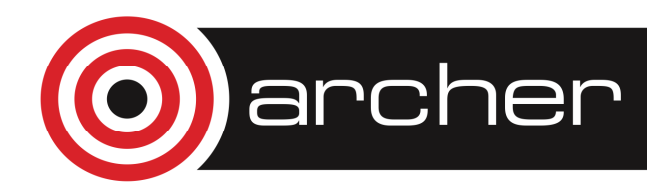

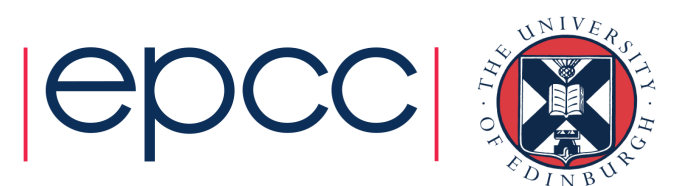

#### MAXVAL function

MAXVAL(<array>)

Returns the maximum value of an element of  $\langle \text{array} \rangle$ For example:

 $maxP = MAXVAL(P)$ 

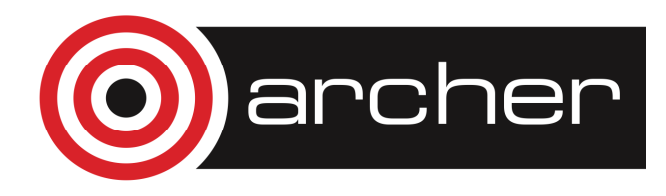

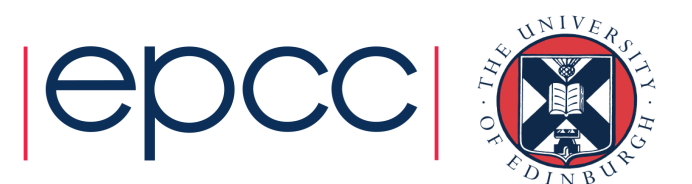

# MINLOC function

MINLOC(<array>)

Returns a rank-one integer array of size equal to rank of <array> with the subscripts of the element of <array> with minimum value. MINLOC assumes the declared lower bounds of  $\langle\text{array}\rangle$  were  $1$ 

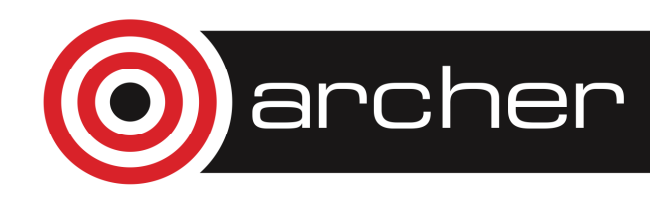

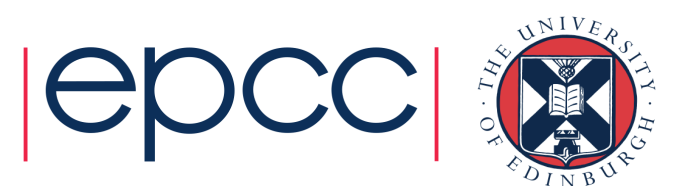

# MINLOC function

REAL, DIMENSION(1:6,1:8) :: PINTEGER, DIMENSION(1:2) :: PRC

! Assign values to P

 $PRC = MINLOC(P)$ 

- ! PRC(1) returns row subscript
- ! PRC(2) returns column subscript

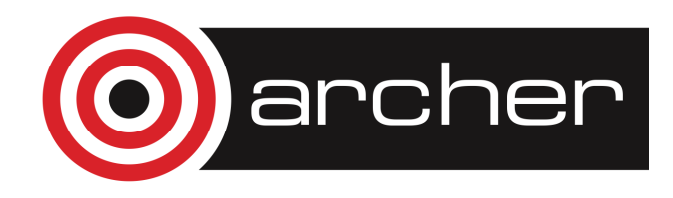

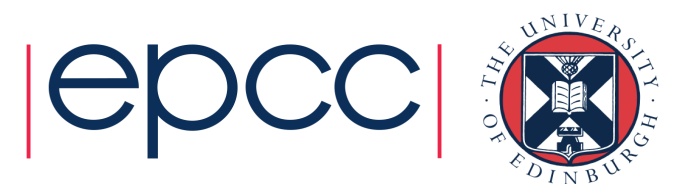

# MAXLOC function

MAXLOC(<array>)

Returns a rank-one integer array of size equal to rank of <array> with the subscripts of the element of <array> with maximum value. MAXLOC assumes the declared lower bounds of  $\langle\text{array}\rangle$  were  $1$ 

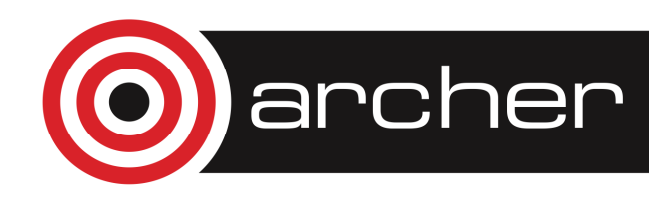

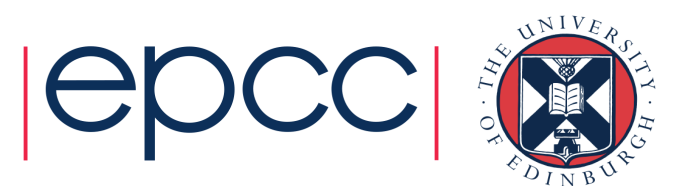

# MAXLOC function

```
REAL, DIMENSION(1:6,1:8) :: PINTEGER, DIMENSION(1:2) :: PRC
```
- ! Assign values to P
- $PRC = MAXLOC(P)$
- $P(PRC(1),PRC(2))$
- ! PRC(1) returns row subscript
- ! PRC(2) returns column subscript

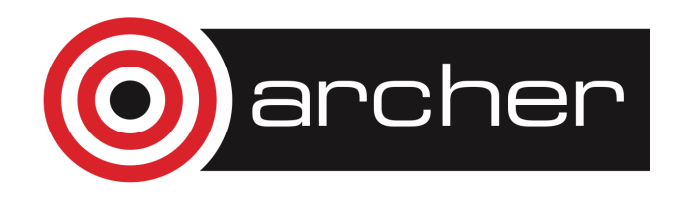

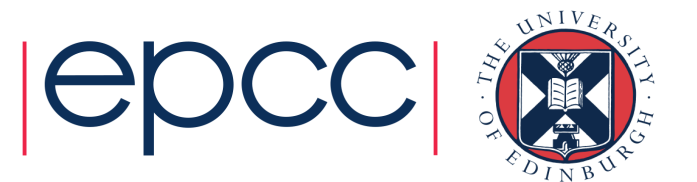

# Program seek\_extremes (p48)

- • Example uses:
	- minval, maxval, minloc and maxloc on the whole rank 2 array magi

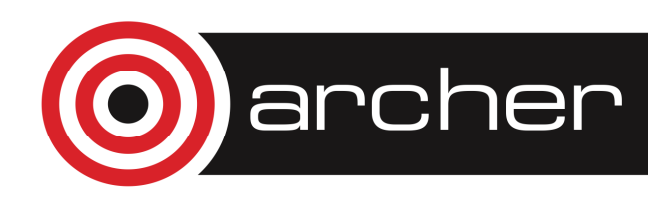

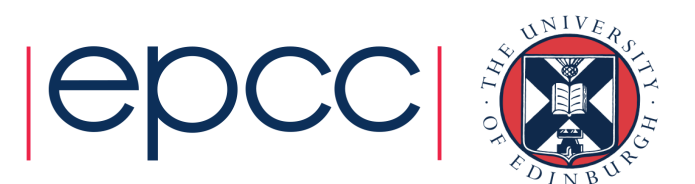

# Array input/output

- • Elements of an array of rank greater than 1 are stored in column major form
- •• For arrays of rank 2 the intrinsic function TRANSPOSE changes rows and columns

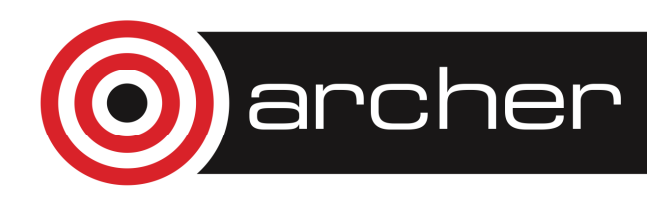

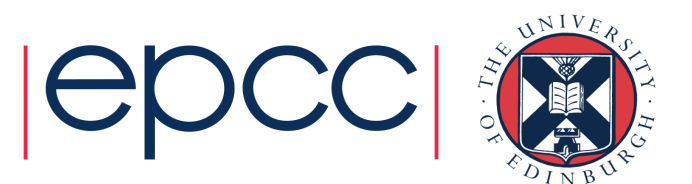

#### TRANSPOSE function

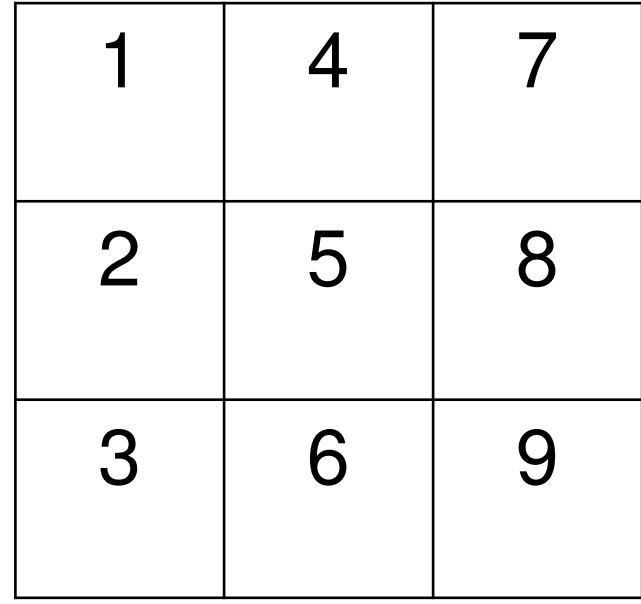

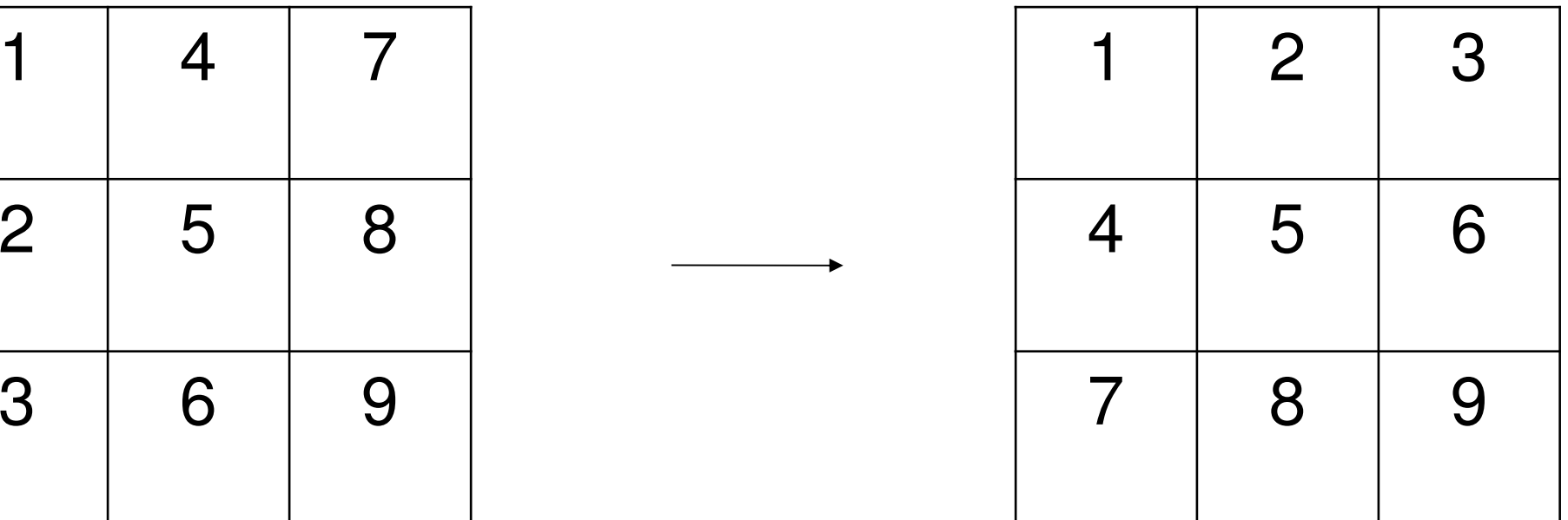

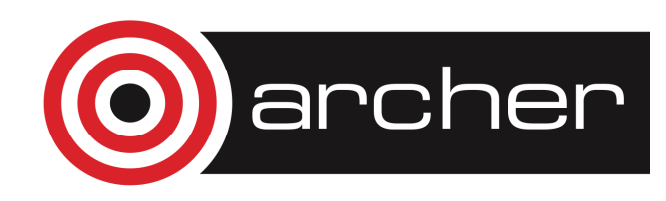

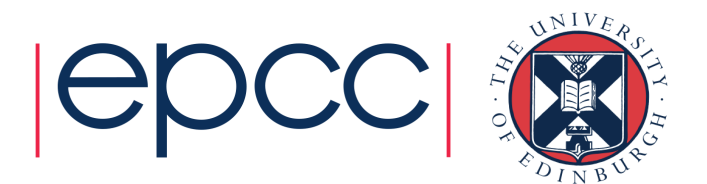

#### Array constructors

Give arrays or array-sections specific values: arrays must be rank 1 and conform

INTEGER :: iINTEGER, DIMENSION(1:8) :: ints $ints=(/100, 1, 2, 3, 4, 5, 6, 100/$  $ints=(/100, (i, i=1, 6), 100/$ 

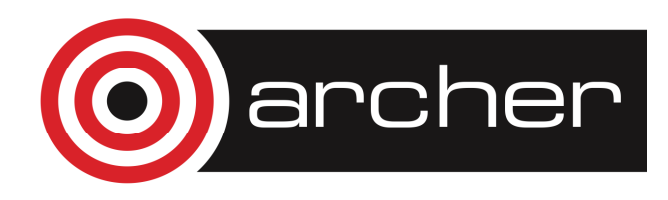

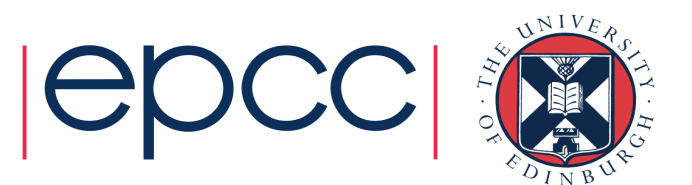
### RESHAPE intrinsic function

•• Form is RESHAPE (<source>, <shape>)

INTEGER, DIMENSION(1:2,1:2) :: a $a=RESHAPE$  ((/1,2,3,4/),(/2,2/))

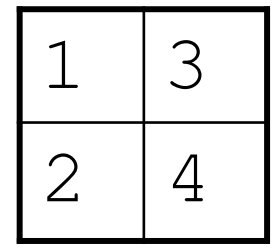

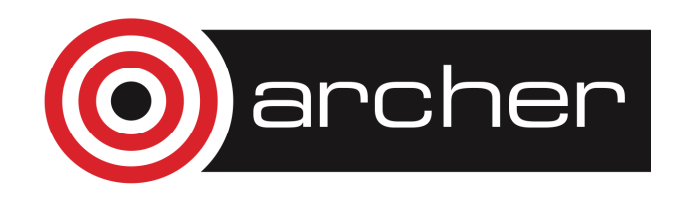

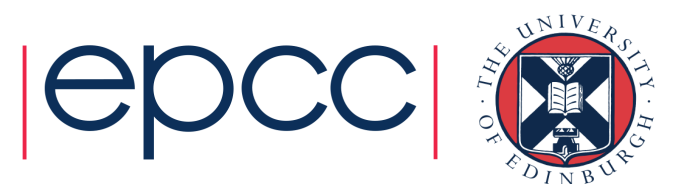

# Named Array Constants

INTEGER, DIMENSION(3), &PARAMETER :: Unit\_vec =  $( / 1, 1, 1 / )$ 

INTEGER, DIMENSION(3,3), &PARAMETER :: Unit\_matrix = & RESHAPE((/1,0,0,0,1,0,0,0,1/),(/3,3/))

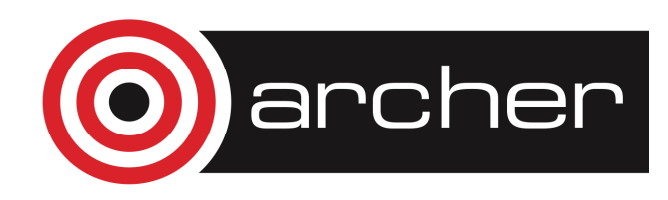

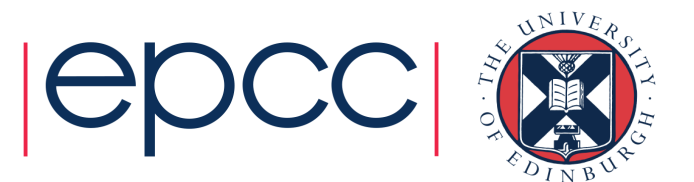

### Allocatable array declaration

• Declare the array giving its type, rank, the attribute allocatable, and name:

REAL, DIMENSION(:), &ALLOCATABLE :: ages

REAL, DIMENSION(:,:), &ALLOCATABLE :: ages

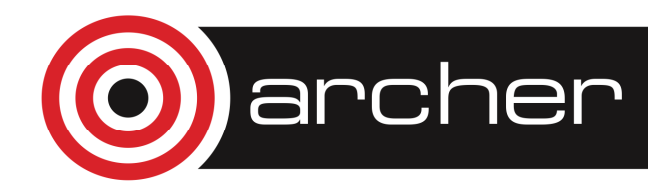

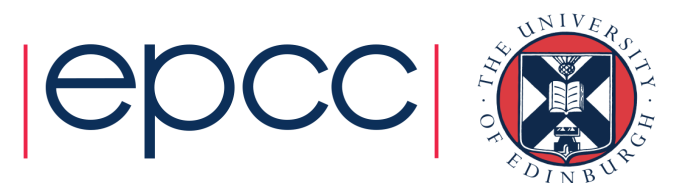

### Allocatable array allocation

• Specify the bounds of the array and optionally check for success

```
ALLOCATE(ages(1:60), STAT=ierr)
```
 $\bullet$ If the integer variable ierr returns 0 then the array ages **has been allocated** 

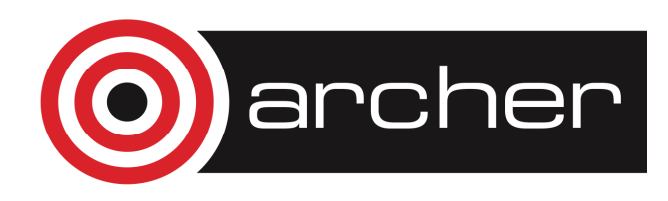

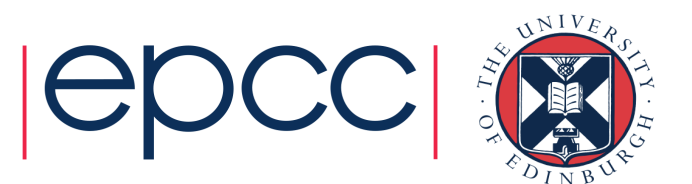

# Deallocating arrays

DEALLOCATE(speed, STAT=ierr)DEALLOCATE(SPEED)

IF (ALLOCATED(speed)) &DEALLOCATE(speed , STAT=ierr)

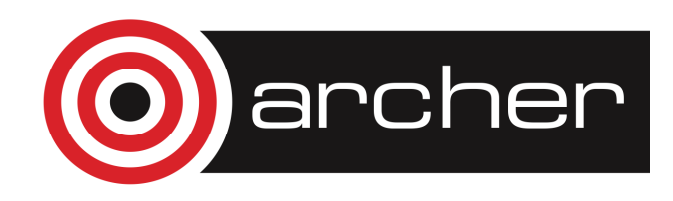

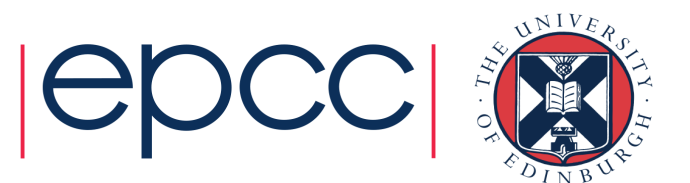

# DOT\_PRODUCT function

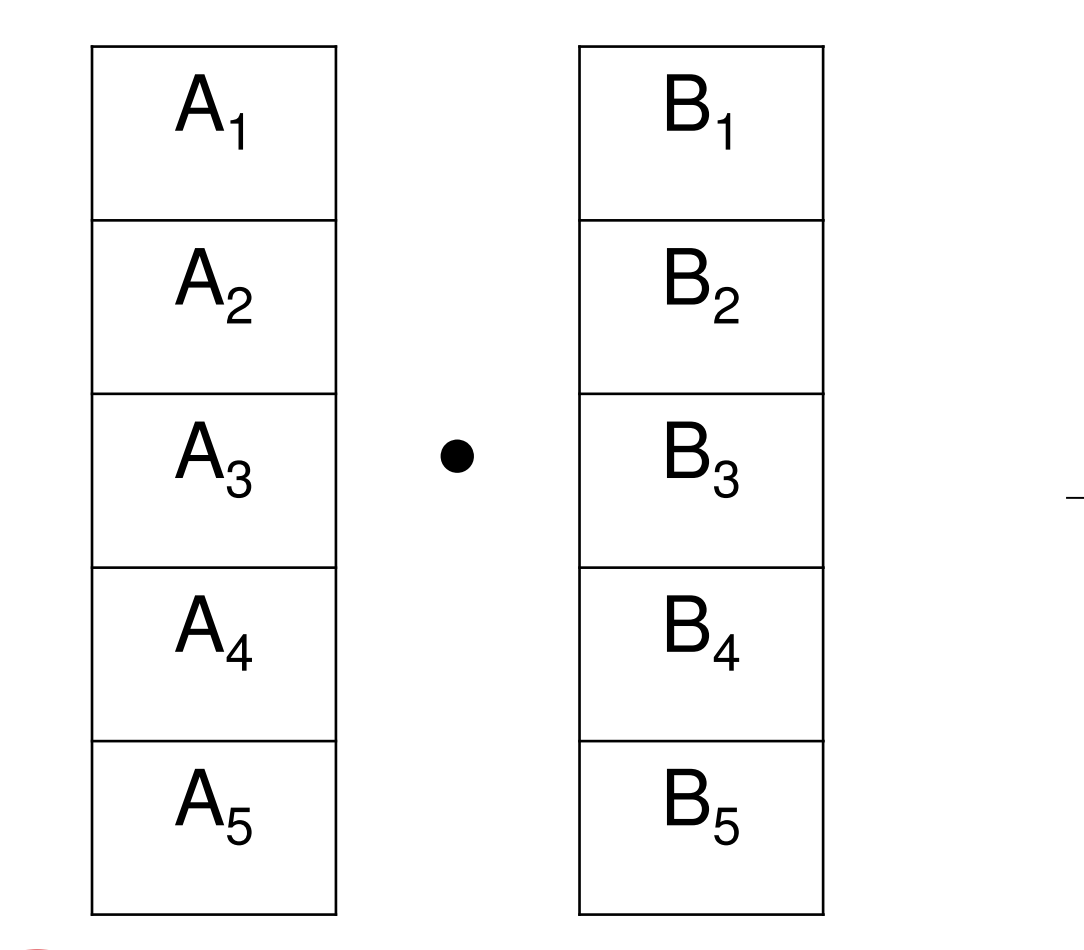

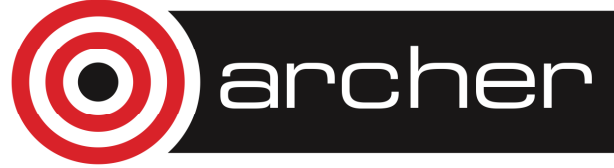

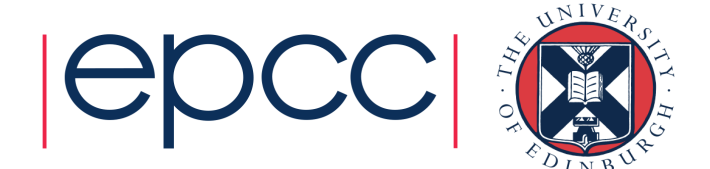

c

## MATMUL function

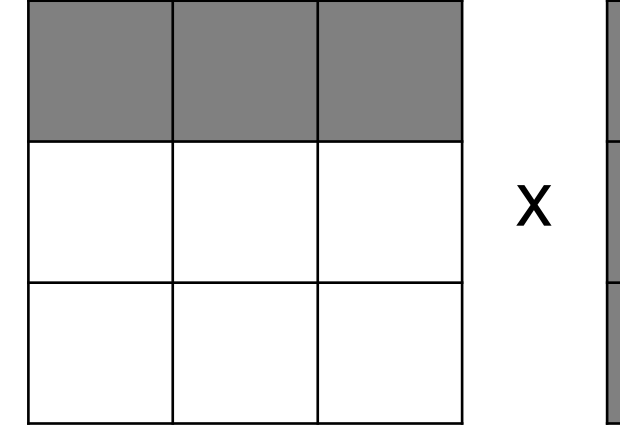

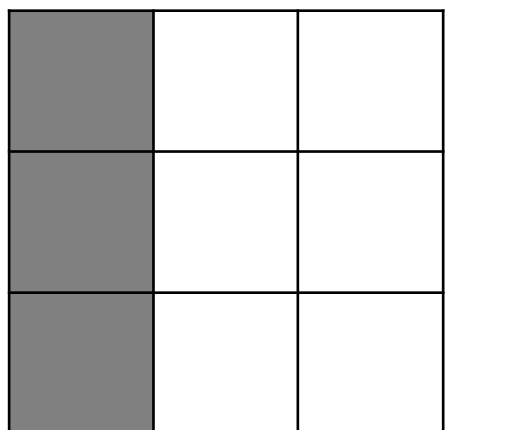

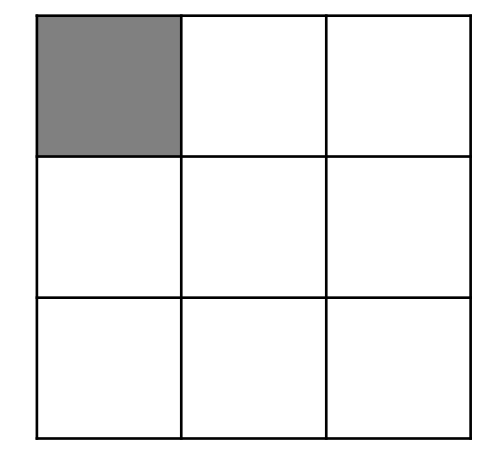

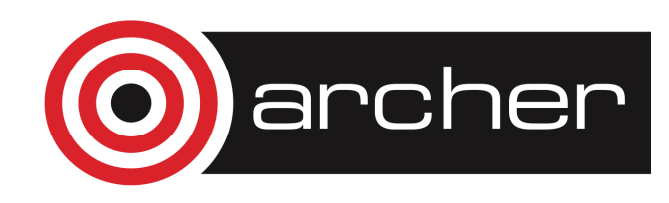

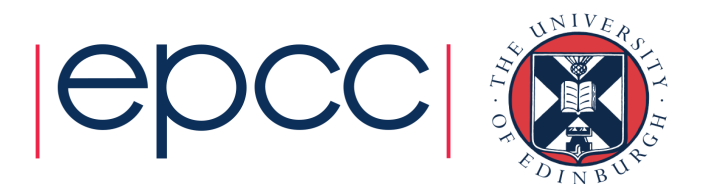

# multiplication operator

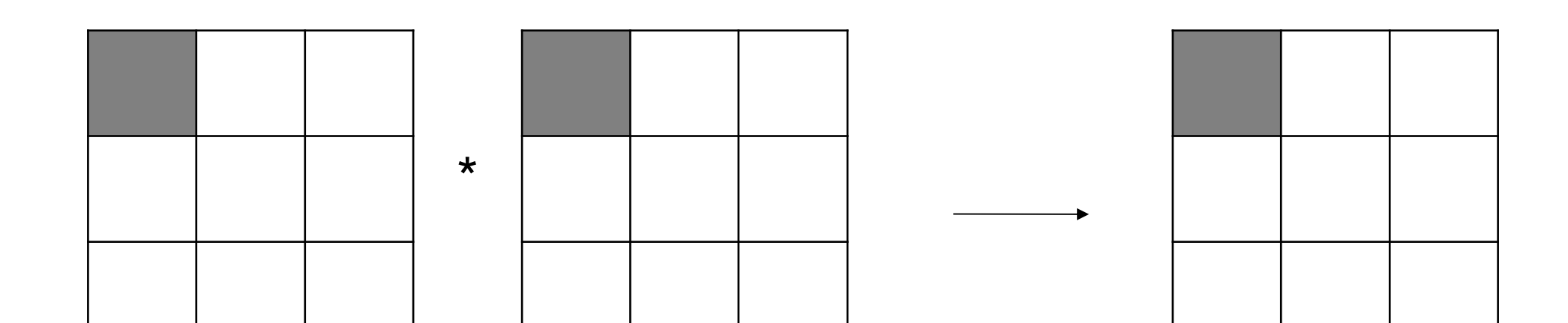

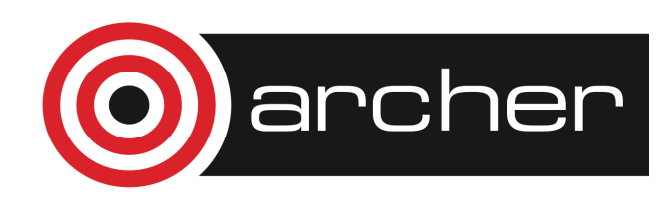

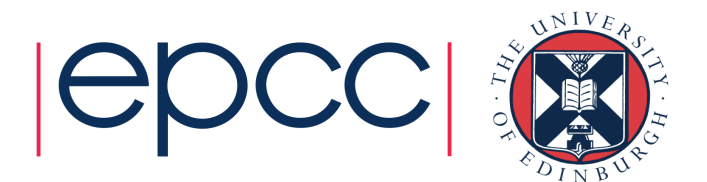

### Practical 3

• Try the questions in practical 3 (or on page 52 of the notes)

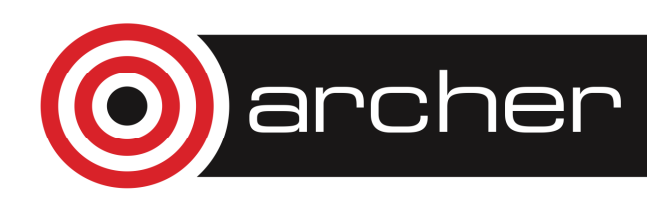

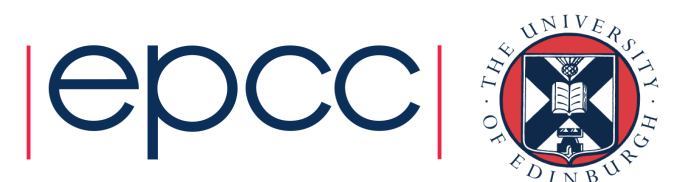

### **Recap**

- • Names: a-z,A-Z,0-9
	- Must start with a letter
- •• Implicit none
- •integer ::
- •real,dimension(100) :: bob
- •complex,dimension(-10:1,345) :: claire
- • integer,allocatable,dimension(:)::fred
	- allocate(fred(100))
	- deallocate(fred)

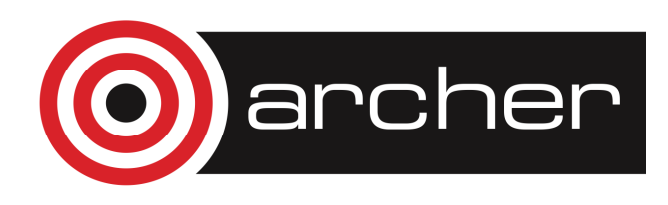

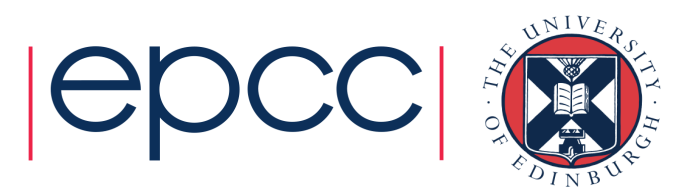

#### Recap

- •• fred $(10) = 4$
- •• write(\*,\*) fred(4:12)
- •open(12,file="/home/y14/y14/guest56/files/statas")
- •close(12)
- •• write(12,\*) fred(1)
- •do i=1,100
- $\bullet$ write(12,\*) fred(i)
- •end do

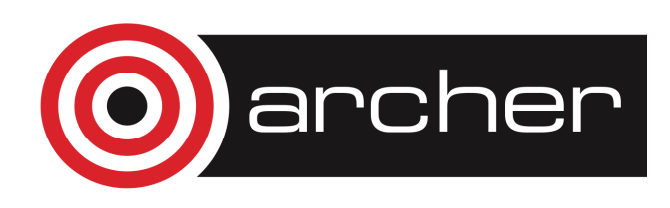

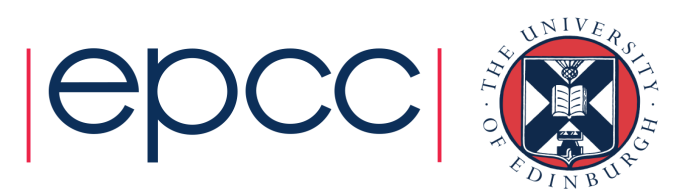

## Recap

- do
- if(….) exit
- end do
- By default arrays start a 1
	- Can modify so start and any number
	- real, dimension(-4:10,45:1000)
- Fortran column major
	- fred(i,j,k), i is stored contigiously in memory
	- So in a loop, i should be inner most loop
	- do k=1,100
	- do j=1,100•
	- $\bullet$  do i=1,00  $\bullet$
	- $\qquad \qquad \mathsf{fred}(\mathsf{i},\mathsf{j},\mathsf{k}) = \mathsf{i} + \mathsf{j} + \mathsf{k}$ •
	- •….

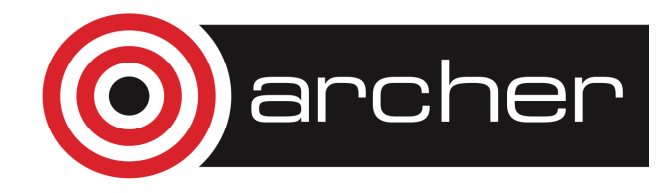

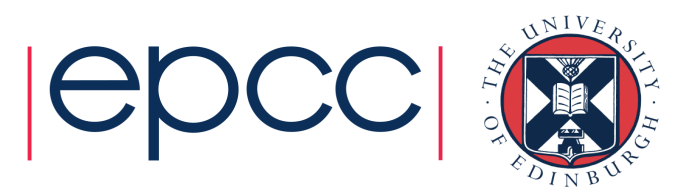

# Program units

- •Fortran has two main program units:
- $\bullet$ The main program, which can contain procedures
- $\bullet$  A module, which can contain declarations and procedures
	- Modules will be described in the next lecture•

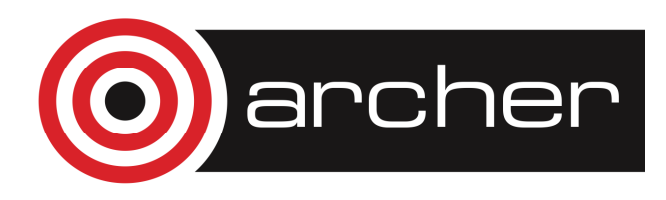

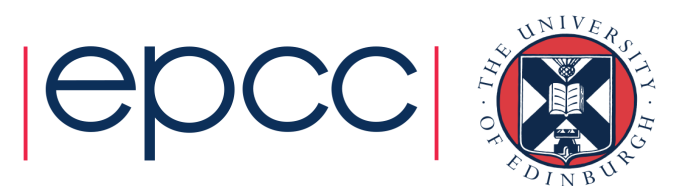

#### Procedures

- $\bullet$ There are two types of procedure:
- • function: a subprogram returning a result through the function name
- $\bullet$  subroutine: a parameterised, named sub-program performing a particular task

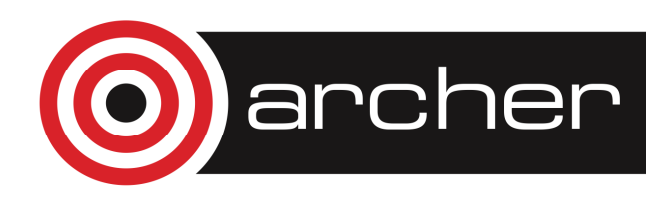

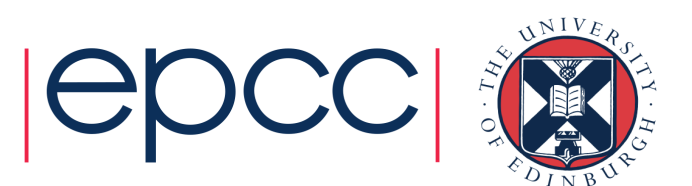

#### Procedures

- $\bullet$ Written for specific repeated tasks
- $\bullet$  Before writing your own, look at available collections such as the:
	- •**Intrinsics**
	- •NAG Fortran Library

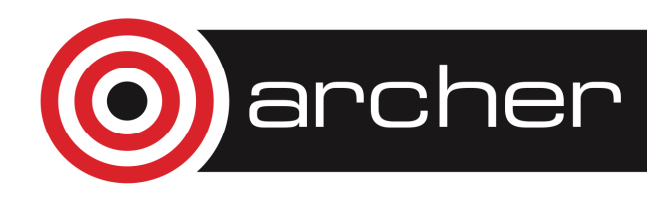

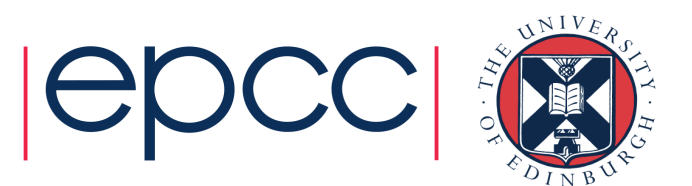

# Intrinsic procedures

- • Elemental
	- •• mathematical: SIN(x), LOG(x)
	- •• numeric: MAX(x1, x2), CEILING(x)
	- •• **character:** ADJUSTL(str1)
- •• Inquiry
	- array ALLOCATED(a), SIZE(a)
	- •• **numeric:** PRECISION(x), RANGE(x)
- •• Transformational
	- array: RESHAPE(a1,a2), SUM(a)
- •Non-elemental

DATE AND TIME, SYSTEM CLOCK

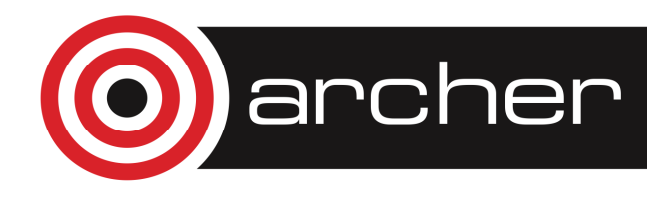

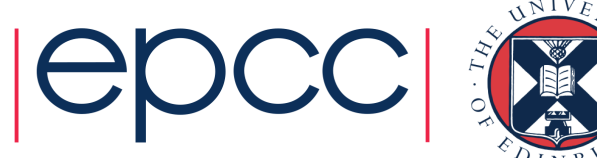

# Type conversion functions

- $\bullet$ • REAL(i) converts the integer type value i to real type
- •INT(x) converts the real type value  ${\rm X}$  $x$  to integer type (by truncation)
- NINT( $x$ ) returns the integer value nearest to the real type value  $\boldsymbol{\mathsf{x}}$  $\times$  (by rounding)

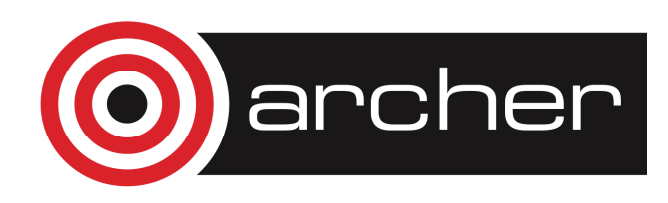

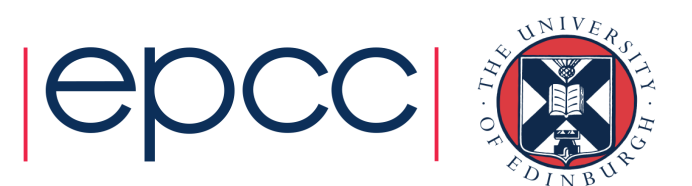

# Main program syntax

- [PROGRAM [<main program name>] ]
- <declaration of local objs>
- <executable statements>
- [ CONTAINS
- <internal procedure definitions> ]END [PROGRAM [<main program name>]]

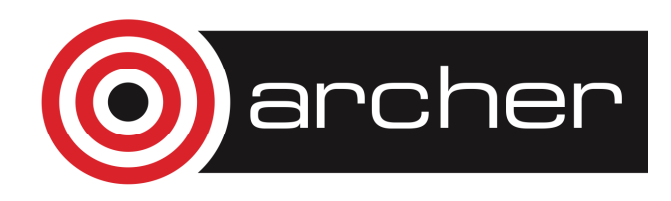

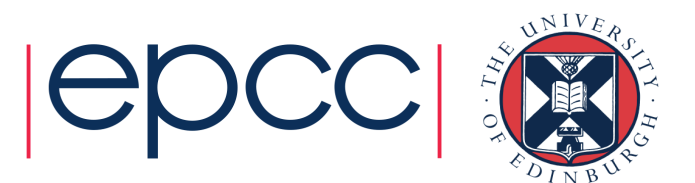

# Main program example

PROGRAM MainIMPLICIT NONEREAL :: x $READ(*, *)$  x WRITE $(*, " (F12.4)" )$  Negative $(x)$ CONTAINS

! Real function Negative coded hereEND PROGRAM Main

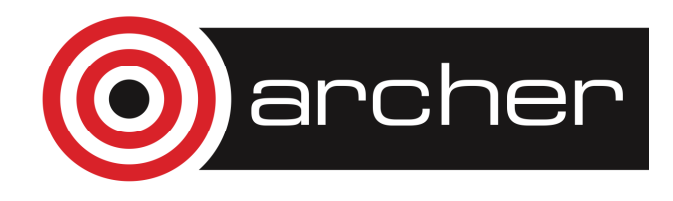

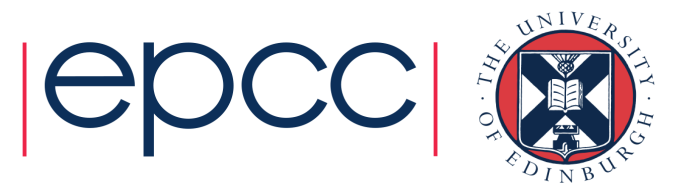

### Function syntax

[<prefix>] FUNCTION <proc-name> ([<dummy args>])

<declaration of dummy args>

<declaration of local objs>

<executable statements, assigning result to proc-name>

END [FUNCTION [<proc-name>] ]

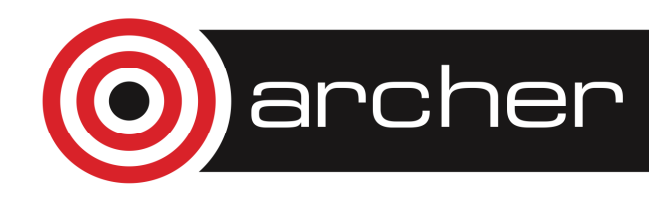

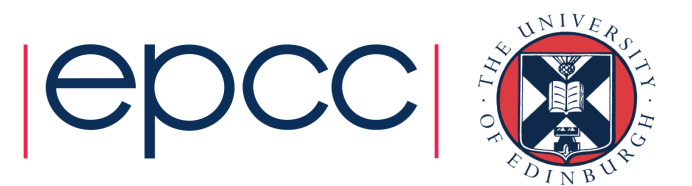

## Function example

PROGRAM Main

IMPLICIT NONE

- ! Specification part
- ! Execution part

CONTAINS

REAL FUNCTION Negative(a)

REAL :: aINTEGER :: i

Negative = -a

END FUNCTION Negative

END PROGRAM Main

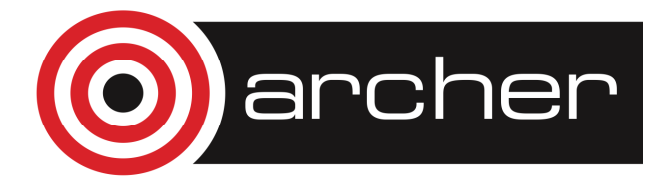

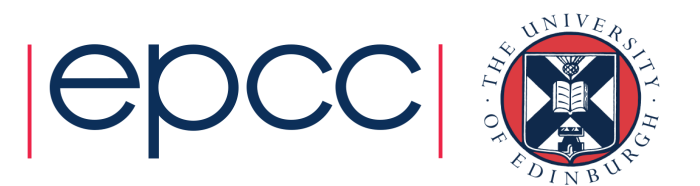

## Function example

PROGRAM Main IMPLICIT NONE ! Specification part! Execution partCONTAINS FUNCTION Negative(a) REAL :: a, NegativeNegative  $= -a$  END FUNCTION NegativeEND PROGRAM Main

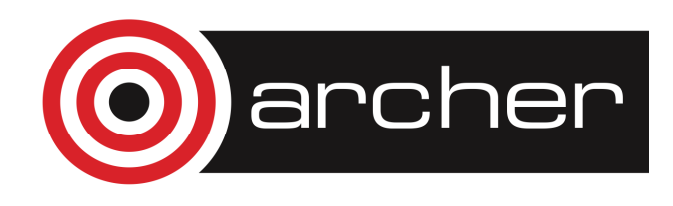

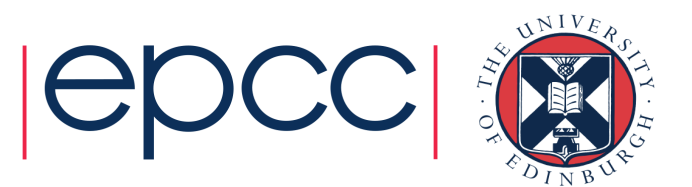

### Function facts

- • A value must be assigned to the function name within the body of the function
- • Side-effects must be avoided. For example do not alter the value of any argument, do not read or write values. Use a subroutine if side-effects are unavoidable.

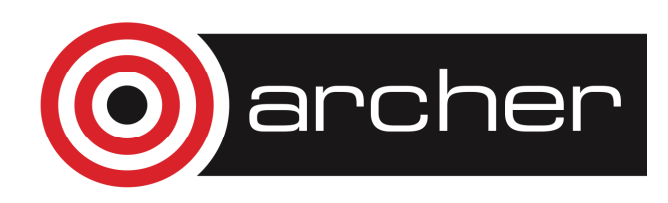

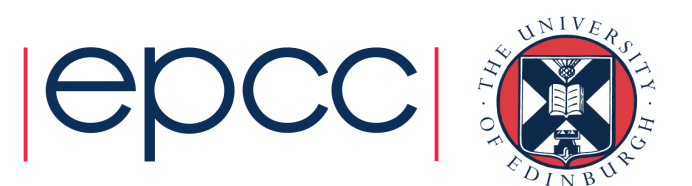

# Subroutine syntax

SUBROUTINE <proc-name>[(<dummy args>)] <declaration of dummy args><declaration of local objs><executable statements>END [ SUBROUTINE [<proc-name>]]

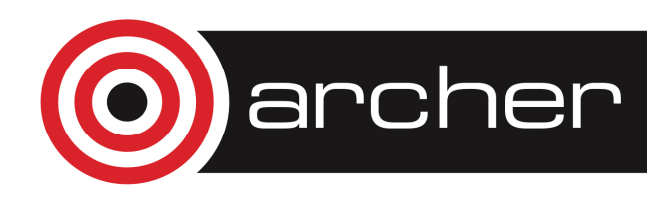

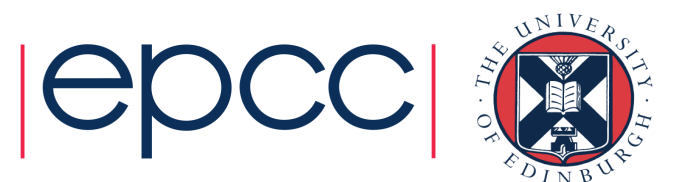

# Subroutine example

PROGRAM ThingyIMPLICIT NONE

. .

CALL OutputFigures(NumberSet)

. .

CONTAINS

 SUBROUTINE OutputFigures(Numbers)REAL, DIMENSION(:) :: Numbers WRITE $(*, " (5F12.4)" )$  Numbers END SUBROUTINE OutputFiguresEND PROGRAM Thingy

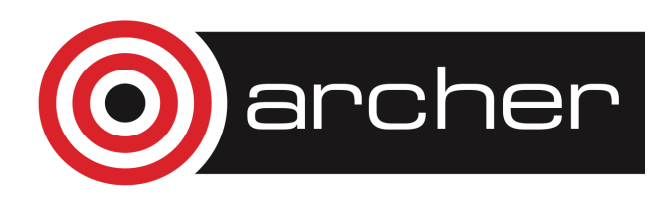

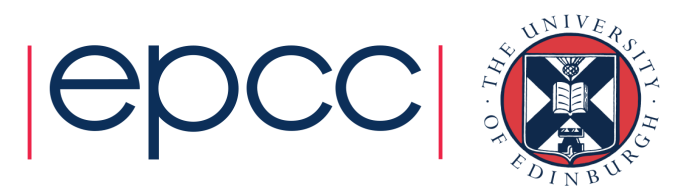

# Argument association

•• In the invocation

CALL OutputFigures(NumberSet)and the declarationSUBROUTINE OutputFigures(Numbers)  $\texttt{NumberSet}$  is the actual argument which is argument associated with the dummy argument Numbers

•Arguments must agree in type

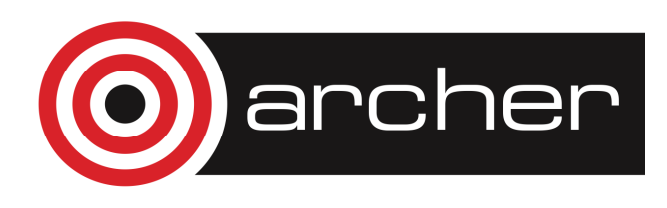

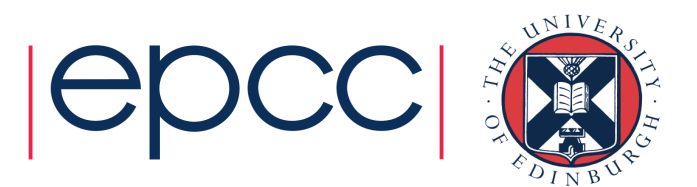

## Dummy argument intent

- • INTENT(IN) can only be referenced - necessary if actual argument is a literal
- • INTENT(OUT)must be assigned to before use
- $\bullet$  INTENT(INOUT) can be referenced and assigned to

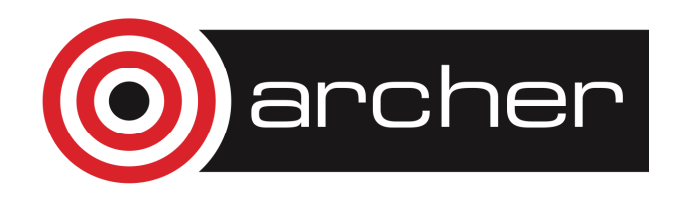

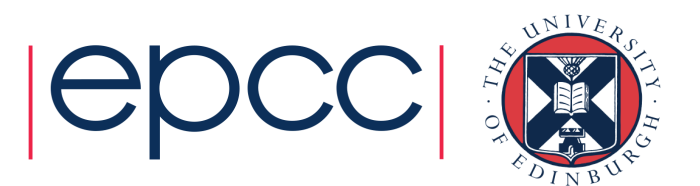

# Local objs

REAL FUNCTION Area(x,y,z)REAL, INTENT(IN) :: x, y, z REAL :: height, theta ! local object theta = ... ! Use  $x$ ,  $y$ ,  $z$ height = ... ! Use theta,  $x$ ,  $y$ ,  $z$ Area = … ! Use height and yEND FUNCTION Area

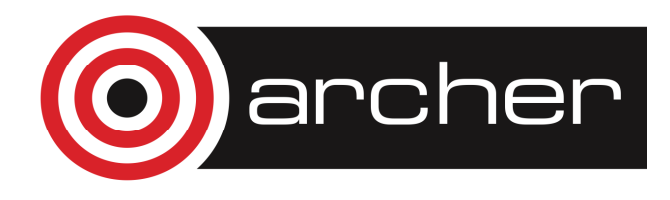

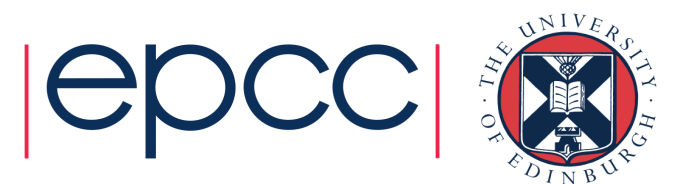

# Local objs

- •• are created when procedure invoked
- •are destroyed when procedure completes
- •do not retain values between calls

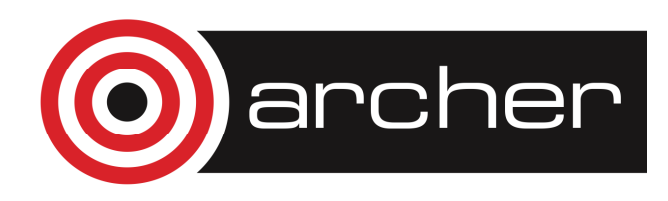

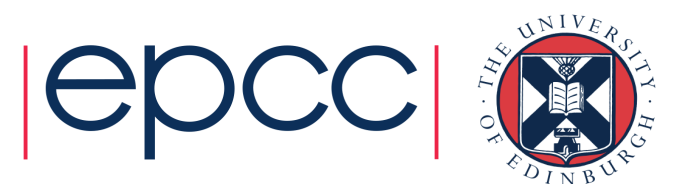

### SAVE attribute

• Allows local objs to retain their values between procedure invocations

```
SUBROUTINE Barmy(arg1,arg2)REAL, INTENT(IN) :: arg1
REAL, INTENT (OUT) :: arg2
INTEGER :: NumInvocsNumInvocs = 0
NumInvocs = NumInvocs + 1
```
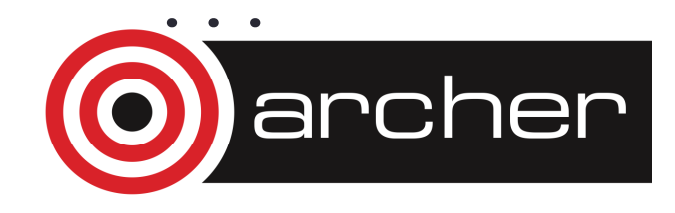

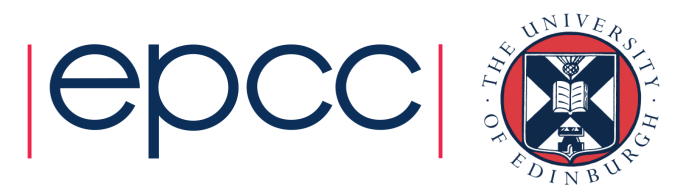

# Scoping rules

- $\bullet$  The scope of an entity is the range of program units where it is visible
- $\bullet$  Internal procedures can inherit entities by host association
- • objs declared in modules can be made visible by use association

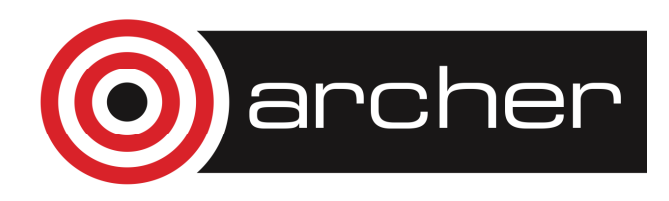

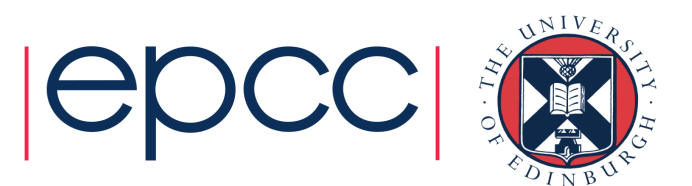

### Host Association

PROGRAM CalculatePay INTEGER :: NumberCalcsDone = 0 . . CONTAINS SUBROUTINE PrintPay(Pay,Tax) REAL, INTENT(IN) :: Pay, Tax. . NumberCalcsDone = ... !host assn END SUBROUTINE PrintPayCalculatePay END PROGRAM

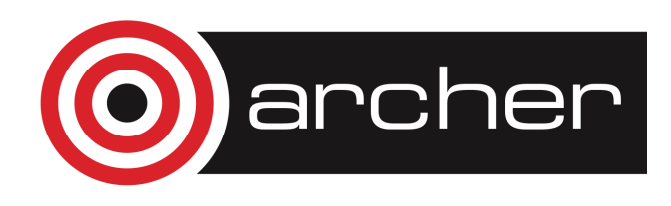

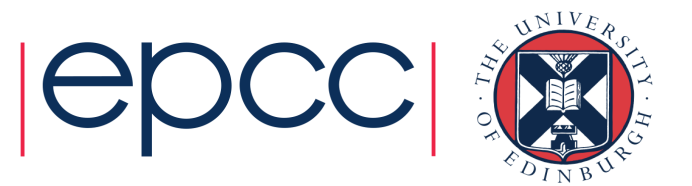

### Use Association

MODULE TallyINTEGER :: NumberCalcsDoneEND MODULE TallyPROGRAM CalculatePayUSE TallyREAL :: GrossPay, TaxRate, Delta. .

NumberCalcsDone = ... !use assn END PROGRAM CalculatePay

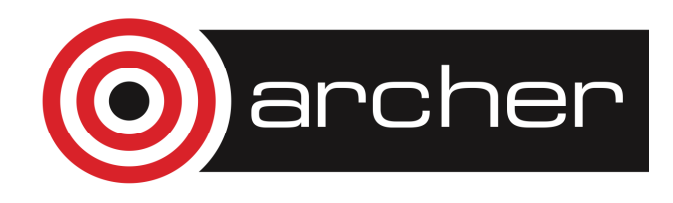

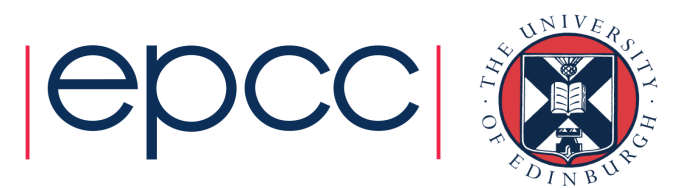

# Scope of Names

PROGRAM Proggie

REAL :: A, B, C

CALL Sub(A)

CONTAINS

SUBROUTINE Sub(D)

REAL :: D; REAL :: C

 $B = \ldots; \quad C = \ldots; \quad D = \ldots$ 

END SUBROUTINE SubEND PROGRAM Proggie

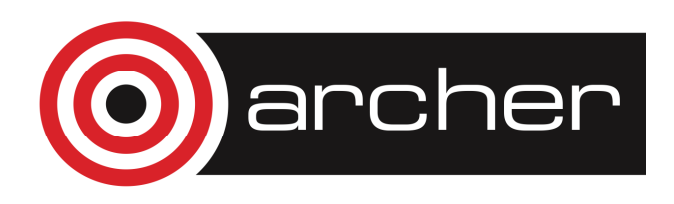

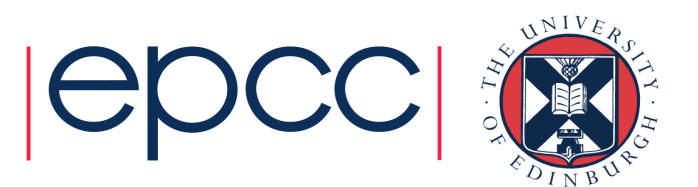

### Dummy array arguments

- • Two types of dummy array argument:
	- $\bullet$  Explicit shape – all the bounds are specified. The actual argument must conform in size and shape.
	- • Assumed shape – all the bounds are inherited from the actual argument which must conform in rank

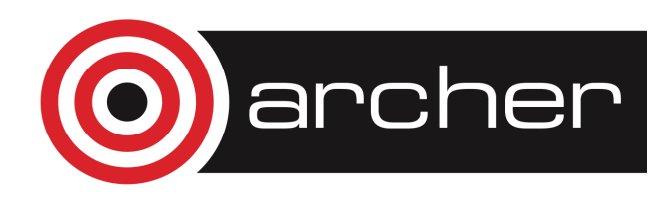

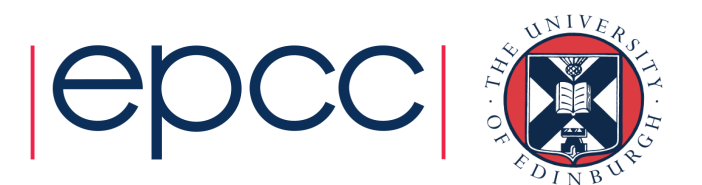

## Explicit-shape

REAL, DIMENSION(8,8), INTENT(IN) :: & expl\_shape

- • Actual argument must be of type real, have size 64 and shape 8,8
- • In this subprogram the bounds are 1:8,1:8 whatever they may be in the calling unit

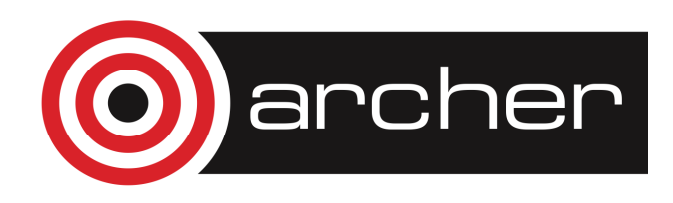

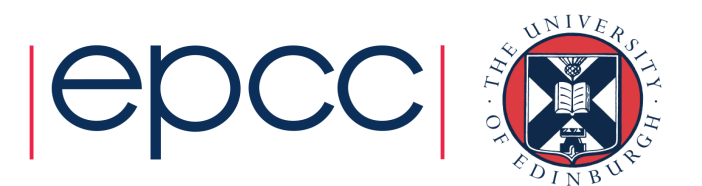
#### Assumed-shape

REAL, DIMENSION(:,:), INTENT(IN) :: & assum\_shape

- •Actual argument here must have rank 2
- • In the subprogram the lower bounds are 1 unless another value is given, whatever they may be in the calling unitREAL, DIMENSION(0:,0:), &

```
INTENT(IN) :: assum_shape
```
• If subroutine not contained in Program and uses assumed shape arrays Interface is necessary

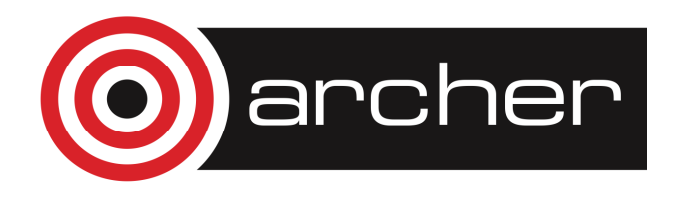

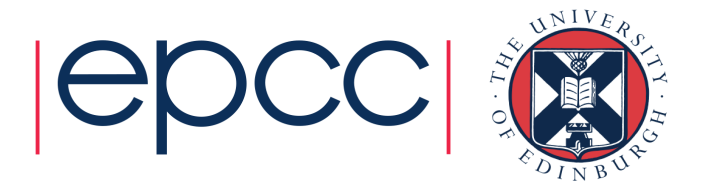

#### External function

• An external function is defined outside the body of the program which uses it. The program needs to inform the compiler of the type of this function and that it is external.

REAL :: NegativeEXTERNAL :: Negative

REAL, EXTERNAL :: Negative

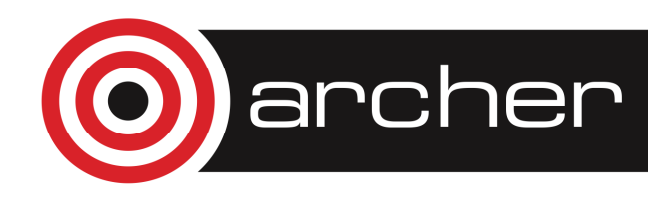

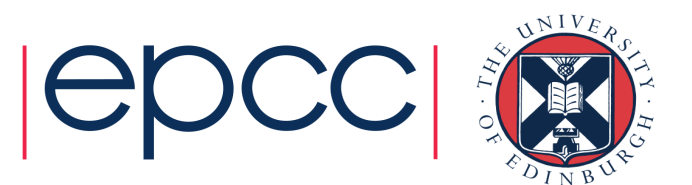

#### Compiling Fortran Programs

ftn –o hello hello.f90 bob.f90

ftn –c hello.f90 ftn –c bob.f90 ftn –o hello hello.o bob.o

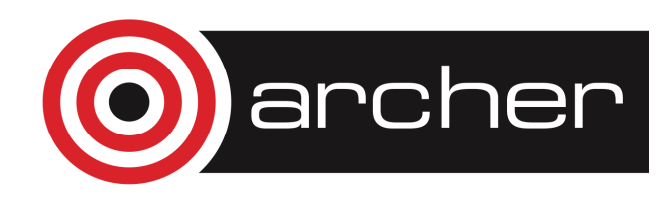

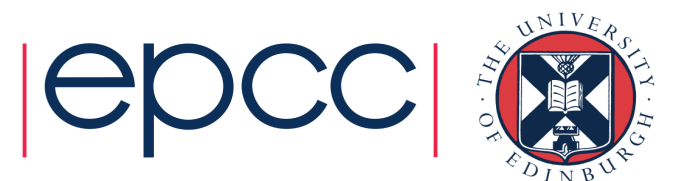

#### **Makefiles**

```
objs = global.o main.o function1.o subroutine1.o
f90comp = ftnf1ags = -03# Makefile
execname: $(objs)
$(f90comp) -o execname $(fflags) $(objs)
global.mod: global.o global.f90
    $(f90) -c $(fflags) global.f90global.o: global.f90
$(f90) -c $(fflags) global.f90main.o: global.mod main.f90
$(f90) -c $(fflags) main.f90
function1.o: global.mod function1.f90
$(f90) -c $(fflags) function1.f90% .0: % .f90
$(f90) -c $(fflags) $<# Cleaning everythingclean:
rm $(objs) *.mod execname
```
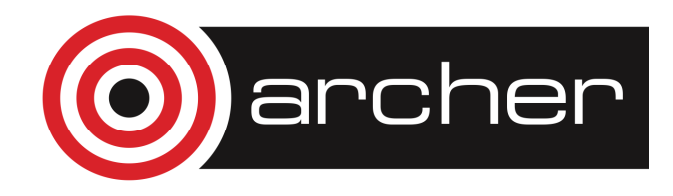

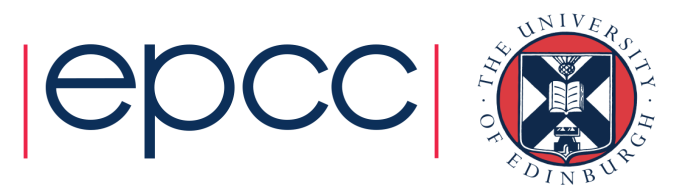

#### Practical 4

• Try the questions in practical 4 (or on page 67 of the notes)

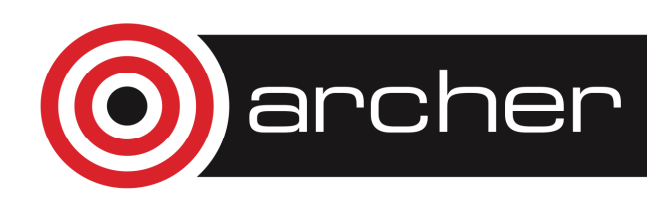

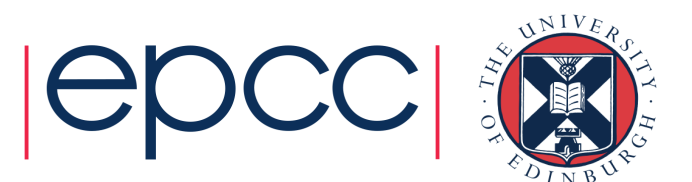

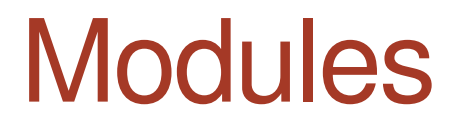

• Constants and procedures can be encapsulated inmodules for use in one or more programs

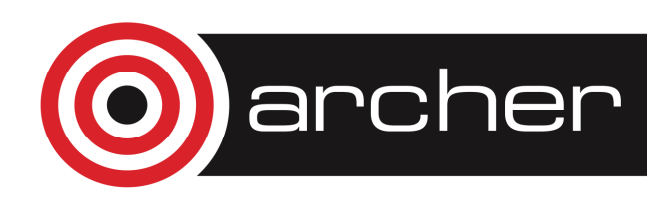

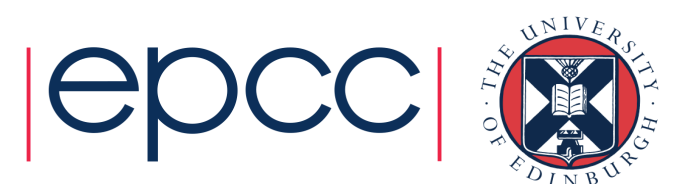

#### Points about modules

- • Within a module, functions and subroutines are known as module procedures
- $\bullet$ Module procedures can contain internal procedures
- $\bullet$ **Module objs can be given the SAVE attribute**
- •Modules can be USEd by procedures and modules
- $\bullet$  Modules must be compiled before the program unit which uses them.

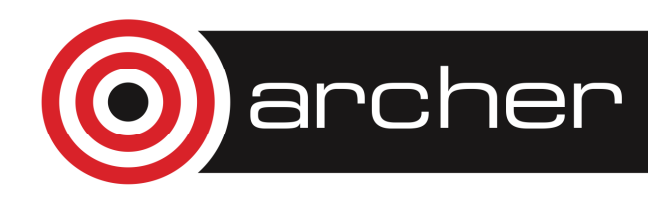

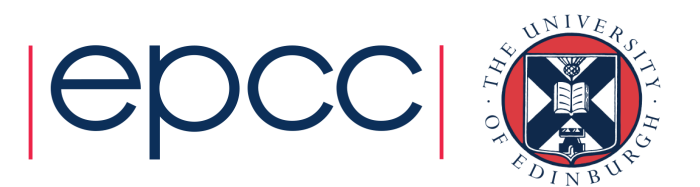

#### Module syntax

MODULE module-name

- [ <declarations and specification statements> ]
- [ CONTAINS
- <module-procedures> ]
- END [ MODULE [ module-name ]]

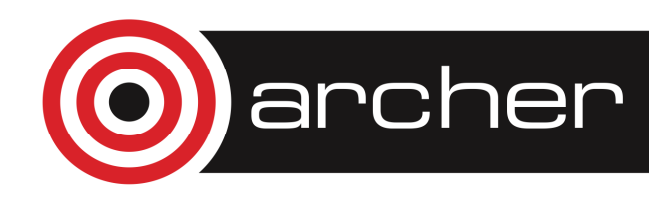

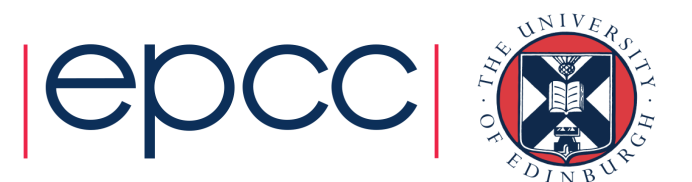

#### Module example

MODULE Triangle\_OperationsIMPLICIT NONEREAL, PARAMETER :: pi=3.14159CONTAINS FUNCTION theta $(x,y,z)$ ...

END FUNCTION thetaFUNCTION Area(x, y, z)

...

END FUNCTION AreaEND MODULE Triangle\_operations

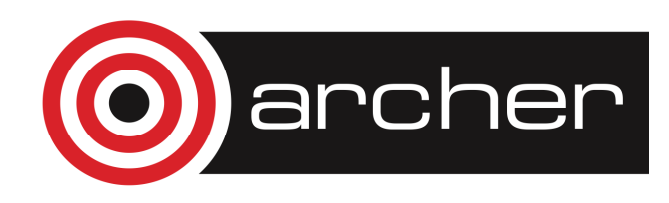

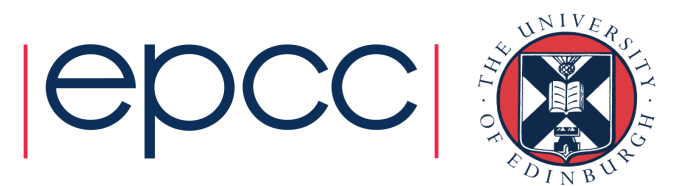

#### Using modules

PROGRAM TriangUserUSE Triangle\_OperationsIMPLICIT NONEREAL  $:: a, b, c$ 

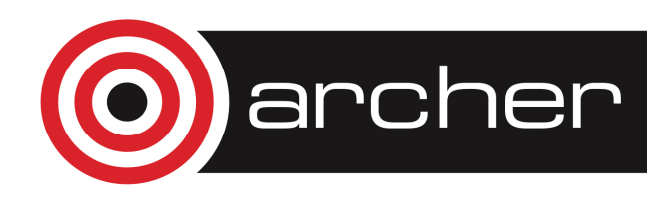

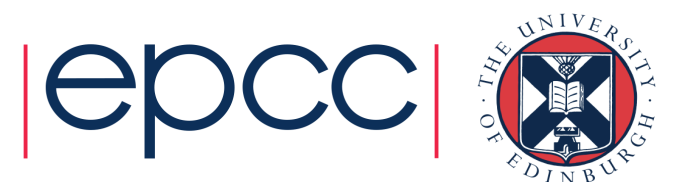

#### Restricting visibility

- • The visibility of an object declared in a module can be restricted to that module by giving it the attribute PRIVATE
	- REAL :: Area, thetaPUBLIC loonfirm default PRIVATE :: theta !restrictREAL, PRIVATE :: height!restrict

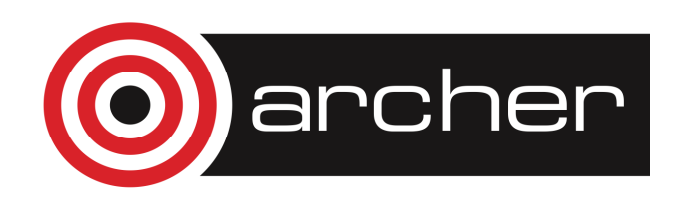

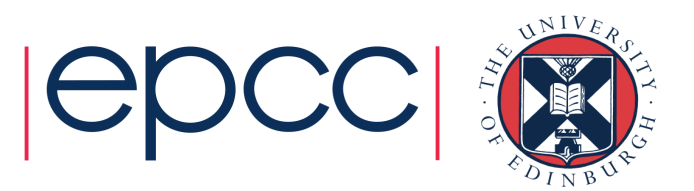

#### USE rename syntax

USE <module-name> &

[,<new-name> => <use-name>]

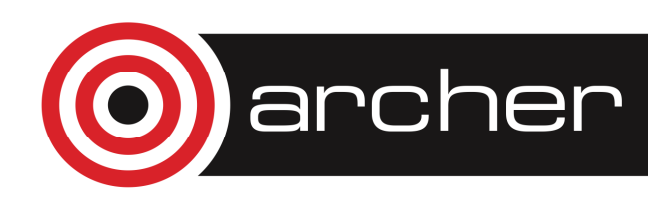

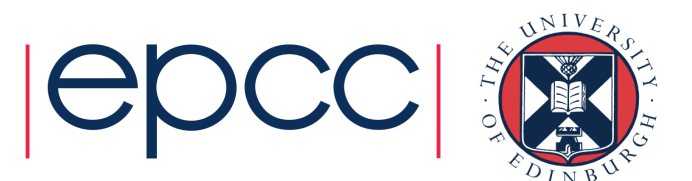

#### Use Rename example

USE Triangle\_Operations, & $Space \Rightarrow Area$ 

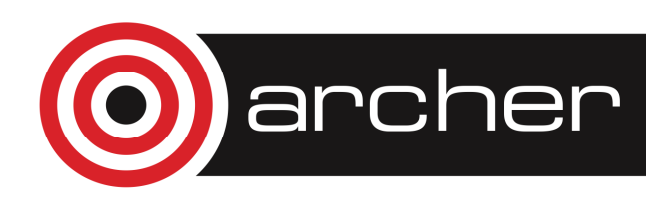

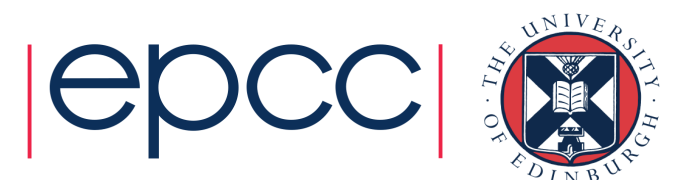

#### USE ONLY syntax

USE <module-name> [, ONLY : <only-list>]

Use Triangle\_Operations, only : Pi

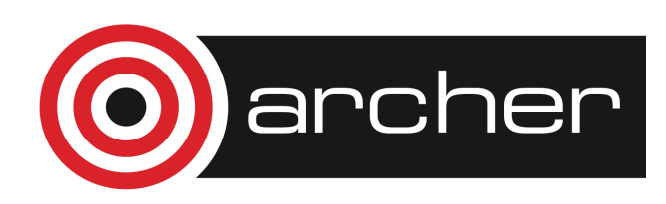

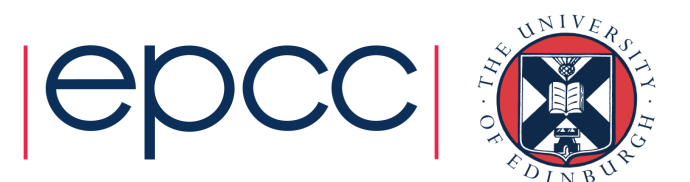

#### Use Only example

#### USE Triangle\_operations, ONLY: &

pi, Space => Area

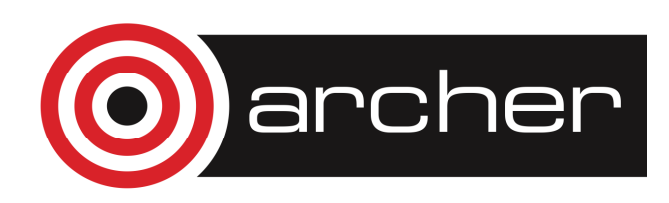

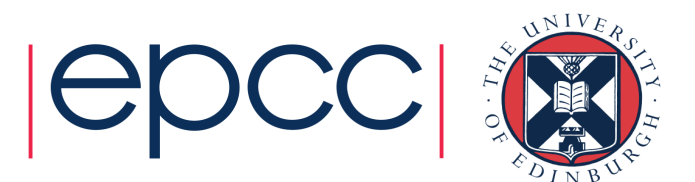

#### DERIVED types

TYPE COORDS\_2DREAL :: x, yEND TYPE COORDS\_2D $\frac{1}{2}$ !<br>. TYPE(COORDS\_2D):: pt1, pt2

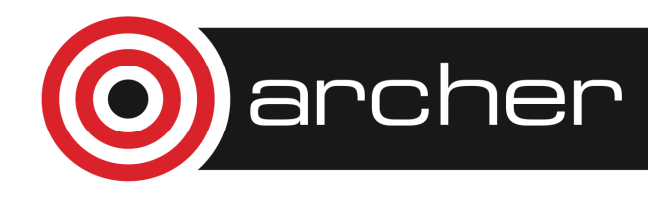

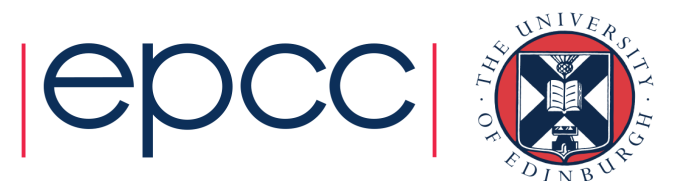

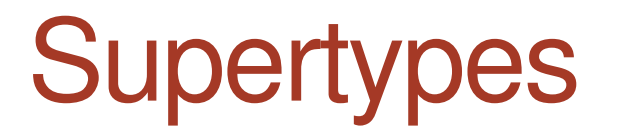

TYPE SPHERETYPE(COORDS\_3D) :: centreREAL :: radius END TYPE SPHERE $\mathbf{I}$ !<br>. TYPE(SPHERE) :: bubble, ball

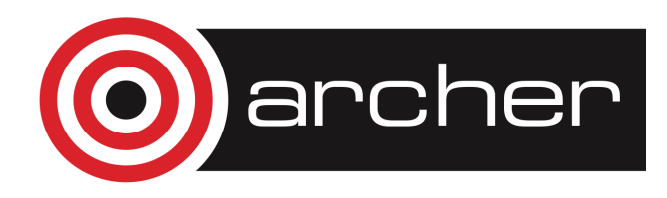

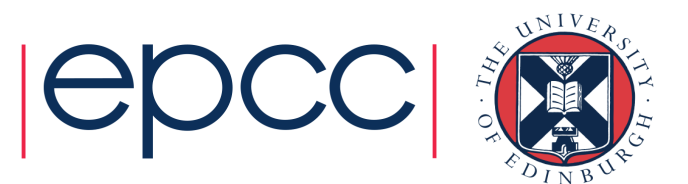

#### Components of an object

• An individual component of a derived type object can beselected by using the % operator:

 $pt1\$ x(10) = 3.0  $ball\$  = 1.0  $ball%centre$ % =  $0.0$ 

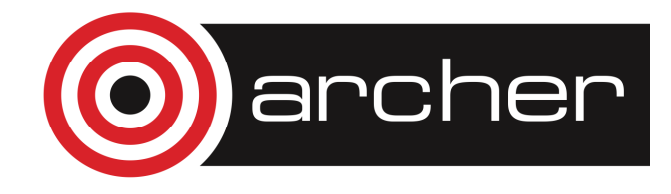

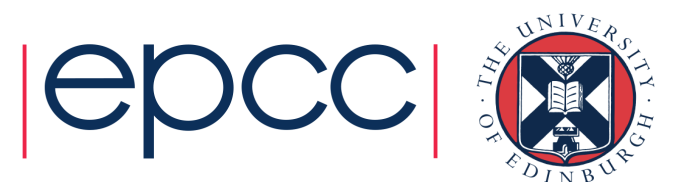

#### Whole object assignment

•Use the derived type name as a constructor:

```
pt1 = COORDS_3D(3.0, 4.0, 5.0)pt1\x = 3.0
pt1\frac{2}{9}y = 4.0pt1%z = 5.0ball = SPHERE(centre=pt1, radius=5.0)
```
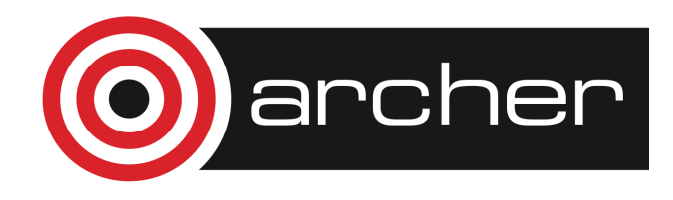

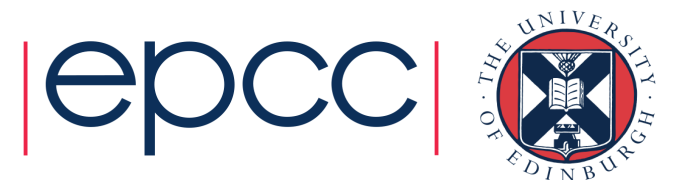

#### Input or Output

•Components are accessed in defined order, for example:

ball%centre%xball%centre%yball%centre%zball%radius

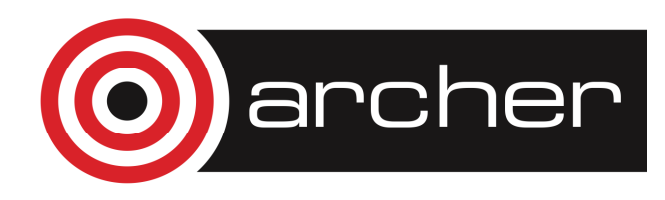

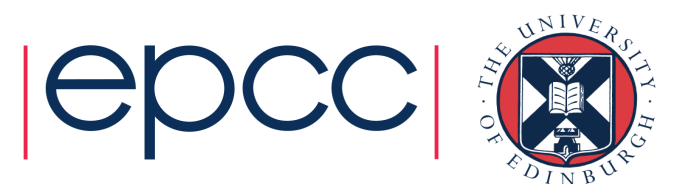

#### True portability

- • The range and precision of numeric values are not defined in the language but are dependent on the computer system used
- •For integers,  $RANGE(i)$ , and for reals  $RANGE(x)$  return the range of values supported
- •For reals, PRECISION(x) returns the precision to which values are held

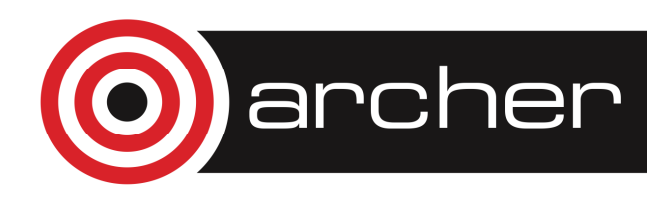

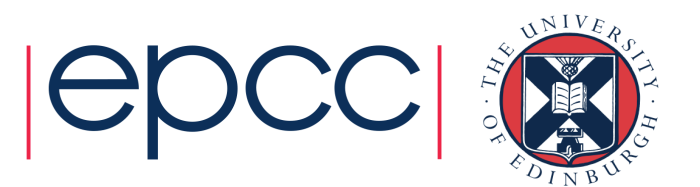

#### Properties of integers

- • Integer values are always stored exactly so it is only necessary to define their range.
- •• The intrinsic function  $\texttt{SELECTED\_INT\_KIND}$  (<range>)
- •• returns an integer KIND value which can be used to declare integers of this kind.

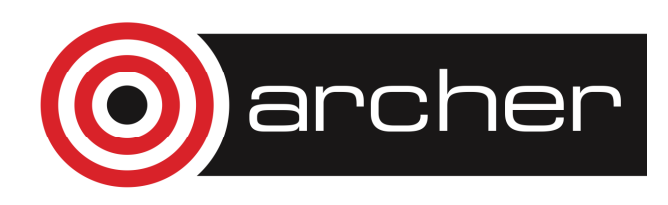

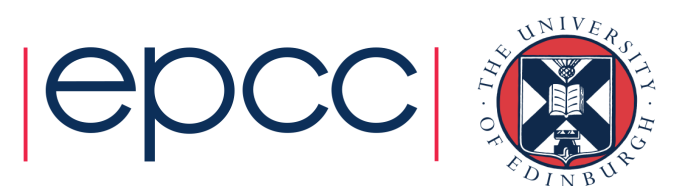

#### Integers of chosen kind

INTEGER, PARAMETER :: & $ik9 = SELECTED_INT_KIND(9)$ INTEGER(KIND=ik9) :: i

• $\cdot$  ik9 is non-negative if the desired range of integer values,  $-10^9$   $<$   $\rm{n}$   $<$   $10^9$  can be achieved

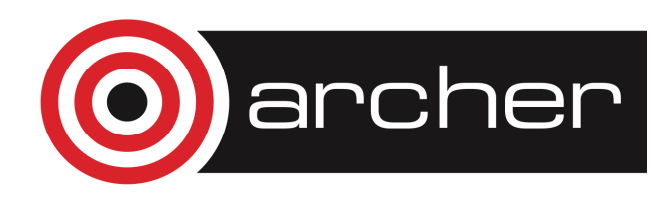

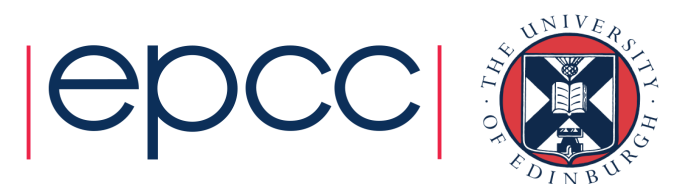

#### Properties of reals

SELECTED\_REAL\_KIND &(<precision>, <range>)

- •• returns an integer KIND value which can be used to declare reals with the chosen properties
- •It returns -1 if the precision cannot be achieved, and -2 if the range cannot be achieved

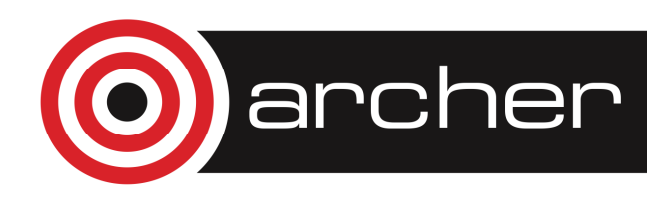

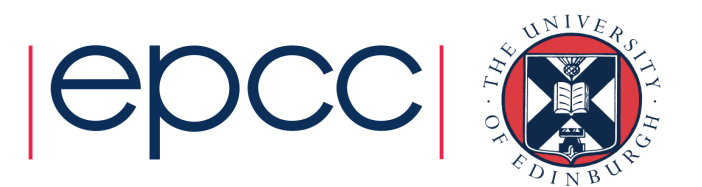

#### Reals of chosen kind

INTEGER, PARAMETER :: & $rk637 = SELECTED_REAL_KIND(6,37)$ REAL(KIND=rk637) :: x

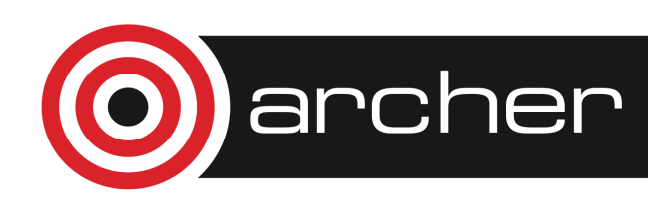

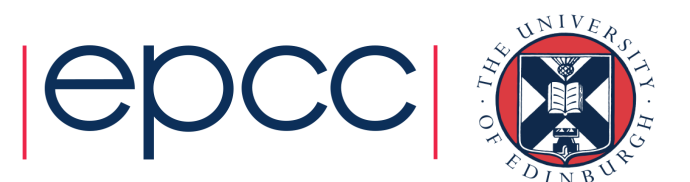

#### Constants and KIND

```
INTEGER(KIND=ik9) :: I = 7_ik9
REAL(KIND=rk637) :: x = 5.0_rk637
```
INTEGER(KIND=8) :: I REAL(KIND=8) :: x

INTEGER\*8 IREAL\*8 x

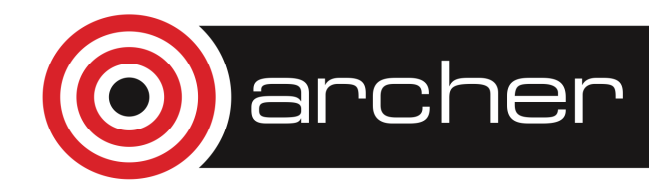

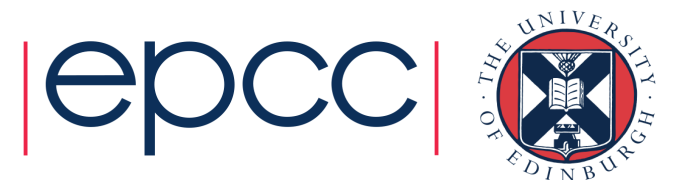

#### Practical 5

• Try the questions in practical 5 (or on page 77 of the notes)

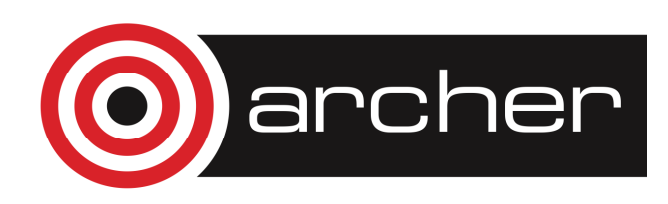

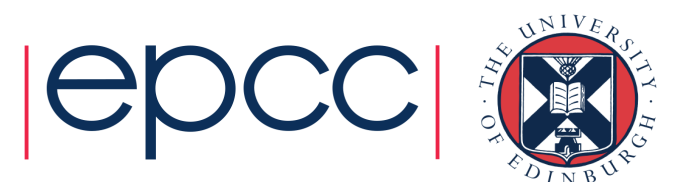

## **Bibliography**

Fortran95/2003 explained Michael Metcalf, John Reid, Malcolm Cohen.Oxford University PressISBN 0 19 852693 8

Fortran 90 Programming T.M.R.Ellis, Ivor R.Philips, Thomas M.LaheyAddison-WesleyISBN 0-201-54446-6

Fortran 90/95 for Scientists and EngineersStephen J.ChapmanMcGraw HillISBN 007-123233-8

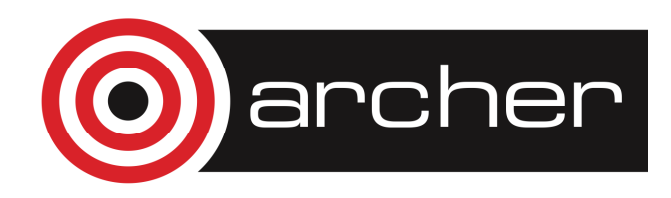

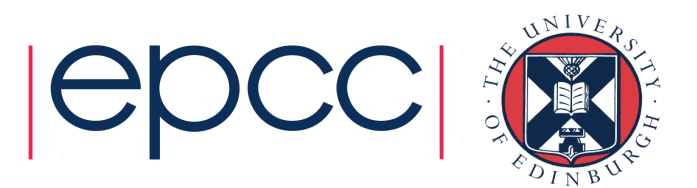

# Summary and useful information

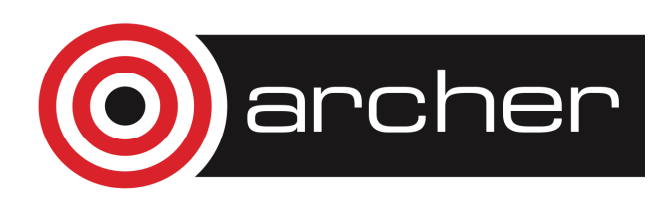

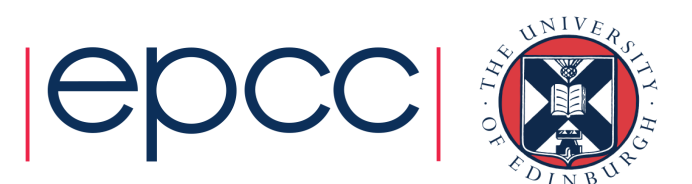

#### Access to ARCHER

- Various ways to apply for time on ARCHER
	- Standard research grant
		- •Request Technical Assessment using form on ARCHER website
		- •Submit completed TA with notional cost in Je-S
		- •Apply for time for maximum of 2 years
	- ARCHER Resource Allocation Panel (RAP)•
		- **Request Technical Assessment using form on ARCHER website** •
		- •Submit completed TA with RAP form
		- •Every 4 months
	- Application for computer time only•
		- •Instant Access – Pump-Priming Time
		- Request Technical Assessment using form on ARCHER website•
		- •Submit completed TA with 2 page description of work
	- see <u>http://www.archer.ac.uk/access/</u>
- All require justification of resources
	- Instant Access has the lowest barrier to entry
	- designed for exploratory work, e.g. in advance of a full application•
- Or take the "ARCHER Driving Test"
	- www.archer.ac.uk/training/course-material/online/driving\_test.php •
	- successful completion allows you to apply for an account for 12 months with an allocation of around 80,000 •core-hours
	- backed up by online training materials•
	- www.archer.ac.uk/training/course-material/online/•

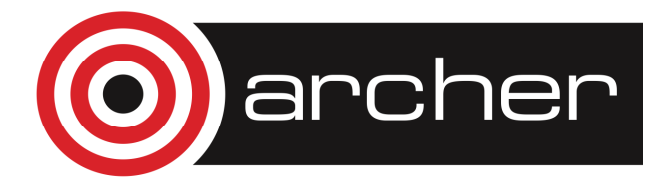

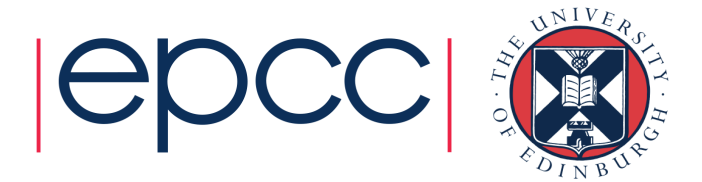

#### Support and Documentation

HelpdeskEmail <u>support@archer.ac.uk</u> via ARCHER SAFE <u>http://www.archer.ac.uk/safe</u> phone: +44 (0)131 650 5000By post, to: ARCHER HelpdeskEPCC James Clerk Maxwell BuildingPeter Guthrie Tait RoadEDINBURGH EH9 3FDhttp://www.archer.ac.uk/community/techforum/

http://www.archer.ac.uk/documentation/

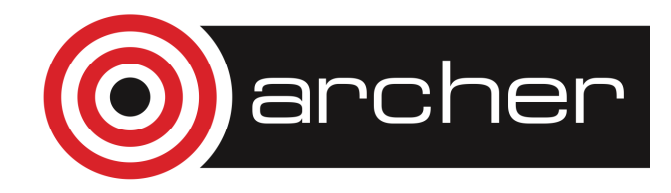

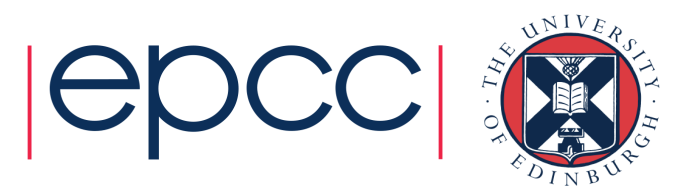

### Training opportunities

- ARCHER Training (free to academics)
	- http://www.archer.ac.uk/training/
- Online sessions (using *Blackboard Collaborate*)
	- • Technical Forum meetings (normally15:00 last Wednesday of month)
		- technical presentations of interest to ARCHER users
		- •http://www.archer.ac.uk/community/techforum/
	- Virtual tutorials (normally 15:00 second Wednesday of month)
		- opportunity for discussion with ARCHER staff on **any** topic
		- usually starts with a presentation of general interest
		- http://www.archer.ac.uk/training/virtual/
- EPCC MSc in HPC (scholarships available)
	- •http://www.epcc.ed.ac.uk/msc/

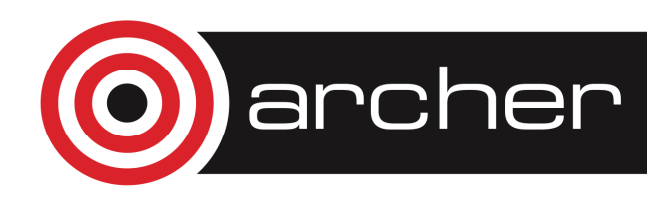

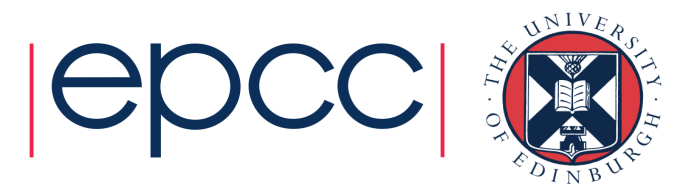

### Funding calls

#### •Embedded CSE support

- Through a series of regular calls, Embedded CSE (eCSE) support provides funding to the ARCHER user community to develop software in a sustainable manner for running on ARCHER. Funding will enable the employment of a researcher or code developer to work specifically on the relevant software to enable new features or improve the performance of the code
- Apply for funding for development effort
- Sixth call currently open
- Latest call just closed (10<sup>th</sup> May).
- Happen every 4 months
- •• See <u>http://www.archer.ac.uk</u> for details

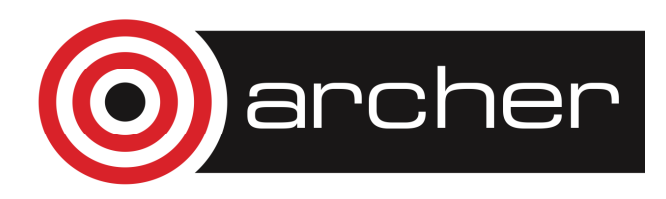

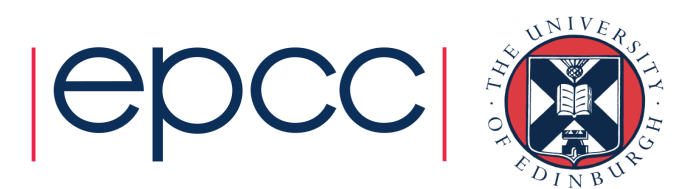

#### Feedback and follow-up

http://www.archer.ac.uk/training/feedback/

You can ask questions at all virtual tutorials

http://www.archer.ac.uk/training/virtual/

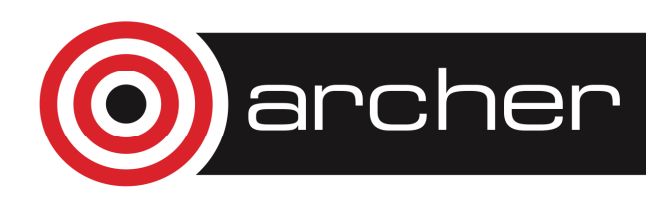

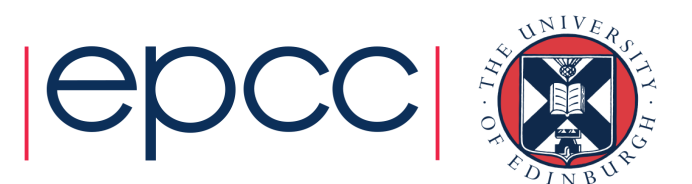